## **ΤΕΧΝΟΛΟΓΙΚΟ ΕΚΠΑΙΔΕΥΤΙΚΟ ΙΔΡΥΜΑ ΠΑΤΡΑΣ**

ΣΧΟΛΗ ΤΕΧΝΟΛΟΓΙΚΩΝ ΕΦΑΡΜΟΓΩΝ ΤΜΗΜΑ ΗΛΕΚΤΡΟΛΟΓΙΑΣ

> **ΠΤΥΧΙΑΚΗ ΕΡΓΑΣΙΑ** Αριθμός 972

ΘΕΜΑ: Μελέτη και υλοποίηση προγράμματος υπολογισμού κοινοχρήστων σε μία πολυκατοικία

**ΕΙΣΗΓΗΤΕΣ**: ΠΕΤΡΟΠΟΥΛΟΣ ΔΗΜΗΤΡΗΣ ΒΛΑΣΟΠΟΥΛΟΣ ΓΕΡΑΣΙΜΟΣ ΓΙΑΝΟΥΤΣΟΣ ΗΛΙΑΣ

> **ΣΠΟΥΔΑΣΤΕΣ**: ΠΑΠΑΝΙΚΟΛΑΟΥ ΦΩΤΗΣ Α.Μ 4712 ΑΓΓΕΛΟΠΟΥΛΟΣ ΓΙΩΡΓΟΣ Α.Μ 4683 ΚΑΡΠΟΖΟΛΩΤΑΣ ΓΙΩΡΓΟΣ Α.Μ 4685

**ΠΑΤΡΑ 2011** 

## **Πρόλογος**

Στα πλαίσια της διπλωματικής αυτής εργασίας μελετήσαμε και υλοποιήσαμε ένα πρόγραμμα για την εύρεση των κοινοχρήστων μιας πολυκατοικίας . Όπως θα δούμε και στην συνέχεια αυτής της εργασίας θα μιλήσουμε για τα εργαλεία που χρησιμοποιήσαμε τα.

Τα εργαλεία με τα οποία υλοποιήσαμε την παρούσα διπλωματική εργασία είναι της Microsoft .ΝΕΤ(dot NET ) με το οποίο φτιάξαμε τον γραφικό περιβάλλον GUI (graphic user interface) καθώς και την λειτουργικότητα του προγράμματος. Η γλώσσα προγραμματισμού είναι C# (διαβάζεται C sharp) και πρόκειται για μία high level γλώσσα προγραμματισμού. Πολλές μεγάλες εμπορικές εφαρμογές υλοποιούνται με την συγκεκριμένη γλώσσα που επιλέξαμε και εμείς να χρησιμοποιήσουμε.

Ως βάση δεδομένων χρησιμοποιήσαμε την Microsoft SQL Server με την οποία σχεδιάσαμε την βάση δεδομένων φτιάξαμε τους πίνακες που θέλαμε και την χρησιμοποιήσαμε για να αποθηκεύσουμε την βάση δεδομένων. Σε ένα από τα επόμενα κεφάλαια θα μιλήσουμε αναλυτικά για τον τρόπο που εργαστήκαμε για να δημιουργήσουμε την βάση δεδομένων .

# Περιεχόμενα

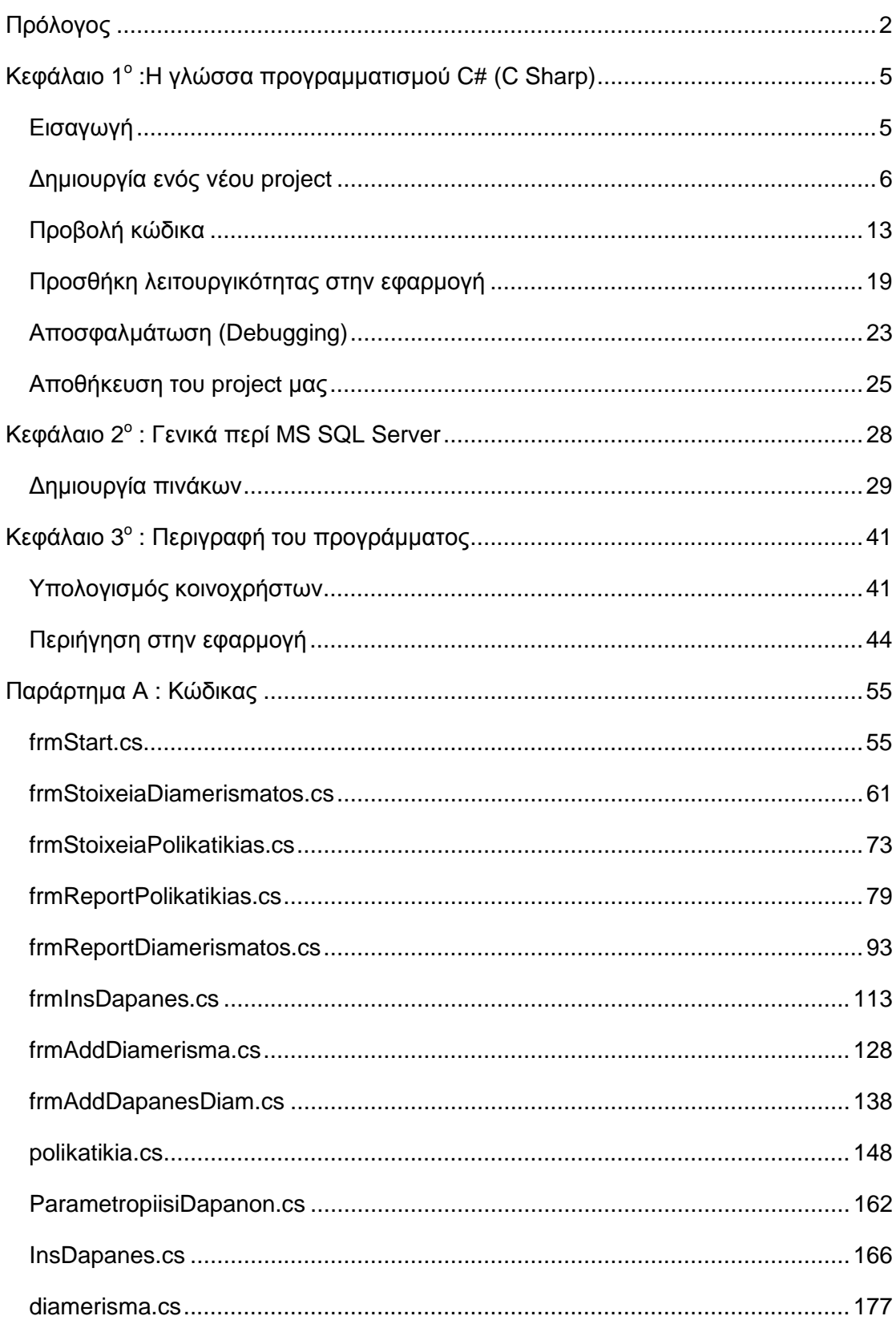

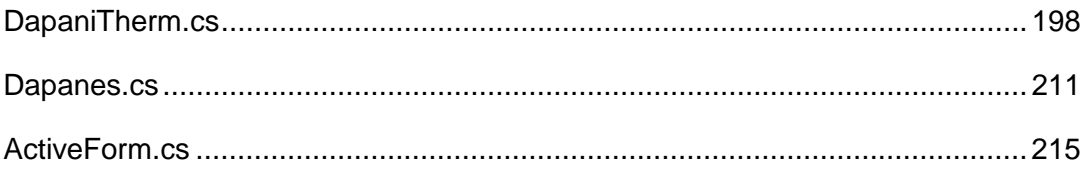

## **Κεφάλαιο 1<sup>ο</sup> :H γλώσσα προγραμματισμού C# (C Sharp)**

### **Εισαγωγή**

Η C# (προφέρεται "ςίι ςαρπ") είναι μια πολυδιάστατη γλώσσα προγραμματισμού που περιλαμβάνει δομημένο προγραμματισμό, συναρτησιακό προγραμματισμό, generic προγραμματισμό, αντικειμενοστραφής προγραμματισμό, και είναι προσανατολισμένο για επαναχρησιμοποιήσιμες βιβλιοθήκες . Αναπτύχθηκε από την Microsoft, στο πλαίσιο της πλατφόρμας του .NET και αργότερα εγκρίθηκε ως πρότυπο του Ecma (ECMA-334) και ISO (ISO/IEC 23270).

Η C# είναι μια απλή , σύγχρονη , γενικής χρήσης , αντικειμενοστρεφή γλώσσα προγραμματισμού . Η ομάδα ανάπτυξης τελεί υπό την ηγεσία του Anders Hejlsberg, ο οποίος είναι ο σχεδιαστής της Borland Turbo Pascal . Η σύνταξη της είναι αντικειμενοστρεφής με βάση την C++ . Η πιο πρόσφατη έκδοση της γλώσσας είναι η 3.0 που κυκλοφόρησε σε συνδυασμό με το .NET Framework 3.5 το 2007.

### **Δημιουργία ενός νέου project**

Μπορούμε να ανοίξουμε τη Microsoft Visual C# Express 2008 Express Edition , με το να ανοίξουμε το μενού «Έναρξη», και να βρούμε την ανάλογη συντόμευση

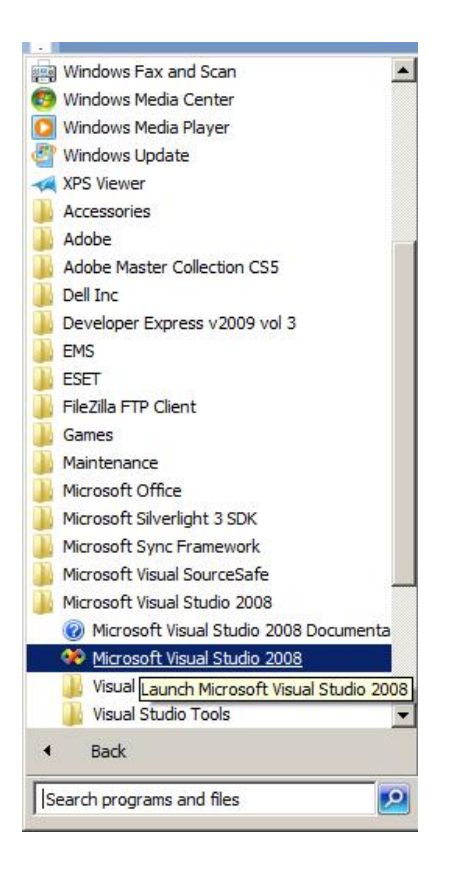

Εικόνα 1: Άνοιγμα του Microsoft Visual studio 2008

Στη συνέχεια ανοίγει το Microsoft Visual studio 2008 και βλέπουμε το περιβάλλον του :

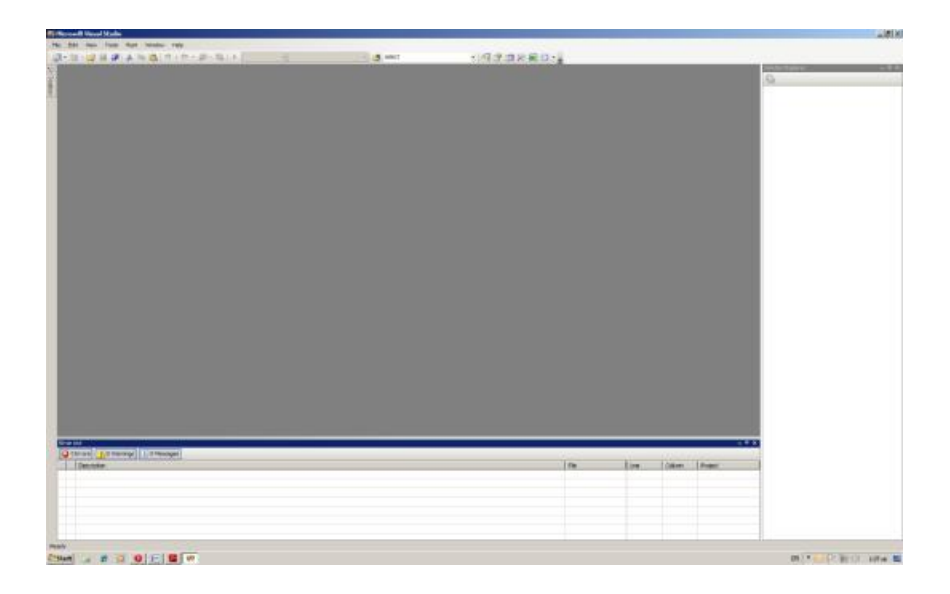

Εικόνα 2 : Αρχική οθόνη Microsoft Visual studio 2008

Για να δημιουργήσουμε ένα καινούργιο Project πατάμε στην πάνω μπάρα «File» «New» «Project»

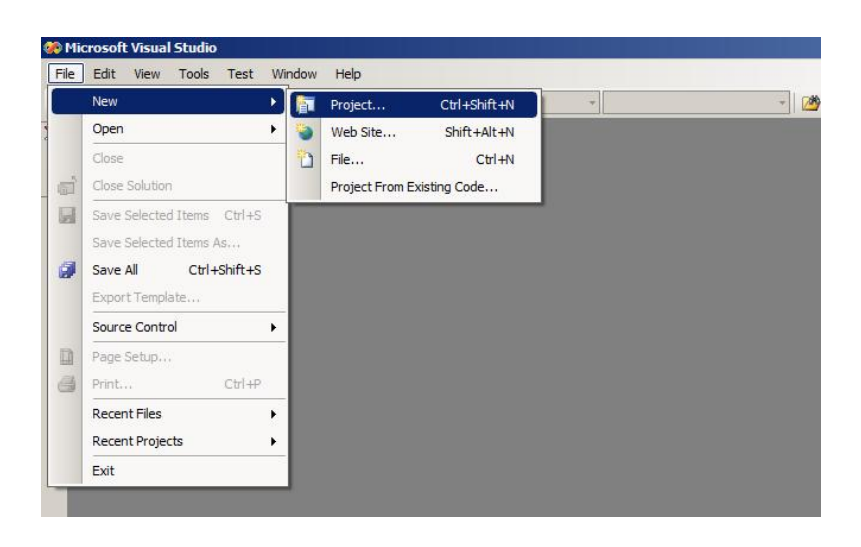

Εικόνα 3 : Πως δημιουργούμε νέο project

Και μας εμφανίζετε η παρακάτω οθόνη :

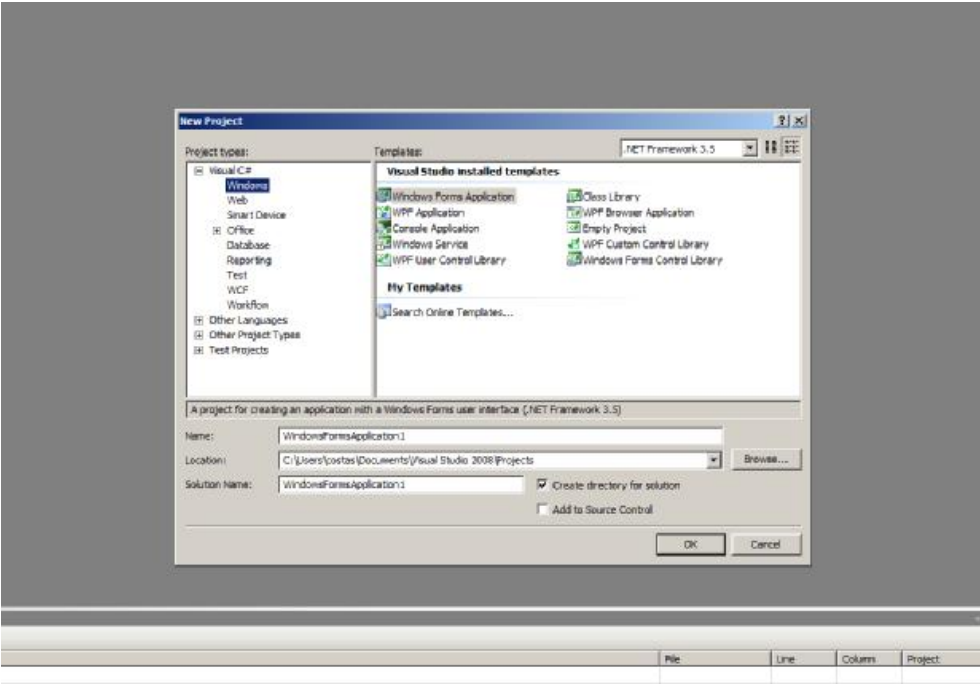

Εικόνα 4 : Επιλογή νέου project με Windows Form

Και μας εμφανίζετε η παρακάτω οθόνη με την οποία μπορείς να ξεκινήσεις να στήνεις το project σου με κουμπιά , πεδία κειμένου και οτιδήποτε άλλο χρειάζεσαι για να ολοκληρώσεις το υποκατασκευή

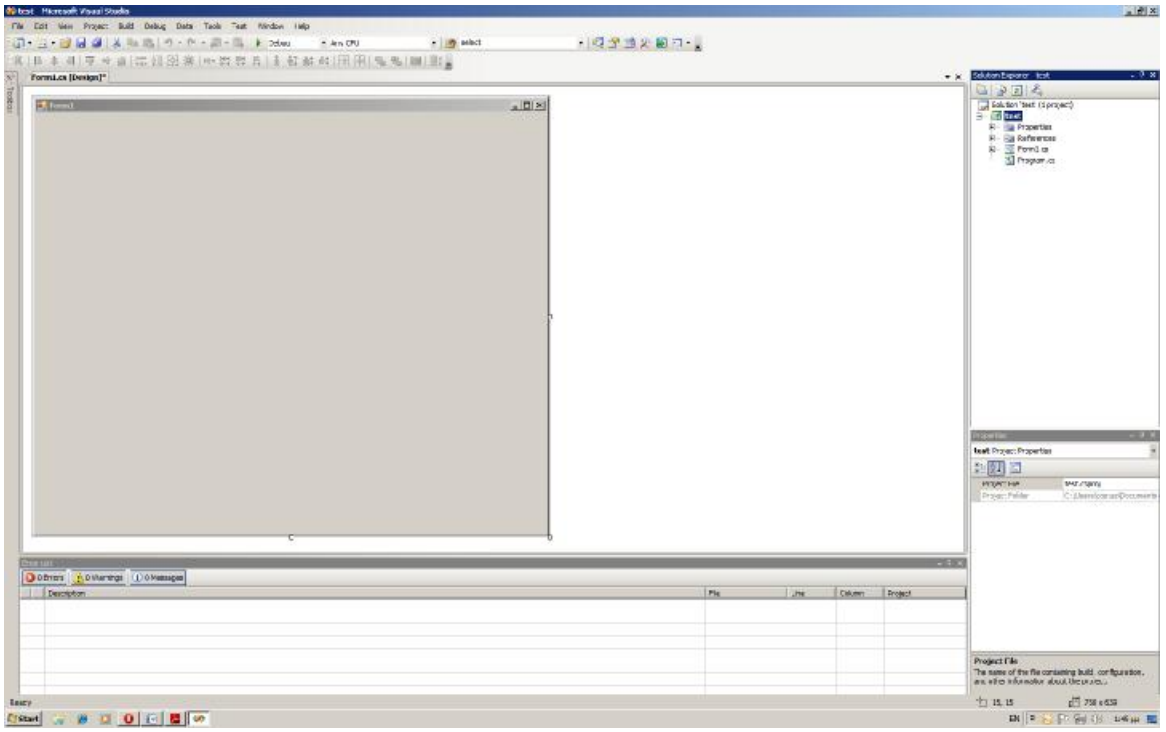

Έικονά 5<sup>η</sup> : Η πρώτη μας εφαρμογή

Ας δοκιμάσουμε να αλλάξουμε κάποιες ιδιότητες του παραθύρου . Για να το κάνουμε αυτό , θα πρέπει να εμφανίσουμε ακόμα ένα μίνι παράθυρο, το παράθυρο **Properties** . Για να το κάνουμε αυτό, είτε πατάμε το πλικτρο F4 είτε κάνουμε κλικ στο μενού **View** και μετά κλικ στο **Properties Window .** 

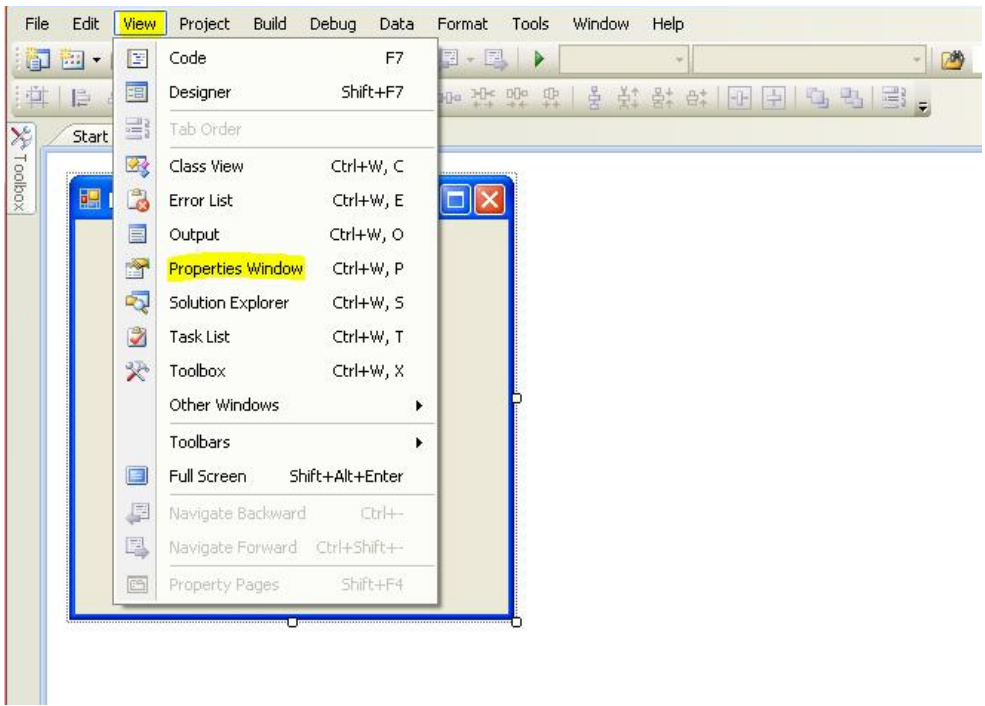

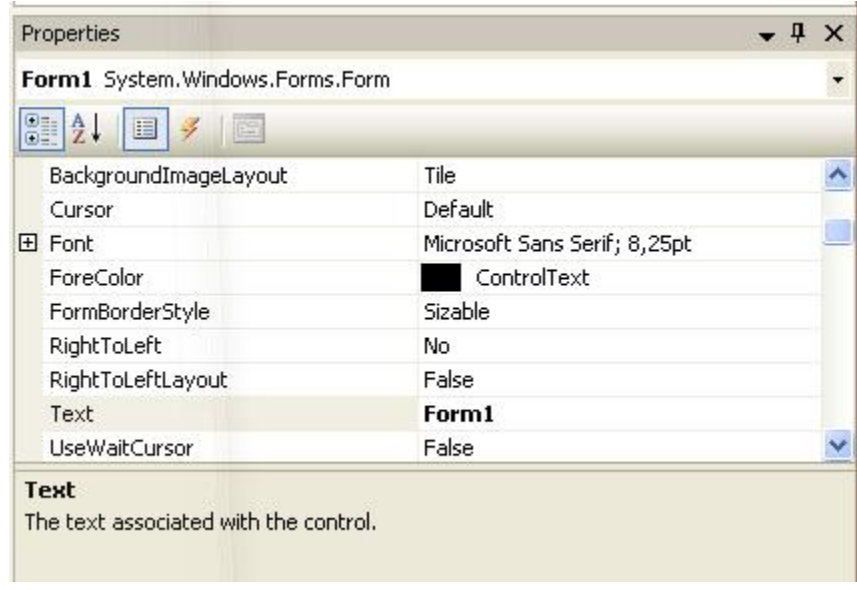

Εικόνα 6<sup>η</sup> : Παράθυρο properties

Με αυτό το παράθυρο μπορούμε να επεξεργαστούμε τις ιδιότητες του παραθύρου της εφαρμογής δηλαδή να αλλάξουμε το όνομα της Φόρμας , το χρώμα της , το μέγεθος της και άλλα πολλά πράγματα .

Κάνοντας κλικ στην μπάρα «Toolbox» , στα αριστερά της οθόνης , θα μας εμφανιστούν τα διάφορα controls με τα οποία θα σχεδιάσουμε την φόρμα μας .

Μπορούμε λοιπόν να βάλουμε μέσα στην φόρμα μας πεδία κειμένου (textbox) , κουμπιά ( buttons ) και άλλα controls πατώντας το control το οποίο επιθυμούμε και το σέρνουμε στην φόρμα μας βάζοντας το στο σημείο που επιθυμούμε.

Toobox

Pointer ab Button  $\sqrt{\phantom{a}}$  CheckBox **BO** CheckedListBox  $F^*$  ComboBox DateTimePicker

A Label A LinkLabel  $\triangleright$  ListBox **Part ListView** #- MaskedTextBox MonthCalendar **Tax** NotifyIcon **I** NumericUpDown PictureBox **ED** ProgressBar ⊙ RadioButton RichTextBox abl TextBox **R** ToolTip **A<sub>T</sub>** TreeView

+ All Windows Forms **E** Common Controls

**b** 

 $\checkmark$ 

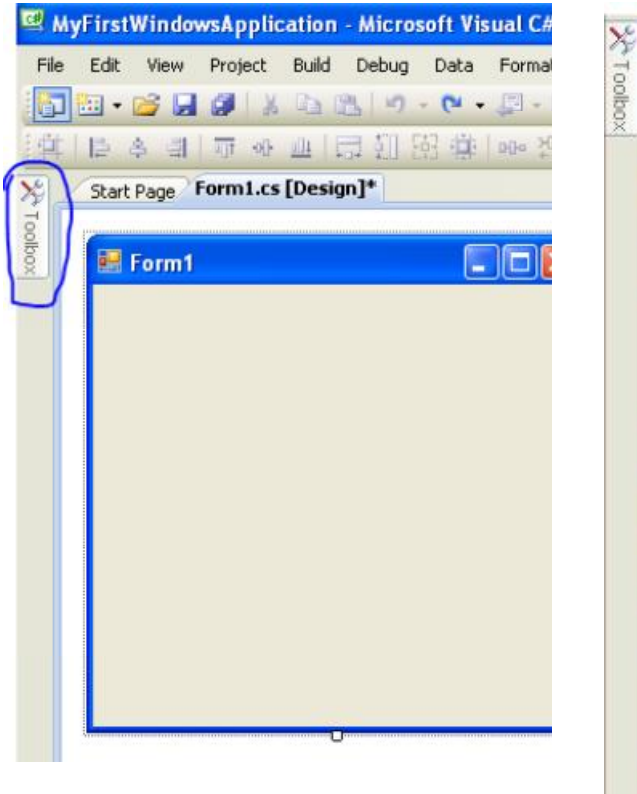

Deadu

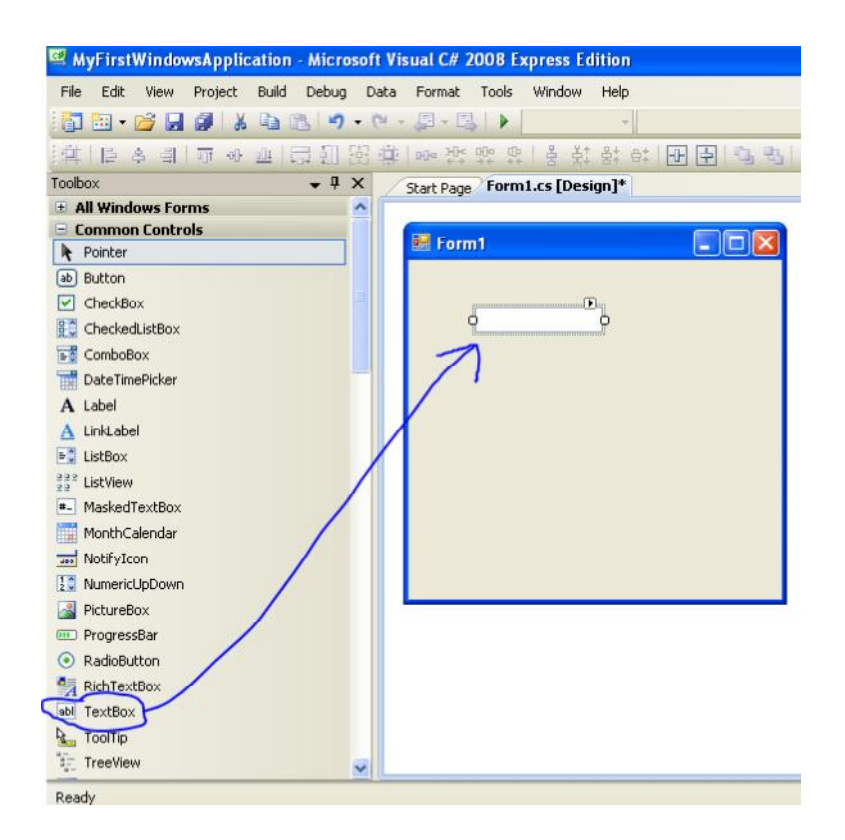

Εικόνα 7<sup>η</sup> : Τοποθετώντας ένα control στο παρακάτω Form1.cs

Τα controls μπορούμε να τα επεξεργαστούμε μέσα από τις ιδιότητες που έχουν το κάθε control. Οι ιδιότητες που μπορούμε να αλλάξουμε είναι πάρα πολλά . Ενδεικτικά αναφέρω ότι μπορεί να αλλάξει το μέγεθος της γραμματοσειράς , την γραμματοσειρά , το ύψος , το μήκος , το όνομα του και πολλά άλλα.

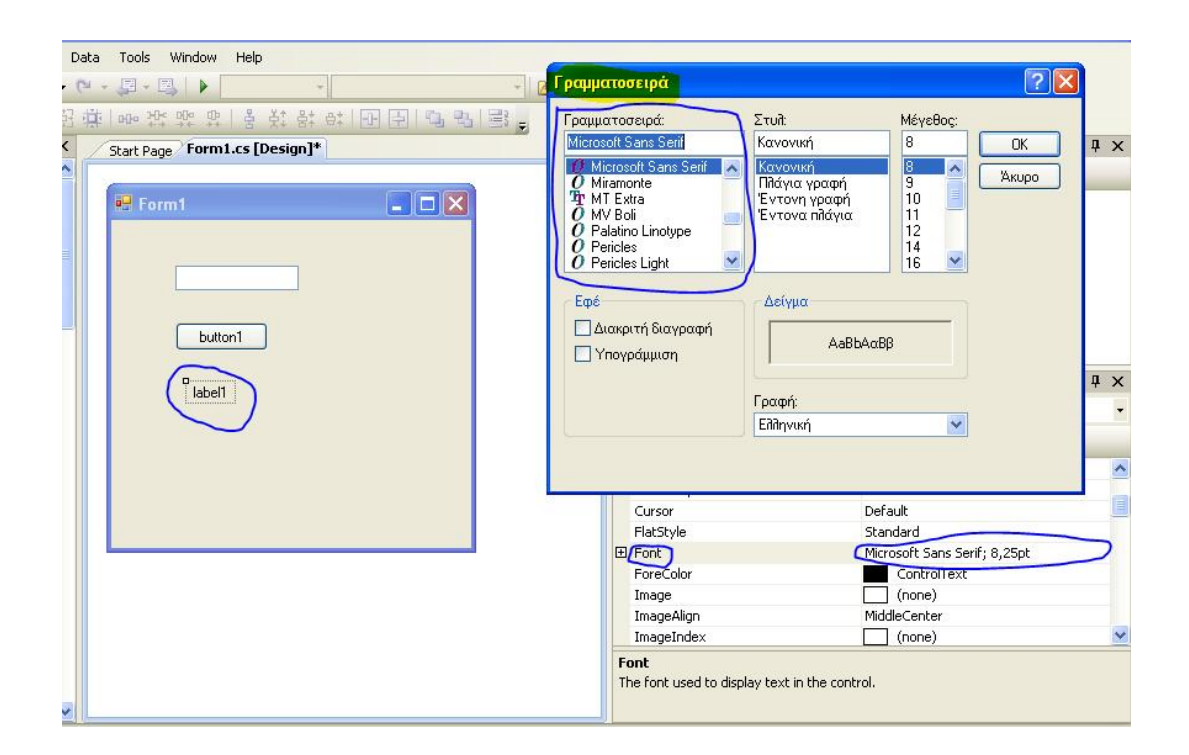

## **Προβολή κώδικα**

Για να γράψουμε κάποιο κώδικα για να δώσουν με σειρά από εντολές να εκτελεστούν κάνουμε διπλό κλικ στο κουμπί και μας μεταφέρει στο περιβάλλον όπου θα γράφουμε και μια προς μία της εντολές ώστε να φτιάξουμε το πρόγραμμά μας.

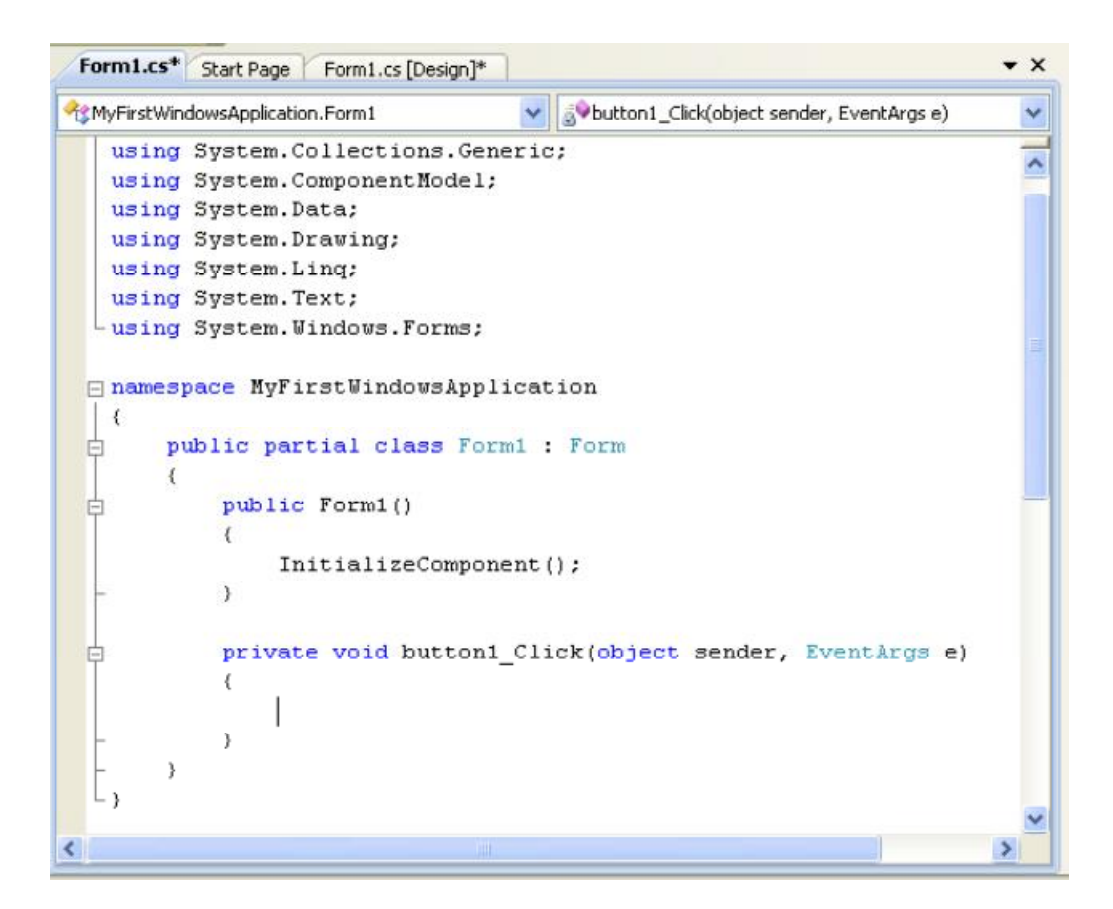

Εικόνα 8<sup>η</sup> : Παράθυρο συγγραφής κώδικα

Παρατηρούμε ότι ο κέρσορας έχει τοποθετηθεί σε μία συνάρτηση , με το όνομα **Button1\_Click**. Το διπλό κλικ που κάναμε στο Button δημιουργήθηκε την απαραίτητη υποδομή (αυτόματη συγγραφή κώδικα) ώστε η συνάρτηση Button1\_Click να εκτελείται, όταν κάνουμε κλικ στο Button. Στη συνάρτηση αυτή, θα γράψουμε τον απαραίτητο κώδικα, ώστε με το κλικ του Button, το κείμενο που περιέχεται στο Textbox να αντιγράφεται στο Label.

Για να το πραγματοποιήσουμε αυτό, θα πρέπει να βρούμε τα **ονόματα (instance names)** του TextBox και του Label. Με τη χρήση του instance name, μπορούμε να αναφερθούμε στο control μέσα από τον κώδικά μας. Επίσης , αξίζει να αναφέρουμε ότι το TextBox και το Label είναι δύο **κλάσεις** του .ΝΕΤ Framework. Με το που τα τοποθετήσαμε πάνω στο παράθυρο Form1, δημιουργήσαμε δύο **instances**, ένα instance της κλάσης TextBox και ένα της κλάσης Label. Για να δούμε τα ονόματα που έχουν αυτά τα instances, κα πρέπει να γυρίσουμε πίσω στην οθόνη σχεδιασμού . Αυτό μπορούμε να το κάνουμε με κλικ στην καρτέλα Form1.cs [Design] πάνω από το παράθυρο συγγραφής κώδικα.

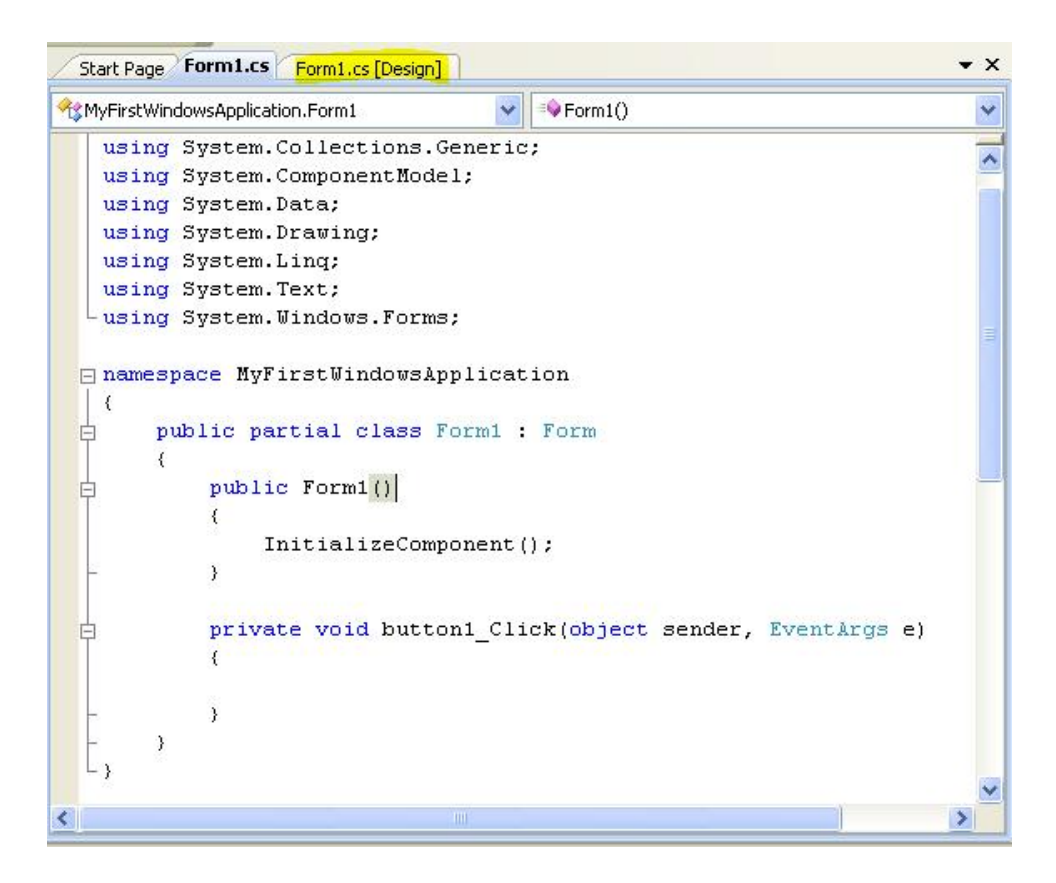

Εικόνα 18: Πώς αλλάζουμε από το παράθυρο συγγραφής κώδικα στο παράθυρο σχεδίασης

Αφού μεταφερθούμε στο παράθυρο σχεδίασης, για να βρούμε τα instance names του Textbox και του Label, αρκεί να κάνουμε ένα κλικ επάνω τους ώστε να τα επιλέξουμε. Κατόπιν, μπορούμε να δούμε πάνω πάνω στο μίνι παράθυρο Properties το instance name του control.

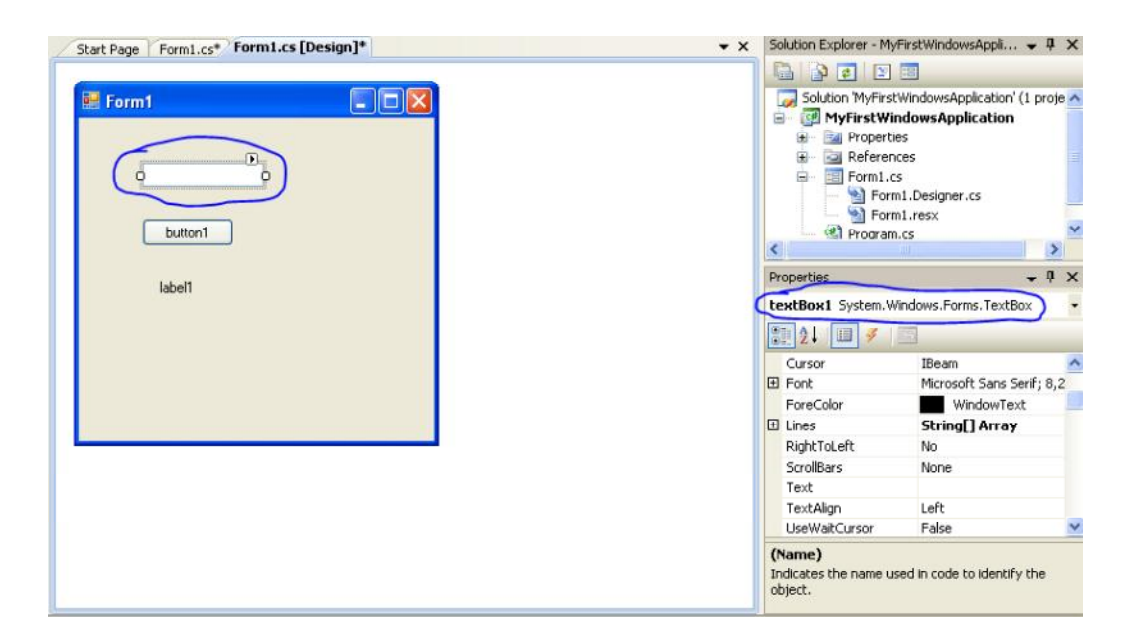

Εικόνα 9: Βρίσκονται το instance name του TextBox

Βλέπουμε ότι το instance name του TextBox είναι **textBox1**. Επίσης, βλέπουμε και την κλάση της οποίας είναι instance το TextBox, και αυτή είναι η **System.Windows.Forms.TextBox** . Εδώ αξίζει να σημειώσουμε ότι το System.Windows.Forms είναι ένα **χώρος ονόματος (namespace)**. Το .ΝΕΤ είναι γεμάτο από τέτοια namespaces, τα οποία έχουν σαφή και περιγραφικά ονόματα με σκοπό να μας διευκολύνουν όταν αναζητούμε μια κλάση .

Αν θέλετε να αλλάξετε το textBox1 σε ένα πιο περιγραφικό όνομα, μπορείτε να μετακινήσετε την scrollbar στο μίνι παράθυρο properties μέχρι να βρείτε την ιδιότητα **(Name)**, και στην οποία μπορείτε να γράψετε το καινούριο instance name για το TextBox. Ας το μετονομάσουμε σε **myTextBox**.

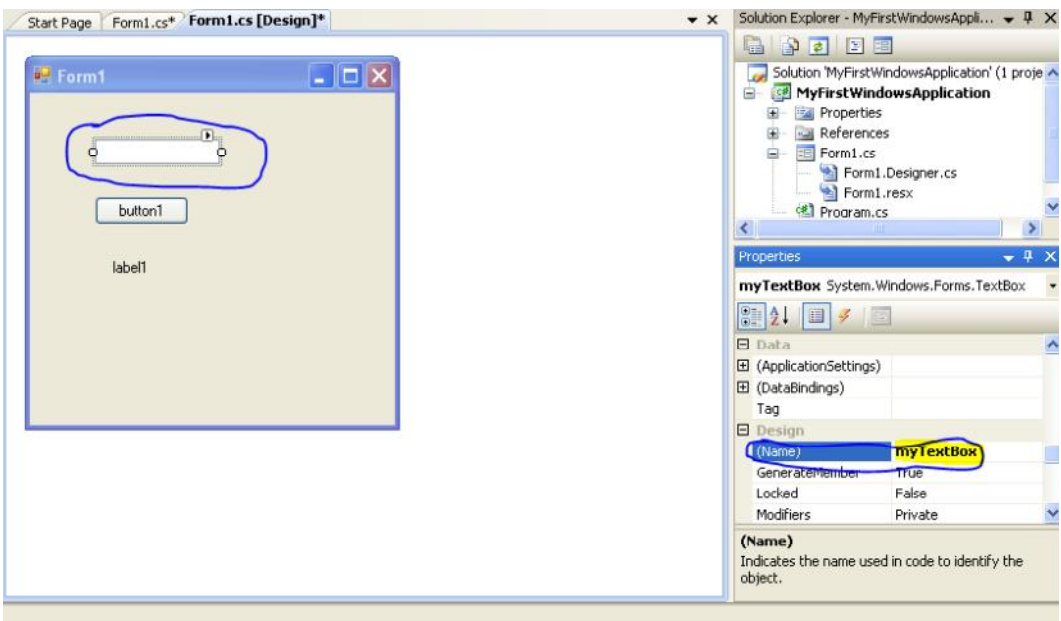

Εικόνα 10: Αλλαγή του instance name του TextBox

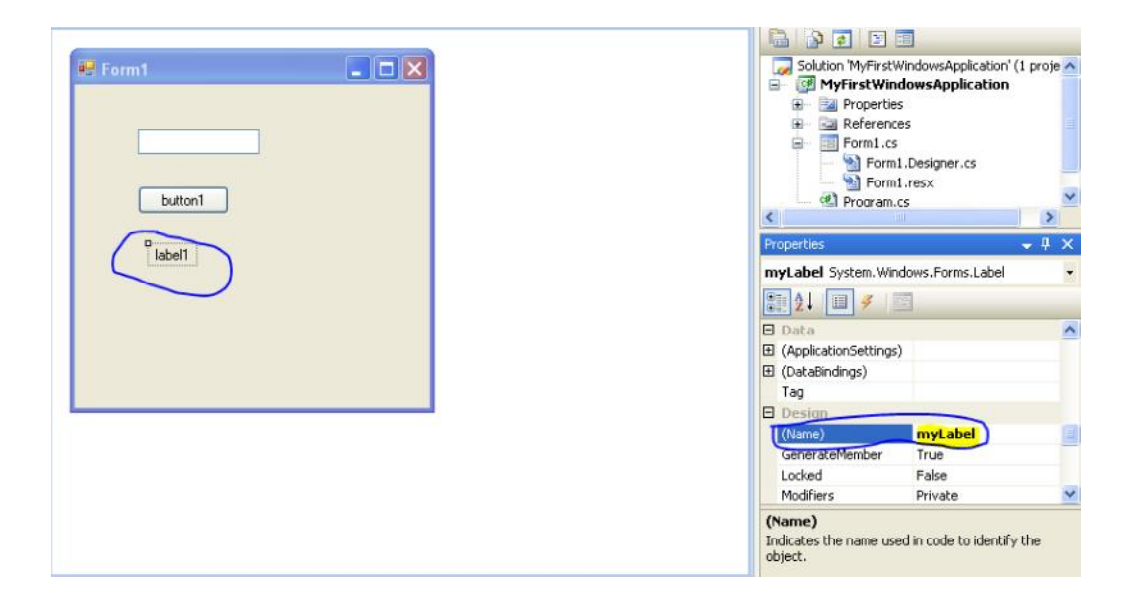

Ας κάνουμε το ίδιο και για το Label, μετονομάζοντας το σε **myLabel**.

#### Εικόνα 11: Αλλαγή του instance name του Label

Εφόσον το κάνουμε και αυτό, μπορούμε να μεταφερθούμε στο παράθυρο συγγραφής κώδικα, κάνοντας κλικ στην καρτέλα Form1.cs, πάνω από το παράθυρο σχεδίασης. Με το που το κάνουμε αυτό, είμαστε έτοιμοι να γράψουμε τον απαραίτητο κώδικα, ώστε με το κλικ στο Button, το κείμενο που έχουμε γράψει στο TextBox να αντιγράφεται στο Label.

#### **Προσθήκη λειτουργικότητας στην εφαρμογή**

Είπαμε πριν ότι τόσο το TextBox όσο και το Label είναι κλάσεις. Η κάθε κλάση έχει ορισμένες κάποιες ιδιότητες, στις οποίες μπορούμε τόσο να δώσουμε τιμή, όσο και να την λάβουμε. Στην περίπτωση μας, θέλουμε να πάρουμε το κείμενο από το myTextBox, και να το βάλουμε στο κείμενο της myLabel. Πιο συγκεκριμένα, κα πρέπει να πάρουμε το κείμενο από την ιδιότητα **Text** του myTextBox, και να το τοποθετήσουμε στην ιδιότητα **Text** της myLabel. Επίσης, θέλουμε η παραπάνω ανάθεση τιμής να διεξαχθεί όταν κάνουμε κλικ στο Button . Για το σκοπό αυτό, θα γράψουμε τον απαραίτητο κώδικα μέσα στο σώμα της συνάρτησης button1\_Click, που όπως αναφέραμε πιο πάνω, εκτελείται όταν κάνουμε κλικ στο Button.

Για να αποκτήσουμε πρόσβαση σε μια ιδιότητα ενός αντικειμένου, γράφουμε το instance name του, μετά τον χαρακτήρα '**.'** (τελεία), χωρίς τα εισαγωγικά, και μετά πληκτρολογούμε το όνομα της ιδιότητας.

*ΠΡΟΟΧΗ:Η C# είναι case sensitive γλώσσα, οπότε αντιμετωπίζει διαφορετικά τα πεζά από τα κεφαλαία γράμματα, δηλαδή το myTextBox είναι διαφορετικό από το mytextbox. Πάντα πρέπει να πληκτρολογείτε τα ονόματα με προσοχή.* 

Όταν πληκτρολογήσουμε το όνομα του Label, και μετά πατήσουμε την τελεία, κα δούμε το παρακάτω

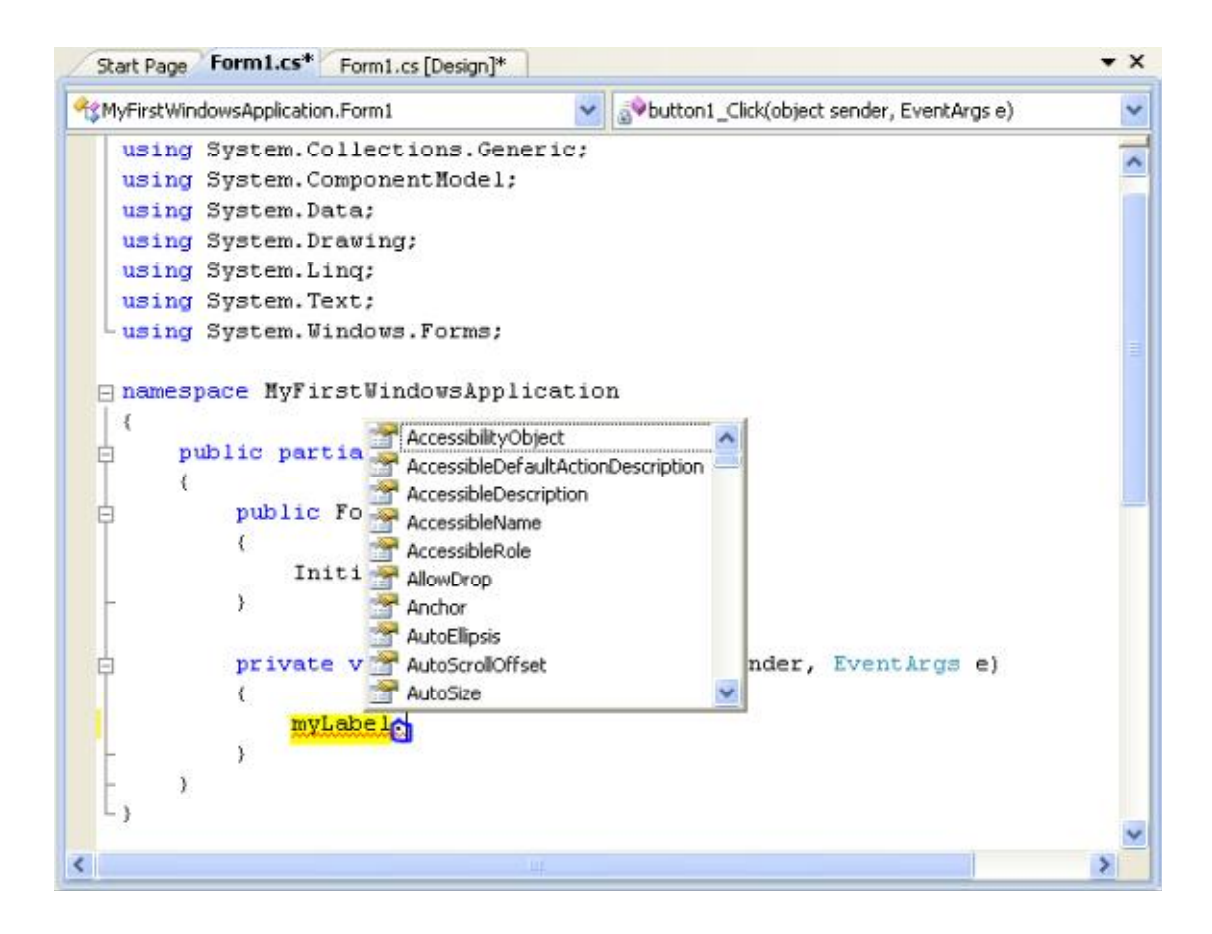

#### Εικόνα 12: Εμφάνιση του παραθύρου Intellisense

Το μίνι παράθυρο που εμφανίζεται όταν πληκτρολογήσουμε την τελεία, ονομάζεται **Intellisense** . Πρόκειται για μια δυνατότητα τησ Visual C#, η οποία μας επιτρέπει να δούμε όλα μαζί της συγκεκριμένης κλάσης (ιδιότητες, συναρτήσεις κ.α.). Είναι μια πολύ χρήσιμη δυνατότητα, με τη βοήθεια της οποίας μπορούμε πολύ εύκολα να επιλέξουμε την ιδιότητα η οποία μας ενδιαφέρει – ακόμα κι αν δεν θυμόμαστε το όνομά της – αφού όλα τα μέλη κάθε κλάσης του .ΝΕΤ Framework έχουν χαρακτηριστικά ονόματα.

Επιστρέφοντας στο παράδειγμά μας , αναφέραμε ότι χρειαζόμαστε την ιδιότητα Text της myLabel. Για να το κάνουμε αυτό, πληκτρολογούμε **Text**, αμέσως μετά την τελεία.

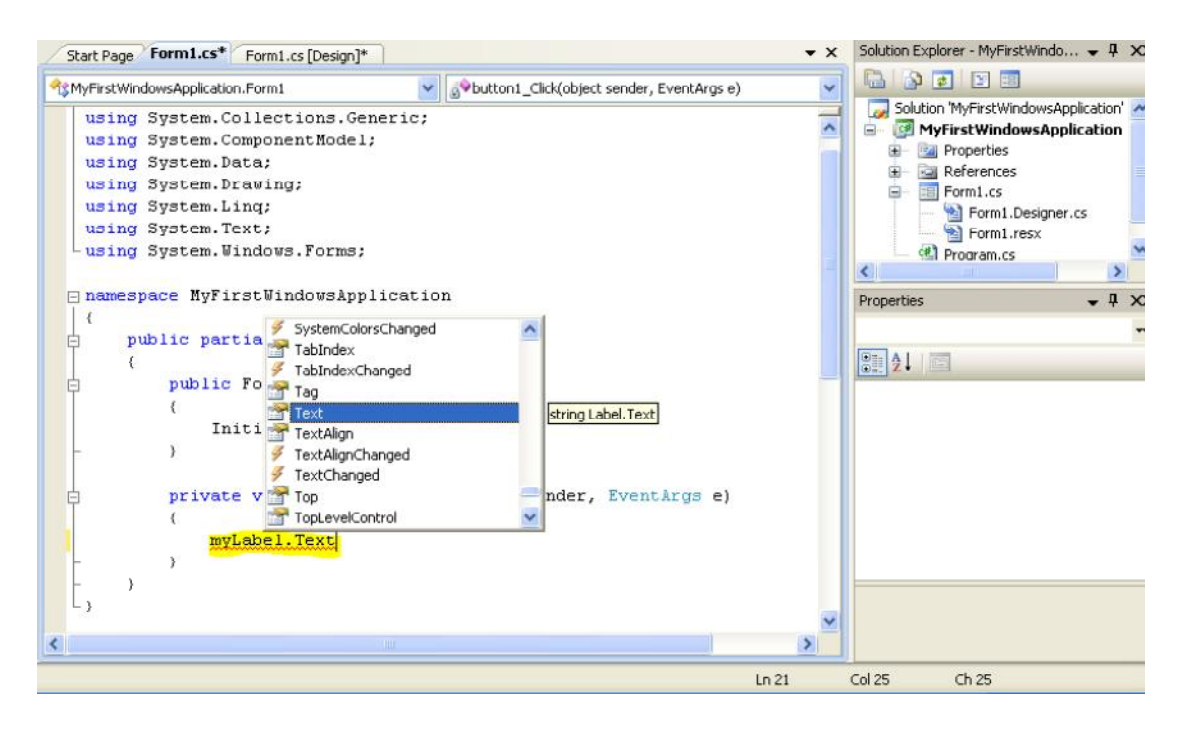

Εικόνα 13: Πρόσβαση στην ιδιότητα Text της myLabel

Φυσικά, αντί να πληκτρολογήσουμε Text, μπορούμε να την επιλέξουμε από το μίνι παράθυρο Intellisense. Στη συνέχεια, επειδή θέλουμε η Text ιδιότητα να **λάβει** τιμή, θα πληκτρολογήσουμε τον χαρακτήρα '=**'** (ίσον), χωρίς τα εισαγωγικά . Στη συνέχεια, η τιμή που Θέλουμε να μεταφερθεί στο myLabel.Text είναι η τιμή (κείμενο) που έχει πληκτρολογήσει ο χρήσης, η οποία και είναι αποθηκευμένη στην ιδιότητα Text του myTextBox . Συνεπώς, για να πάρουμε αυτή την τιμή, θα πληκτρολογήσουμε μετά το '=' το εξής : **myTextBox.Text**. Τέλος , κάθε πρόταση στην C# **πρέπει** να τελειώνει με τον χαρακτήρα '**;**', χωρίς τα εισαγωγικά, οπότε κα προσθέσουμε και ένα ελληνικό ερωτηματικό. Άρα, ο κώδικας που θα έχουμε γράψει κα είναι ο παρακάτω

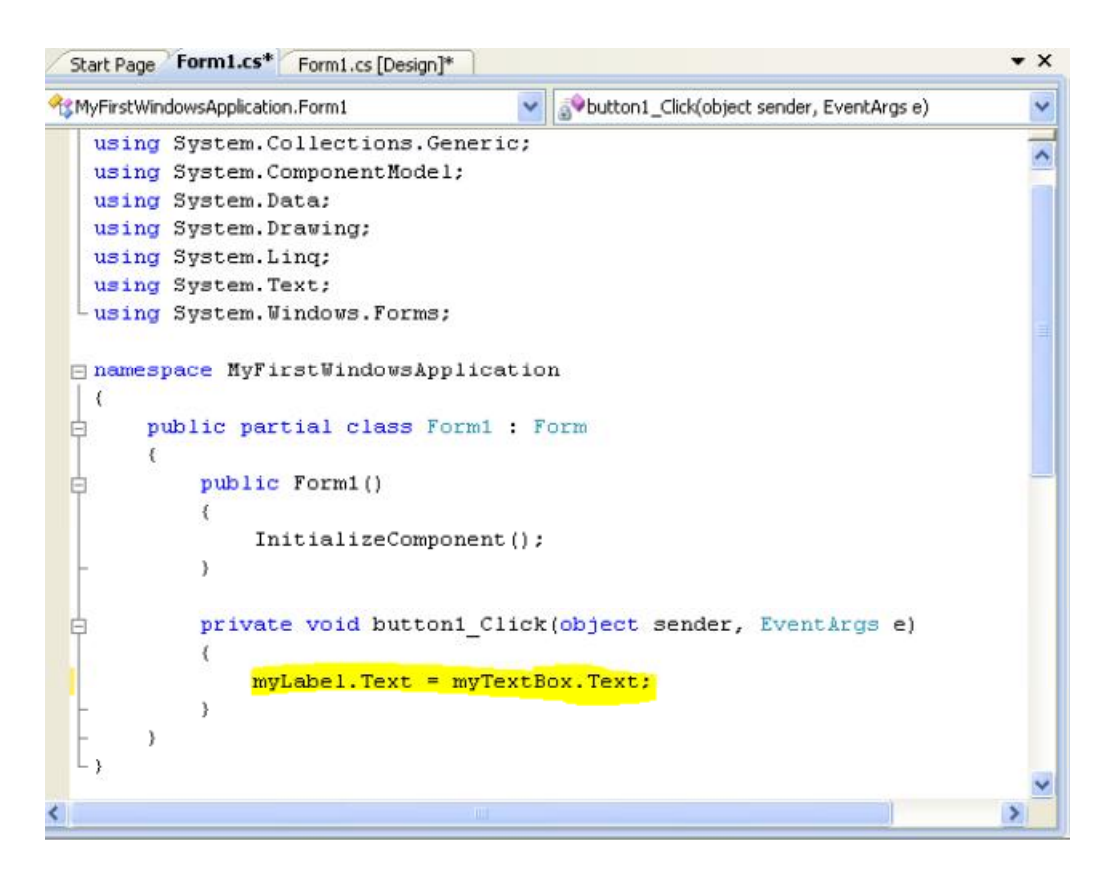

Εικόνα 14: Ο κώδικας για μεταφορά του Text του myTextBox ςτο Text του myLabel

### **Αποσφαλμάτωση (Debugging)**

Για να δείτε αν έχετε κάνει κάποιο λάθος, μπορείτε να κάνετε ένα build το solution σας . Αυτό μπορεί να γίνει είτε με το να πατήσετε το πλήκτρο F6 ή να κάνετε κλικ στο **Build -> Build Solution**.

| File            | Edit | View   | Refactor | Project                     | <b>Build</b> | Debua<br>Data                     | Tools | Window   | Help |  |
|-----------------|------|--------|----------|-----------------------------|--------------|-----------------------------------|-------|----------|------|--|
|                 |      | 南西 彦月貞 |          | $\lambda$ in $\mathbb{R}$ . | 齒            | <b>Build Solution</b>             |       | F6       |      |  |
| 信誉<br>国家 & A 建建 |      |        |          |                             |              | Rebuild Solution                  |       |          |      |  |
| Toolbox         |      |        |          |                             |              | Publish MyFirstWindowsApplication |       | [Design] |      |  |

Εικόνα 15: Μενού Build Solution

Για παράδειγμα, αν έχουμε ξεχάσει το ελληνικό ερωτηματικό και επιλέξουμε να κάνουμε build το solution μας, τότε κα εμφανιστεί το παρακάτω μίνι παράθυρο, με αναφορές στο αρχείο που βρέθηκε το σφάλμα, τη γραμμή στην οποία εμφανίστηκε, καθώς και ένα σύντομο μήνυμα λάθους . Παράλληλα, στο παράθυρο εμφάνισης κώδικα, υπάρχει περίπτωση να εμφανιστεί μια κόκκινη γραμμή , στο σημείο όπου υπάρχει σφάλμα στον κώδικα μας.

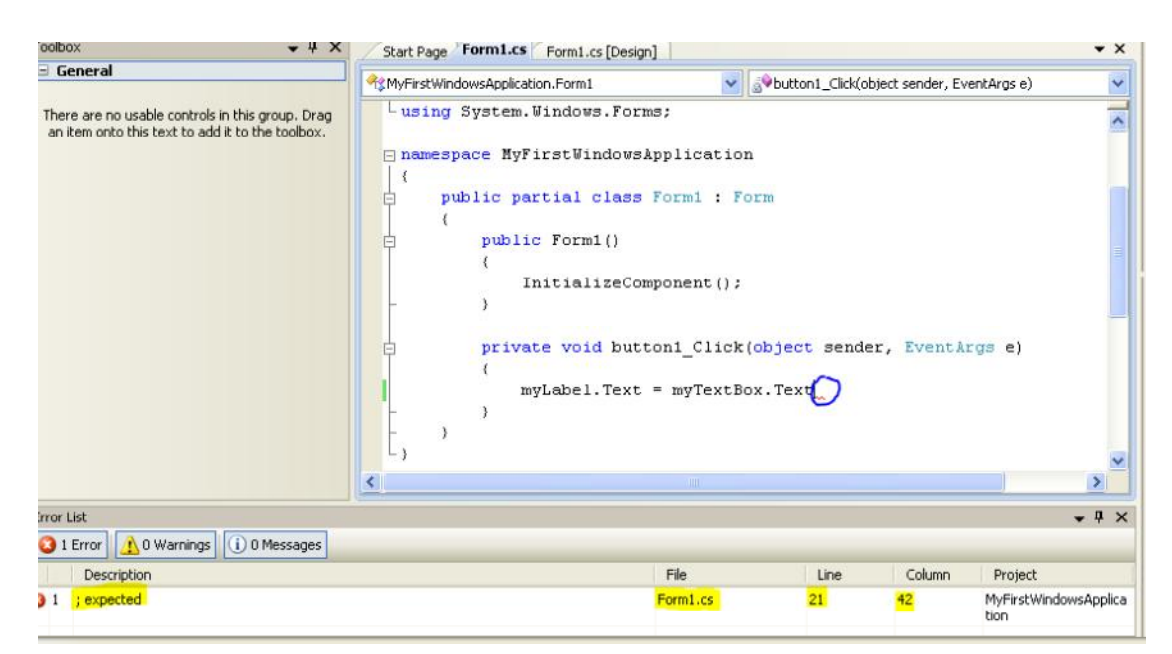

Εικόνα 16: Αναφορά λαθών στο solution μας

Αφού λοιπόν διορθώσουμε όσα λάθη ανακαλύψουμε στον κώδικά μας, είμαστε έτοιμοι να εκκινήσουμε την εφαρμογή μας. Πατάμε το πλήκτρο F5 ή κάνουμε κλικ στο μενού Debug Start Debugging και, αν δεν υπάρχουν σφάλματα, η εφαρμογή εμφανίζεται στην οθόνη. Ας δοκιμάσουμε αν δουλεύει ο κώδικας που γράψαμε . Πληκτρολογήστε το κείμενο που επιθυμείτε στο TextBox, και κάντε κλικ στο Button. Αν όλα πήγαν καλά, τότε το κείμενο που έχουμε γράψει στο TextBox κα εμφανιστεί στο Label.

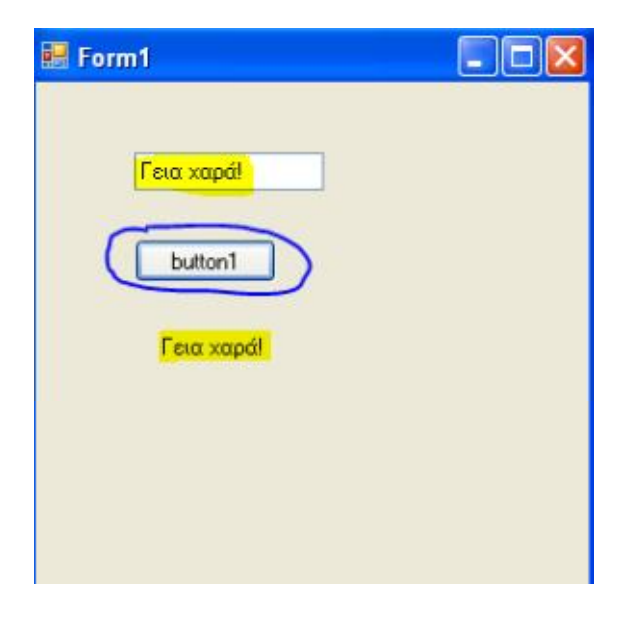

Εικόνα 17: Δοκιμή της εφαρμογής μας

### **Αποθήκευση του project μας**

Αφότου κλείσουμε την εφαρμογή μας, για να αποθηκεύσουμε το project μας, κα πρέπει να κάνουμε κλικ στο μενού File 
Save All.

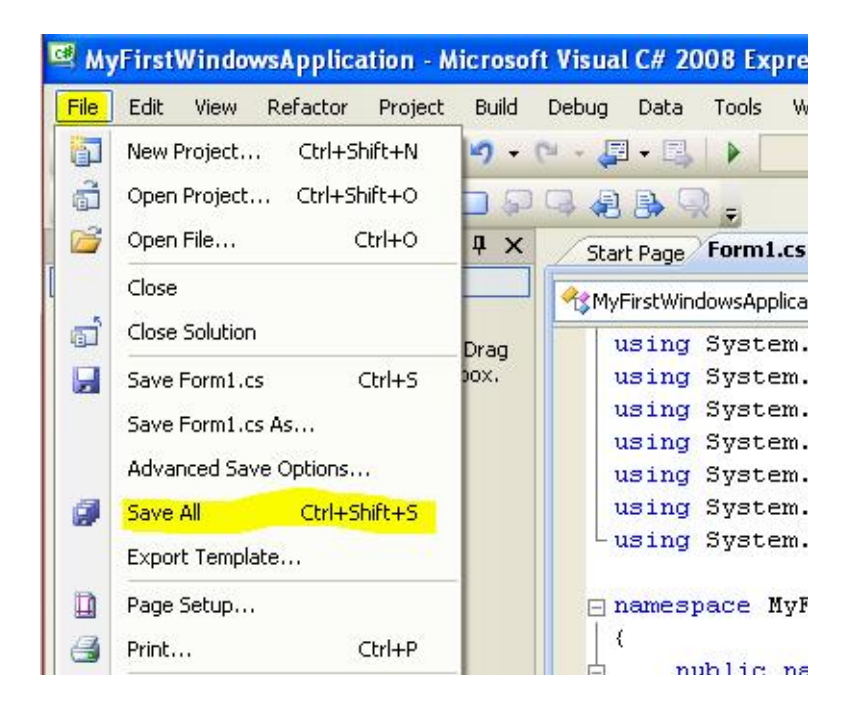

Εικόνα 18: Μενού File->Save All

Αφού το κάνουμε αυτό, θα μας παρουσιαστεί ένα παράθυρο, στο οποίο μπορούμε να δώσουμε ένα όνομα για το project μας, την τοποθεσία στην οποία θέλουμε να αποθηκευτεί καθώς και ένα όνομα για το Solution μας . Επιπροσθέτως , μπορείτε να επιλέξετε αν θέλετε να δημιουργηθεί ξεχωριστό directory για το solution. Με το που δώσετε τιμές στα παραπάνω ( ή τα αφήσετε στις προτεινόμενες ) , μπορείτε να κάνετε κλικ στο κουμπί **Save**, για να αποθηκεύσετε το project μας .

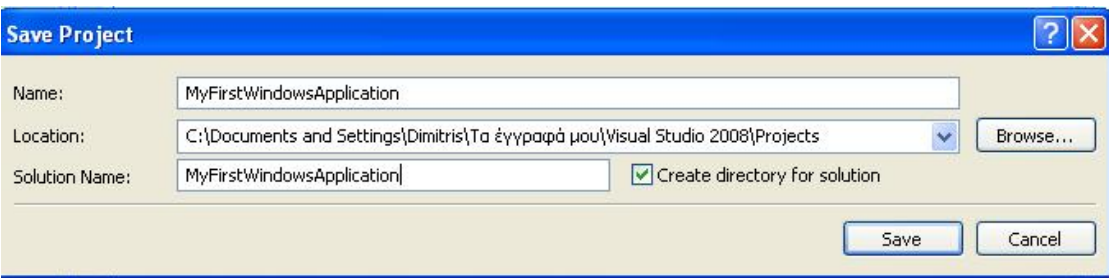

Εικόνα 19: Αποθήκευση του solution μας

## **Κεφάλαιο 2<sup>ο</sup> : Γενικά περί MS SQL Server**

Το Microsoft SQL Server 2008 είναι η πιο εξελιγμένη έκδοση μιας σειράς εργαλείων που στο σύνολο τους αποτελούν αναμφίβολα ένα από τα δημοφιλέστερα συστήματα διαχείρισης βάσεων δεδομένων. Ο SQL Server δεν είναι απλώς μια σχεσιακή βάση δεδομένων αλλά μια ολόκληρη οικογένεια από ξεχωριστά, αλλά συνεργαζόμενα εσωτερικά μεταξύ τους εργαλεία. Τα κυριότερα από αυτά τα εργαλεία είναι η Μηχανή Σχεσιακής Βάσης Δεδομένων (Relational Database Engine), οι Υπηρεσίες Μετασχηματισμού Δεδομένων (Data Transformation Services), οι Υπηρεσίες Ανάλυσης Δεδομένων (Analysis Services), Υπηρεσίες Μεταδεδομένων ( Meta Data Services), η δημιουργία αντιτύπων (Replication), και οι ερωταποκρίσεις σε ελεύθερη γλώσσα (English Query).

To SQL Server ακολουθεί την αρχιτεκτονική του μοντέλου πελάτης/εξυπηρετητής. Ο SQL Server εξυπηρετητής (server) αποτελείται από την βάση δεδομένων – το σύνολο των αποθηκευμένων δεδομένων, συμπεριλαμβανομένων και του ημερολογίου και των αρχείων ελέγχου, τις διάφορες διαδικασίες συμπεριλαμβανομένων των διαδικασιών του SQL Server και των διαδικασιών των χρηστών συνολικά. Σε ένα σύστημα μπορεί να εγκαταστήσουμε παραπάνω από έναν εξυπηρετητή και η διάκριση μεταξύ τους γίνεται δίνοντας σε κάθε έναν ένα μοναδικό όνομα του στιγμιότυπου του (instance name). Ο πελάτης μπορεί να συνδεθεί σε οποιοδήποτε στιγμιότυπο εξυπηρετητή είναι προσβάσιμο μέσω δικτύου.

To Microsoft SQL Server 2008 δεν περιλαμβάνει μόνο μια καλή μηχανή βάσης δεδομένων αλλά και αρκετές εφαρμογές που έχουν ένα εξαιρετικά πλούσιο περιβάλλον χρήσης. Ανάμεσα τους , το Enterprise Manager, που μας επιτρέπει να πραγματοποιήσουμε λειτουργίες διαχείρισης στις βάσεις δεδομένων και το Query Analyzer, ένα χρήσιμο εργαλείο για τους προγραμματιστές.

Κύρια πλεονεκτήματα του Microsoft SQL Server είναι η ταχύτητα, η αντοχή σε μεγάλους όγκους δεδομένων, η εξαιρετική αξιοπιστία, η ασφάλεια δεδομένων και η ευελιξία.

Όλα τα παραπάνω χαρακτηριστικά κάνουν το SQL Server ένα πολύ χρήσιμο εργαλείο για την ανάπτυξη της οντολογίας της εφαρμογής μας . Επιπλέον η ευρεία αποδοχή του εργαλείου αυτού, παρέχει τη δυνατότητα στους χρήστες του μοντέλου να μπουν εύκολα στα εσωτερικά στοιχεία του και να βοηθήσουν στην προσαρμογή του στις εκάστοτε επιχειρηματικές συνθήκες αλλάς και στις όποιες μελλοντικές επεκτάσεις του.

#### **Δημιουργία πινάκων**

Σε αυτό το κεφάλαιο θα δούμε πως μπορούμε με το Microsoft SQL Server εύκολα και γρήγορα , μέσα από το γραφικό του περιβάλλον , να δημιουργήσουμε μία βάση δεδομένων και έπειτα να δημιουργήσουμε πίνακες οι οποίοι θα εξυπηρετούν την δομή της βάσης δεδομένων που έχουμε σχεδιάσει για το συγκεκριμένο πρόγραμμα.

Ανοίγοντας το πρόγραμμα (MS SQL SERVER) βλέπουμε την παρακάτω οθόνη η οποία είναι η βασική οθόνη των λειτουργιών του MS SQL SERVER :

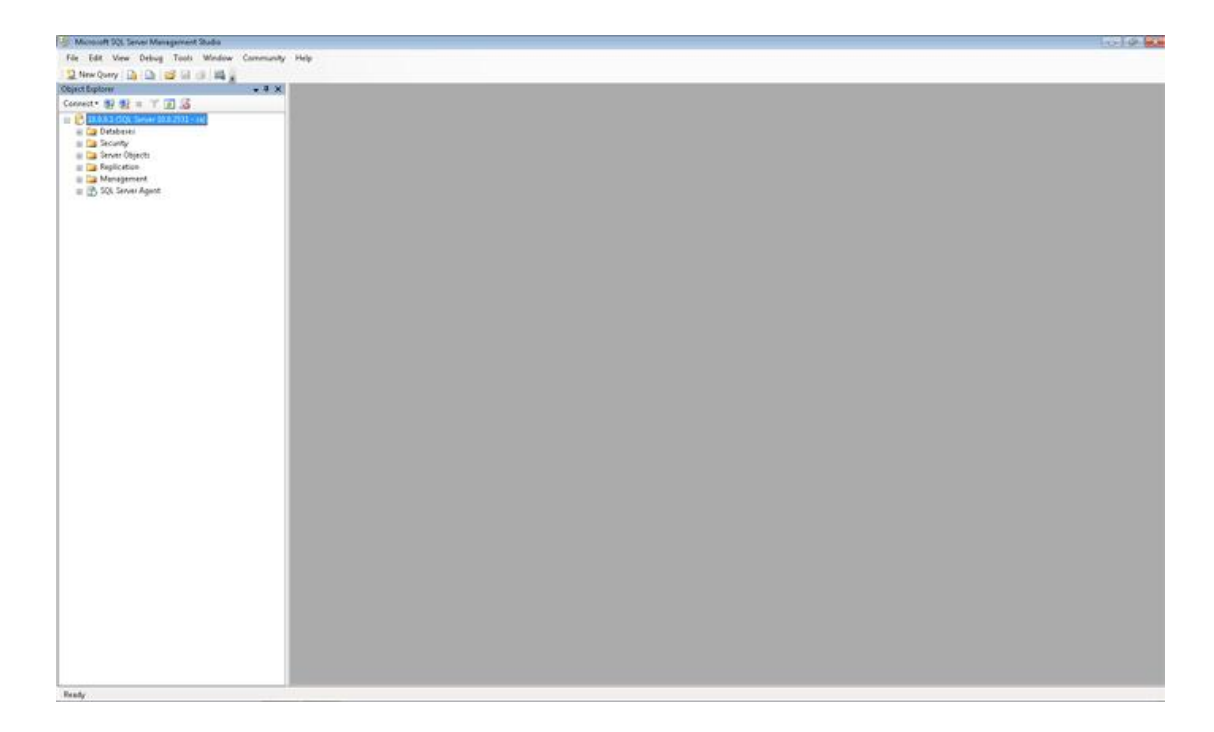

Εικόνα 20: Το περιβάλλον διαχείρισης της MS SQL Server

Για να μπορέσουμε να δημιουργήσουμε μία βάση δεδομένων πατάμε δεξί κλίκ πάνω στον φάκελο Database. Αμέσως μετα μας ζητήτε να γράψουμε το όνομα που θέλουμε να έχει η βάση μας . Πληκτρολογούμε με λατινικούς χαρακτήρες το όνομα που επιθυμούμαι να έχει η βάση μας.

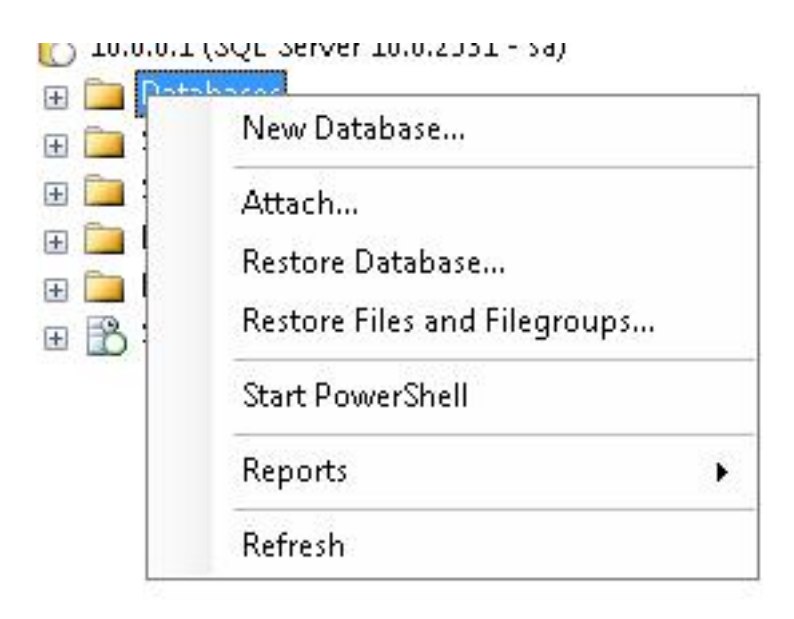

Εικόνα 21: Δημιουργία βάσης δεδομένων

Στο παρακάτω σχήμα βλέπουμε την γραφική απεικόνιση της ονομασίας της βάσης δεδομένων

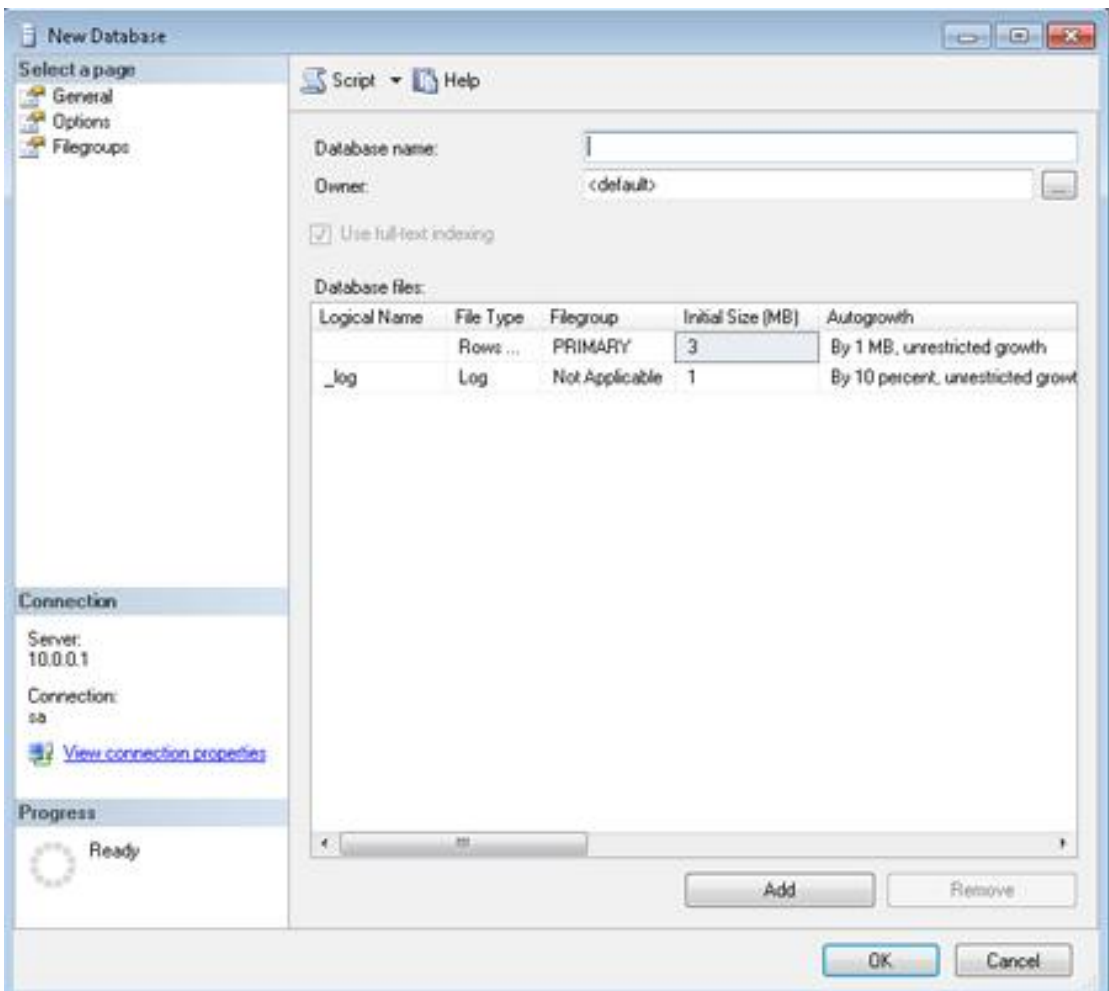

Εικόνα 22: Όνομα βάσης δεδομένων

Πατώντας το όνομα λοιπόν της βάσης δεδομένων στο πεδίο Database name και έπειτα πατώντας το κουμπί « ΟΚ » . Με αυτό τον τρόπο ολοκληρώνεται η δημιουργία της βάσης δεδομένων . Εμεις για το συγκεκριμένη υλοποίηση ονομάσαμε την βάση δεδομένων « Ptyxiaki » .

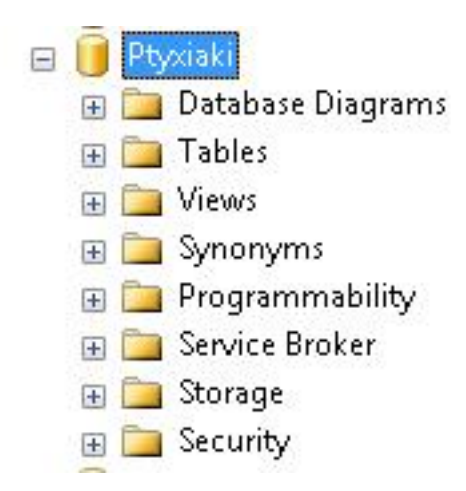

Εικόνα 22 : Δημιουργία της βάσης δεδομένων που εργαστήκαμε

Όπως παρατηρούμε κάτω από την βάση δεδομένων που δημιουργήσαμε « Ptyxiaki » υπάρχει ένας φάκελος ο οποίος περιέχει όλους τους πίνακες που θα χρειαστούμε για την υλοποίηση του συγκεκριμένου προγράμματος . Για να δημιουργήσουμε έναν καινούργιο πίνακα κάνουμε δεξί κλικ στον φάκελο Tables και πατάμε New Table .

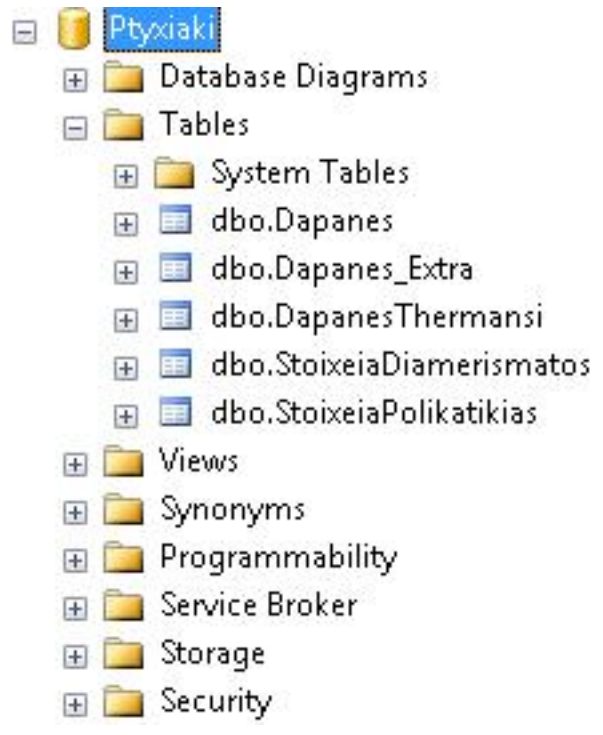

Εικόνα 23 : Οι πίνακες που χρησιμοποιήσαμε

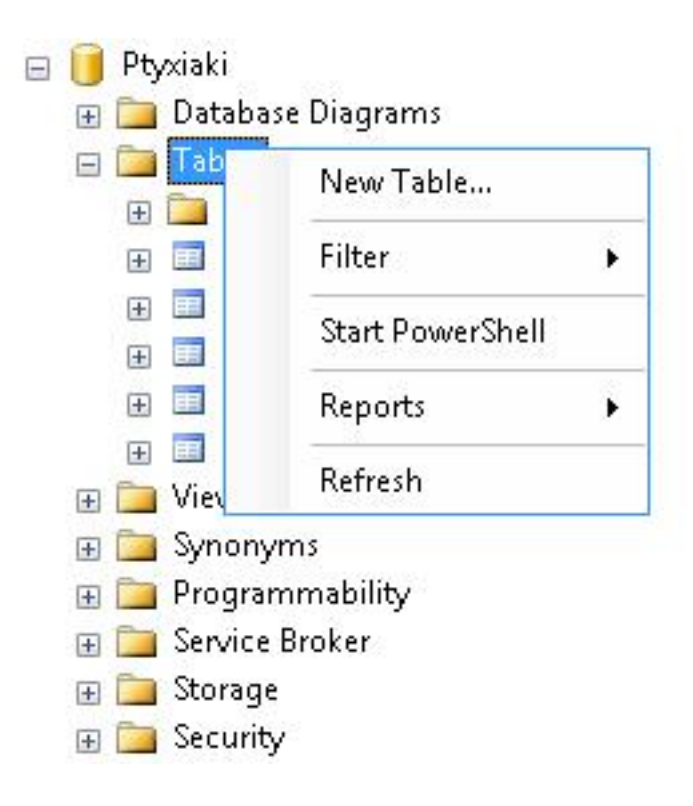

Εικόνα 24 : Τρόπος για δημιουργία καινούργιο πίνακα

Ο καινούργιος πίνακας δημιουργείται και μας δίνετε η δυνατότητα μέσα απο το γραφικό περιβάλλον του MS SQL SERVER να γράψουμε την δομή του πίνακα κάθε φορά που θέλουμε. Εδώ ορίζουμε πιο θα είναι τα πρωτεύον κλειδί αν θα επιτρέπουνται τα πεδία να είναι κένο και άλλες ιδιότητες οι οποίες μας βοηθάνε να φτιάξουμε τον πίνακα έτσι όπως θέλουμε .

Παρακάτω παρατηρούμε την δομή των πινάκων που χρησιμοποιήσαμε στο συγκεκριμένο πρόγραμμα . Οι πίνακες αυτοί είναι :

#### Α) Δαπάνες

- Β) Επιπλέον Δαπάνες
- Γ) Δαπάνες θέρμανσης
- Δ) Στοιχεία Διαμερίσματος
- Ε) Στοιχεία πολυκατικίας

αντίστοιχα.

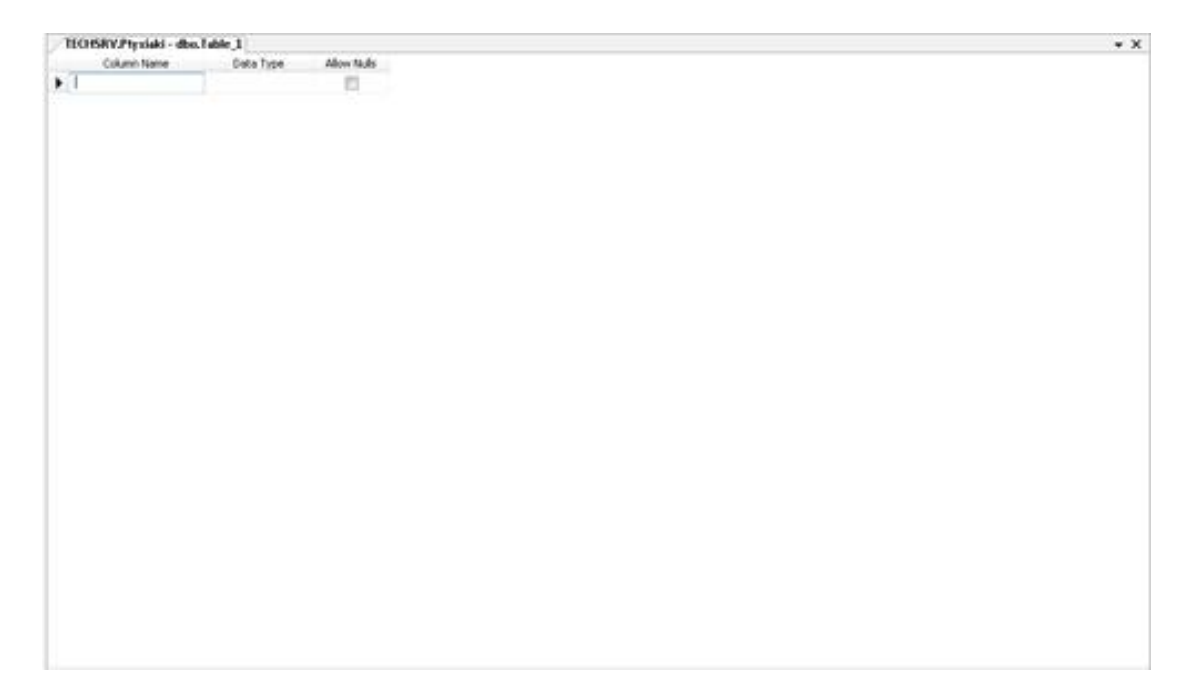
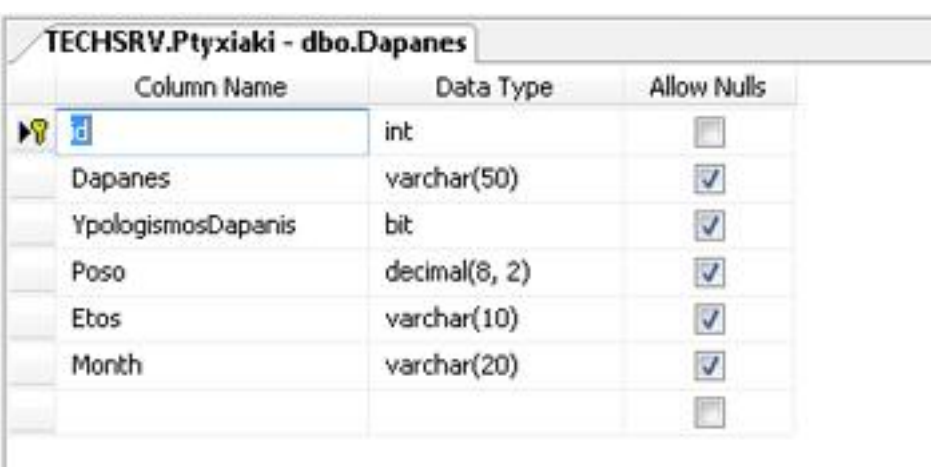

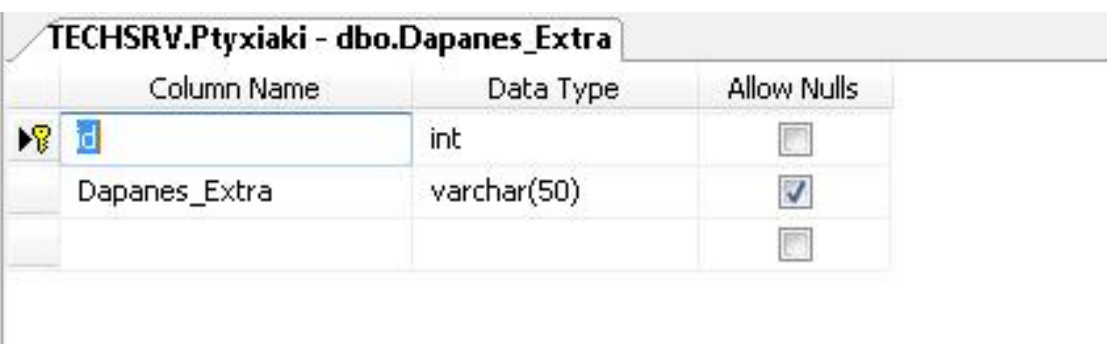

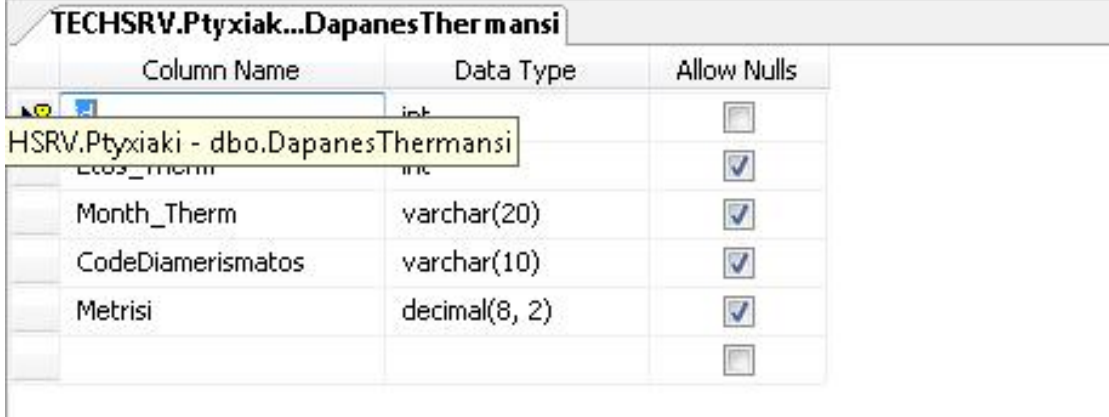

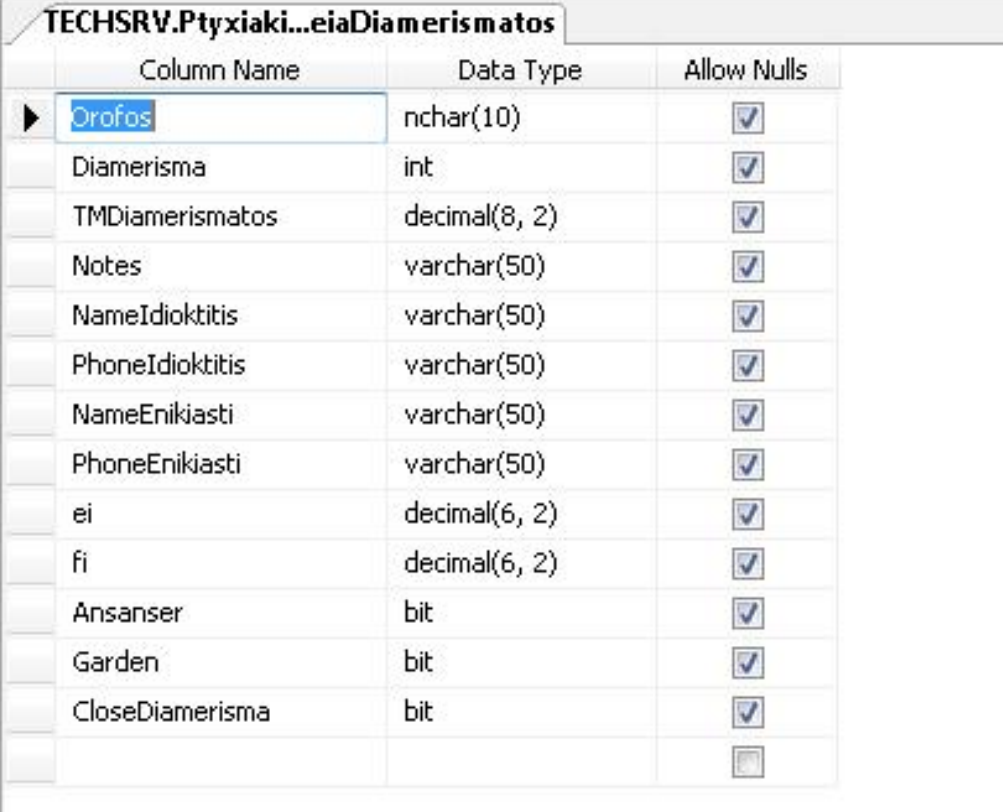

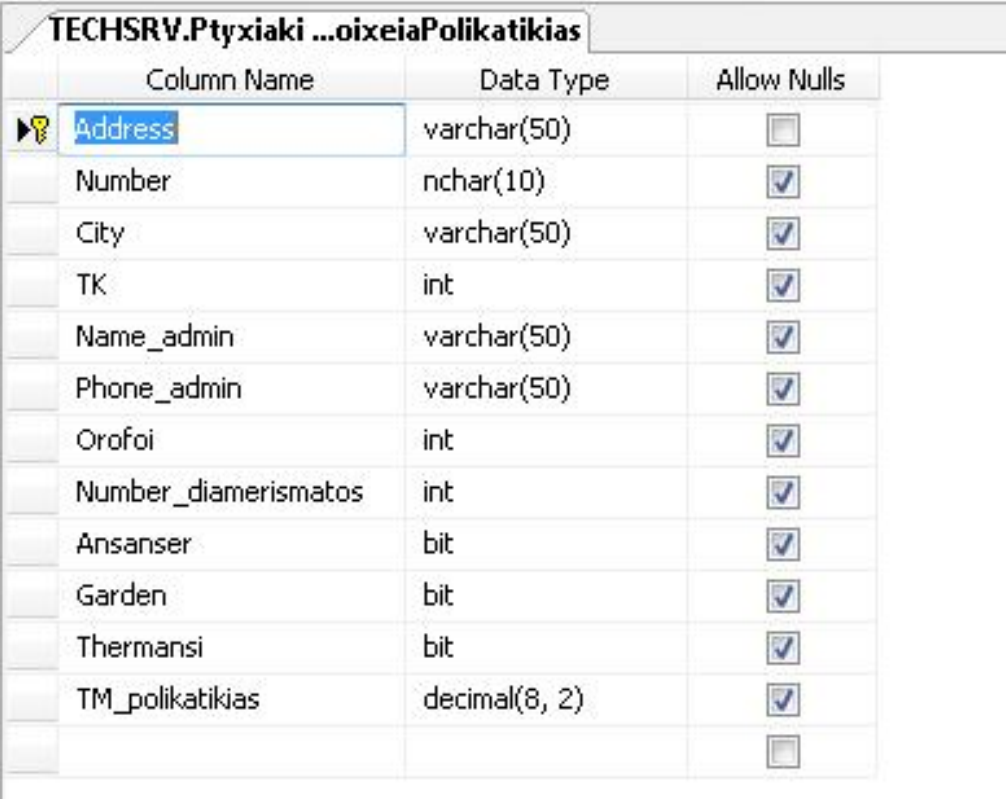

Εικόνα 25 : Δημιουργία πίνακα και των πεδίων που εμπεριέχονται

# **Κεφάλαιο 3<sup>ο</sup> : Περιγραφή του προγράμματος**

# **Υπολογισμός κοινοχρήστων**

Την λειτουργία ένος προγράμματος το οποίο να μπορεί να υπολογίζει τα κοινόχρηστα μίας πολυκατοικίας θα σας παρουσιάσουμε παρακάτω . Η υλοποίηση του συγκεκριμένου προγράμματος έγινα σύμφωνα με την ισχύουσα νομοθεσία του 2009 κατα την οποία ο υπολογισμός των κοινοχρηστων ανα διαμέρισμα γίνετε σύμφωνα με τα χιλιοστά που καταλαμβάνει το κάθε διαμέρισμα . Έτσι λοιπόν αφού καταχωριθούν όλα τα έξοδα της πολικατοικίας , όπως κοινόχρηστο ρεύμα , κοινόχρηστο λογαριασμό της ΕΥΔΑΠ , έξοδα ανελκυστήρα , διαμόρφωση ακαλύπτου και άλλα, κάνουμε αναγωγή στα χιλιοστά που ανήκει το κάθε διαμέρισμα και έτσι βγάζουμε τον ποσό που θα πρέπει να πληρώση ο κάθε ιδιοκτήτης διαμερίσματος .

Για τον υπολογισμό του ποσοστού συμμετοχής κάθε διαμερίσματος στο πετρέλαιο εφαρμόσαμε την παρακάτω εξίσωση δαπανών :

## $\Pi(\%) = [\text{fi} * \varepsilon i + (1 - \Sigma(\text{fi} \times \varepsilon i) \times (\varepsilon i \times \omega i)/(\varepsilon i \times \omega i))] \times 100$

Όπου :

Π(%) : έιναι το ποσοστό συμμετοχής του διαμερίσματος στις δαπάνες θέρμανσης

Τα *fi και εi είναι σταθεροί συντελεστές οι οποίοι βρίσκονται στον πίνακα κατανομής δαπανών που συνέταξε ο μηχανικός για την οικοδομή.* 

*Το ωi είναι η ένδειξη της ωρομέτρητη για το διαμέρισμα i.* 

Το fi ονομάζεται συντελεστής παραμένουσας επιβάρυνσης ιδιοκτησίας και υπολογίζεται απο την σχέση

 $fi = \omega - (x+y+z)$ 

όπου ω για κτίρια με θερμομόνωση σύμφωνα με τον κανονισμό

0.55 για ρετιρέ και διαμερίσματα πάνω από πιλοτές

0.60 για τα υπόγεια και ημιυπόγεια

0.65 για ενδιάμεσα διαμερίσματα

Ενώ για ω χωρίς θερμομόνωση

0.45 για ρετιρέ και διαμερίσματα πάνω από πιλοτές

0.50 για τα υπόγεια και ημιυπόγεια

0.55 για ενδιάμεσα διαμερίσματα

Για τον συντελεστή x

 $1$ ) $x=0$ 

Αν οι κεντρικές σωληνώσεις για περισσότερα από τα 2/3 των σωμάτων της ιδιοκτησίας διέρχονται μέσα από την ιδιοκτησία .

2)x=0.06

Αν οι κεντρικές σωληνώσεις λιγότερο από το 1/3 των σωμάτων διέρχονται μέσα από την ιδιοκτησία , η αν οι κεντρικές σωληνώσεις θέρμανσης διέρχονται από κοινόχρηστους χώρους ( πλειοψηφία των οικοδομών με σύγχρονη κατασκευή )

3)x=0.03

Για τις υπόλοιπες περιπτώσεις

Για τον συντελεστή y

Το **y** εξαρτάται από το εμβαδόν του διαμερίσματος και είναι :

 $v = 0$ 

Για εμβαδόν ίσο ή μεγαλύτερο από 110 m<sup>2</sup>

 $y = 0.04$ 

Για εμβαδόν από 75 m<sup>2</sup> μέχρι 109.99 m<sup>2</sup>

y= 0.08

Για εμβαδόν από 40 m $^2$  μέχρι 74.99 m $^2$ 

y= 0.12

Για εμβαδόν μικρότερο από 40 m<sup>2</sup>

Για τον συντελεστή z

Το **z** εξαρτάται από τον παράγοντα σf = Fεξ i / Fπαρi όπου :

Fεξ i : εξωτερική παράπλευρη επιφάνεια της ιδιοκτησίας ΧΩΡΙΣ την οροφή και το δάπεδο.

Fπαρi : συνολική παράπλευρη επιφάνεια της ιδιοκτησίας ΧΩΡΙΣ την οροφή και το δάπεδο.

Αν σf <= 0.20 τότε z=0.00 0.20 < σf < 0.35 τότε z=0.05 0.35 < σf < 0.50 τότε z=0.10 0.50 < σf < 0.65 τότε z=0.15 σf > 0.65 τότε z=0.20

# **Περιήγηση στην εφαρμογή**

Η παρακάτω οθόνη μας δίνει την δυνατότητα να καταχωρίσουμε τα στοιχεία της πολυκατοικίας και κάποια χαρακτηριστικά τα οποία είναι χρήσιμα για των υπολογισμό των κοινοχρήστων .

Η δυνατότητα που έχει αυτή η οθόνη μπορεί να κάνει εισαγωγή στοιχείων στην βάση καθώς επίσης και αναβάθμιση των στοιχείων σε περίπτωση που γίνουν αλλαγές.

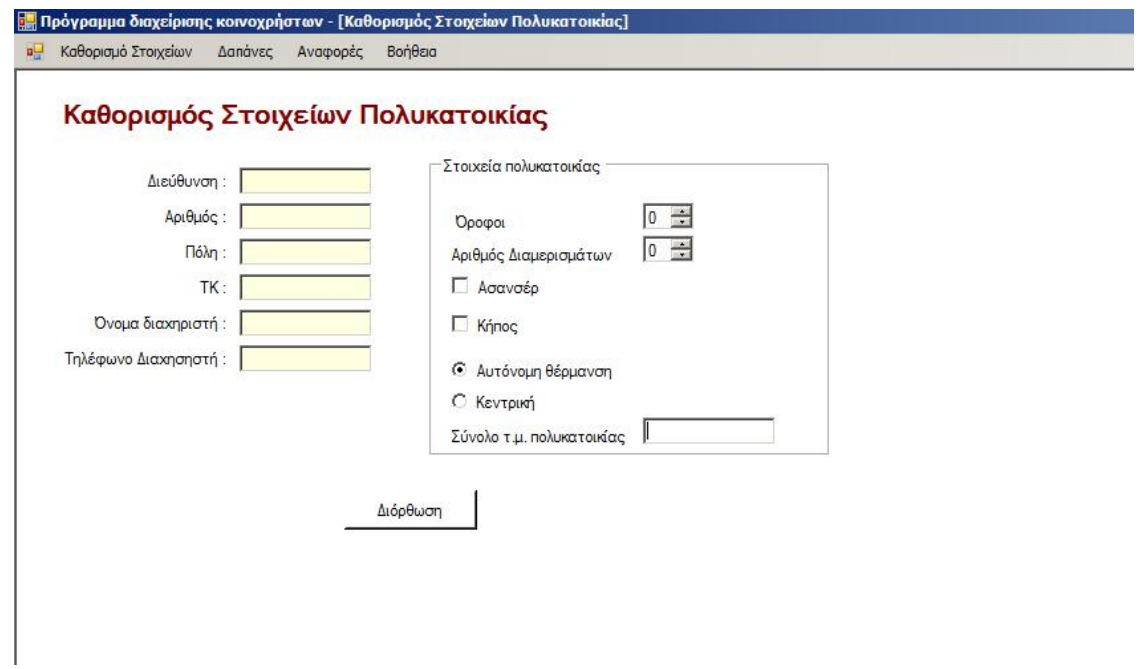

Εικόνα 26 : Φόρμα εισαγωγής δεδομένων της πολυκατοικίας

Στα παρακάτω γραφήματα βλέπουμε συνολικά τα διαμερίσματα της πολυκατοικίας καθώς επίσης και την καταχώριση όπως και την τροποποίηση των δεδομένων που αφορά στα έξοδα του κάθε διαμερίσματος .

| # I Monte<br>i.<br><b>13.</b><br>Ph. 25.<br>In.<br><b>JOU</b><br><b>I</b><br>Itk.<br>es.<br><b>ISS</b><br>it's<br>e.<br>th.<br><b>IS</b><br>1845<br>1010<br>1912<br>9<br><b>Taith</b><br>븳<br>1017<br>3614<br>2012<br>日日<br>1015<br>26.07<br>ă<br>1813<br>$rac{9}{2}$<br><b>Standards</b><br>İ<br>New Jerry<br>warse<br>g<br>older t<br>pages<br>ä<br>ü<br>в<br>团<br>图<br>$\overline{a}$<br>m.<br>Is x<br>導堂<br>回答<br>. 5<br>y.<br><b>SHO</b><br>1<br>藻<br>唇<br>Ř<br>arte knot |   | La Ros Ros La La La Ros Ros<br>Ether Row Row |  | Co. Co. Co. Co. Co. |  | b. | <b>D</b> |  | In the last the the last<br><b>DA CA CA CA CA</b> |  | ш<br>b. | Ķ |
|----------------------------------------------------------------------------------------------------|---|----------------------------------------------|--|---------------------|--|----|----------|--|---------------------------------------------------|--|---------|---|
|                                                                                                    |   | <b>RN</b> RN<br>10 LC                        |  |                     |  |    |          |  |                                                   |  |         |   |
|                                                                                                    |   |                                              |  |                     |  |    |          |  |                                                   |  |         |   |
|                                                                                                    |   |                                              |  |                     |  |    |          |  |                                                   |  |         |   |
|                                                                                                    |   | g                                            |  |                     |  |    |          |  |                                                   |  |         |   |
|                                                                                                    |   |                                              |  |                     |  |    |          |  |                                                   |  |         |   |
|                                                                                                    | 憑 |                                              |  |                     |  |    |          |  |                                                   |  |         |   |
| 55055555555555                                                                                                    |   |                                              |  |                     |  |    |          |  |                                                   |  |         |   |
| <b>Seas</b> Today<br>$-24$<br>2 2 2 2 2 3 3 3 3 3 3 3 3 3 3 4 5 4<br>tid hit<br>i ma<br>u<br>1<br><b>ILLUSTRATION</b><br>L<br>L<br>$-1 -$<br>Ball .<br><b>I</b><br>┶                                                                                                    |   | <b>See Box</b>                               |  |                     |  |    |          |  |                                                   |  |         |   |

Εικόνα 27 : Εμφάνιση των διαμερισμάτων

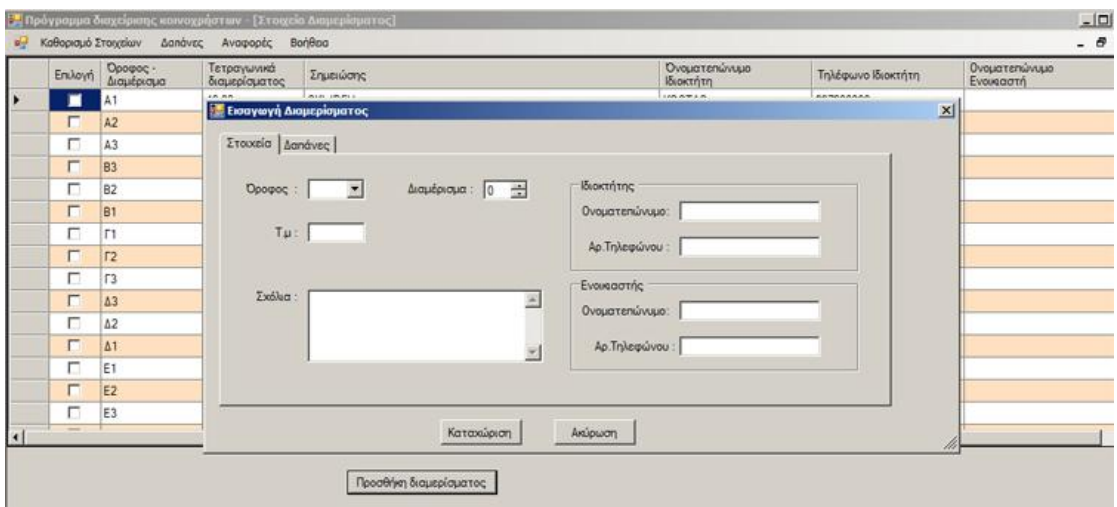

Εικόνα 27 : Εισαγωγή δεδομένων για κάθε διαμέρισμα

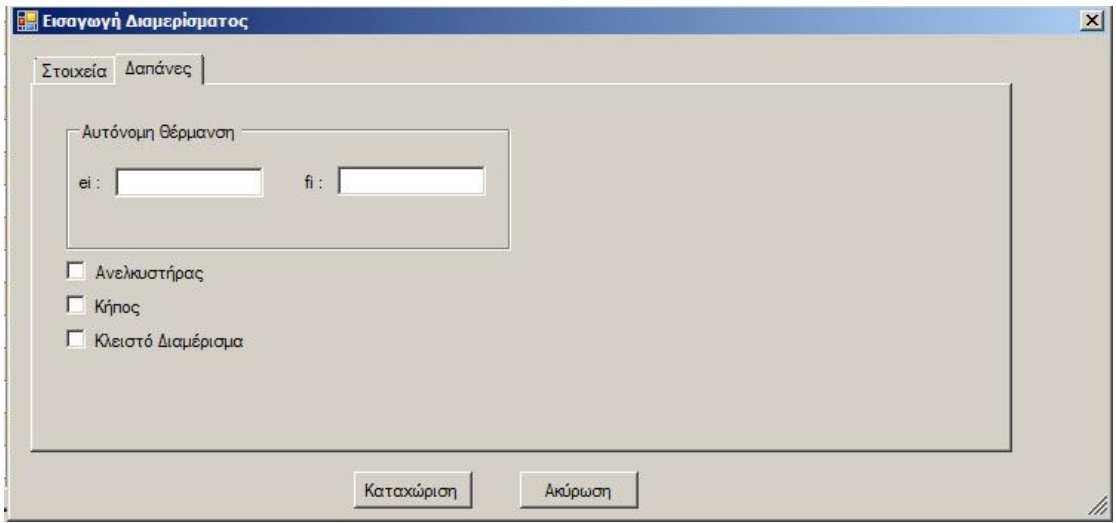

Εικόνα 27 : Εισαγωγή δαπανών για κάθε διαμέρισμα

Παρακάτω βλέπουμε μία φόρμα διαχείρισης των δαπανών που έχει η πολυκατοικία όπως (ΔΕΥ , ΕΥΔΑΠ , Ανελκυστήρα κ.α.)

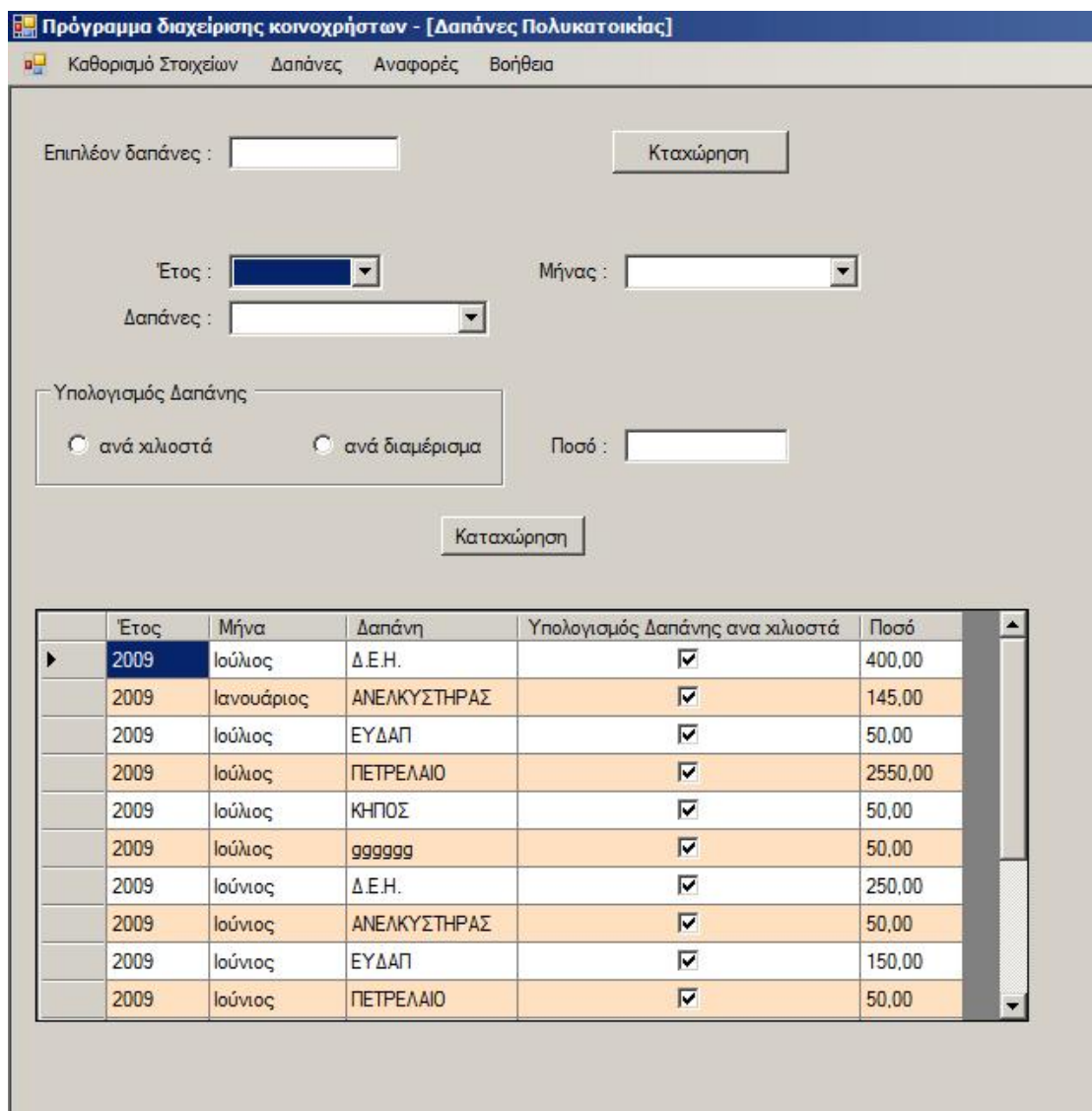

Εικόνα 28 : Εισαγωγή δαπανών για την πολυκατοικία

Φόρμα συμπλήρωσης των στοιχείων για τον υπολογισμό του ποσοστού συμμετοχής στα έξοδα πετρελαίου .

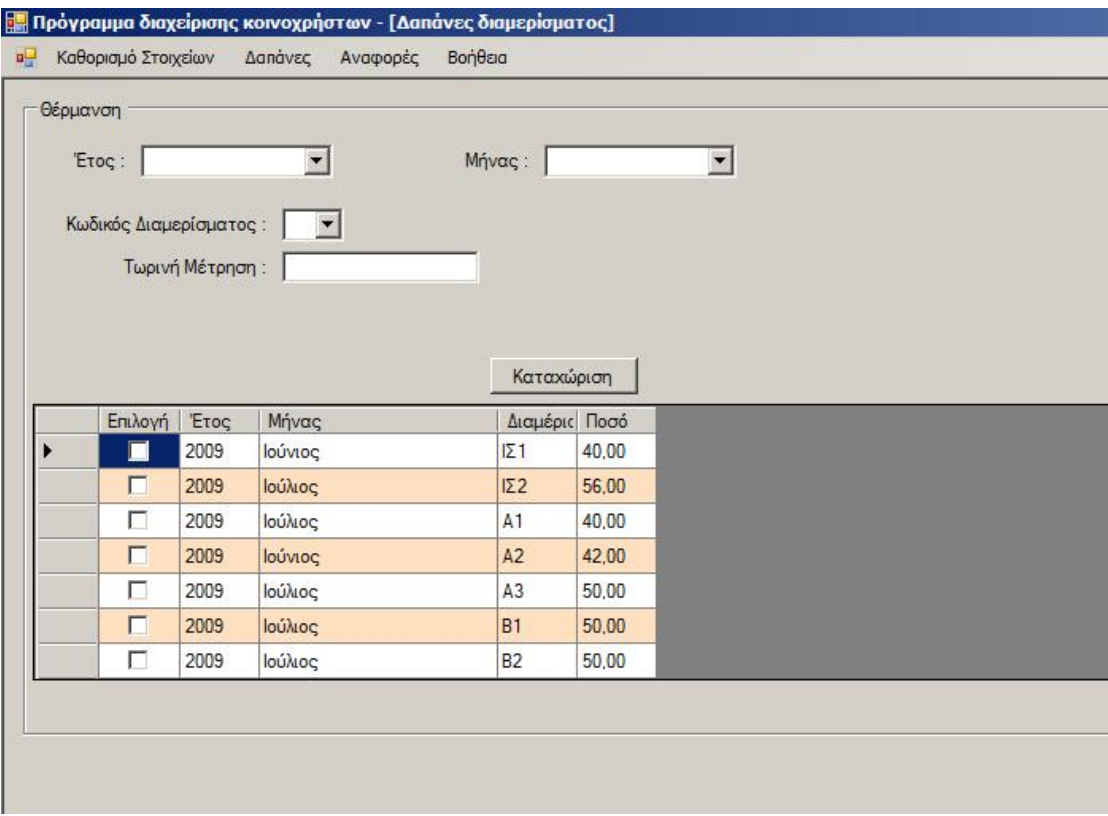

Εικόνα 29 : Φόρμα εισαγωγής δαπανών

Παρακάτω απεικονίζουμε πως μπορούμε να ελέγξουμε τα έξοδα ανά διαμέρισμα , έτος και μήνα καθώς επίσης και μαζική ενημέρωση αναφοράς ανά διαμέρισμα . Η εκτύπωση των αναφορών γίνεται σε MS Word ώστε να μπορούν να τυπώνονται και να αποστέλλονται στα διαμερίσματα σαν αναφορά των μηνιαίων εξόδων .

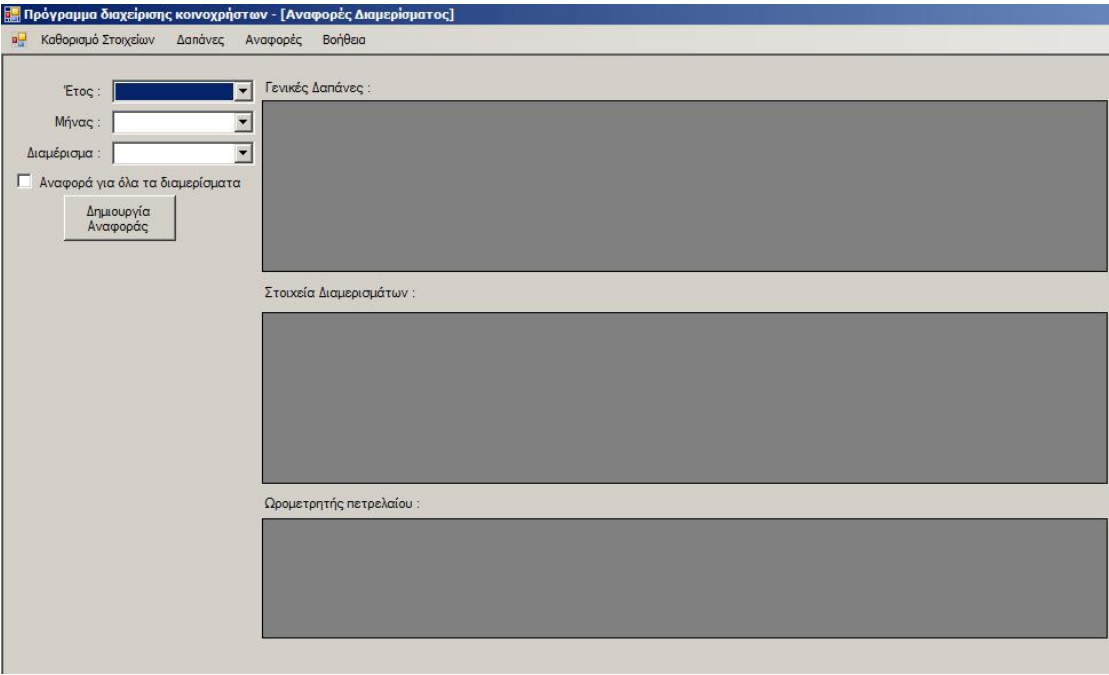

Εικόνα 30 : Φόρμα έκδοση αναφορών για το κάθε διαμέρισμα

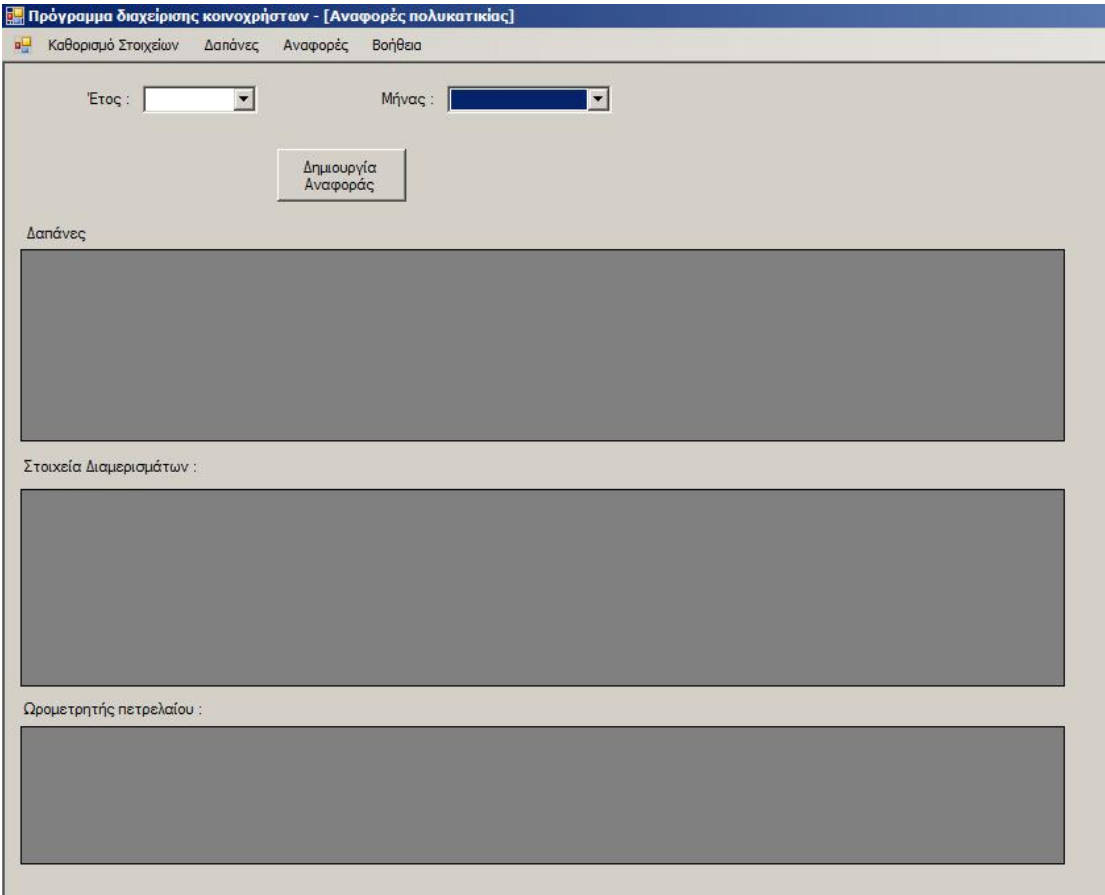

Εικόνα 30 : Φόρμα έκδοση αναφορών για την πολυκατοικία

# **Παράρτημα Α : Κώδικας**

# **frmStart.cs**

using System;

using System.Collections.Generic;

using System.ComponentModel;

using System.Data;

using System.Drawing;

using System.Linq;

using System.Text;

using System.Windows.Forms;

using AppLib;

#### namespace ptixiaki

public partial class frmStart : Form

## {

{

private ActiveForm oActiveForm = new ActiveForm();

public frmStart()

{

InitializeComponent();

}

private void CascadeToolStripMenuItem\_Click(object sender, EventArgs e) {

```
 LayoutMdi(MdiLayout.Cascade); 
 }
```

```
private void TileVerticalToolStripMenuItem_Click(object sender,
EventArgs e)
```

```
 { 
    LayoutMdi(MdiLayout.TileVertical); 
 }
```
private void TileHorizontalToolStripMenuItem\_Click(object sender, EventArgs e)

```
 { 
   LayoutMdi(MdiLayout.TileHorizontal); 
 }
```
private void ArrangeIconsToolStripMenuItem\_Click(object sender, EventArgs e)

```
 { 
  LayoutMdi(MdiLayout.ArrangeIcons);
 }
```
private void CloseAllToolStripMenuItem\_Click(object sender, EventArgs

# e)

```
 { 
   foreach (Form childForm in MdiChildren) 
   { 
      childForm.Close(); 
   } 
 }
```

```
private void menuStoixeiaPolikatikias Click(object sender, EventArgs
e) 
      { 
        if (oActiveForm.ChkIfActive("frmStoixeiaPolikatikias")) 
         { 
           Application.OpenForms["frmStoixeiaPolikatikias"].BringToFront(); 
         } 
         else 
         { 
           frmStoixeiaPolikatikias frmfrmStoixeiaPolikatikias = new
frmStoixeiaPolikatikias(); 
           frmfrmStoixeiaPolikatikias.MdiParent = this; 
           frmfrmStoixeiaPolikatikias.WindowState = 
FormWindowState.Maximized; 
           frmfrmStoixeiaPolikatikias.Show(); 
           this.Refresh(); 
        } 
      } 
      private void menuStoixeiaDiamerismatos_Click(object sender, 
EventArgs e) 
      { 
        if (oActiveForm.ChkIfActive("frmStoixeiaDiamerismatos")) 
        { 
Application.OpenForms["frmStoixeiaDiamerismatos"].BringToFront(); 
        } 
        else 
         {
```
 frmStoixeiaDiamerismatos frmfrmStoixeiaDiamerismatos = new frmStoixeiaDiamerismatos();

```
 frmfrmStoixeiaDiamerismatos.MdiParent = this; 
          frmfrmStoixeiaDiamerismatos.WindowState = 
FormWindowState.Maximized; 
          frmfrmStoixeiaDiamerismatos.Show(); 
          this.Refresh(); 
        } 
     } 
    private void menuInsDapanes Click(object sender, EventArgs e)
     { 
        if (oActiveForm.ChkIfActive("frmInsDapanes")) 
        { 
          Application.OpenForms["frmInsDapanes"].BringToFront(); 
        } 
        else 
        { 
          frmInsDapanes frmfrmInsDapanes = new frmInsDapanes(); 
         frmfrmInsDapanes.MdiParent = this;
          frmfrmInsDapanes.WindowState = FormWindowState.Maximized; 
          frmfrmInsDapanes.Show(); 
          this.Refresh(); 
        } 
     } 
     private void btnAddDapanesDiamerismatos_Click(object sender, 
EventArgs e)
```
{

if (oActiveForm.ChkIfActive("frmAddDapanesDiam"))

```
 { 
          Application.OpenForms["frmAddDapanesDiam"].BringToFront(); 
        } 
        else 
        { 
          frmAddDapanesDiam frmfrmAddDapanesDiam = new
frmAddDapanesDiam(); 
          frmfrmAddDapanesDiam.MdiParent = this; 
          frmfrmAddDapanesDiam.WindowState = 
FormWindowState.Maximized; 
          frmfrmAddDapanesDiam.Show(); 
          this.Refresh(); 
       } 
     }
```
private void ToolStripMenuItemPolikatikias Click(object sender, EventArgs e)

```
 { 
         if (oActiveForm.ChkIfActive("frmReportPolikatikias")) 
        { 
           Application.OpenForms["frmReportPolikatikias"].BringToFront(); 
         } 
         else 
         { 
           frmReportPolikatikias frmfrmReportPolikatikias = new
frmReportPolikatikias(); 
           frmfrmReportPolikatikias.MdiParent = this; 
           frmfrmReportPolikatikias.WindowState =
```
FormWindowState.Maximized;

frmfrmReportPolikatikias.Show();

```
 this.Refresh(); 
    } 
 }
```

```
private void ToolStripMenuItemDiamerismatos_Click(object sender,
EventArgs e)
```

```
 { 
   if (oActiveForm.ChkIfActive("frmReportDiamerismatos")) 
   {
```
Application.OpenForms["frmReportDiamerismatos"].BringToFront();

```
 } 
        else 
        { 
          frmReportDiamerismatos frmfrmReportDiamerismatos = new
frmReportDiamerismatos(); 
         frmfrmReportDiamerismatos.MdiParent = this;
          frmfrmReportDiamerismatos.WindowState = 
FormWindowState.Maximized; 
          frmfrmReportDiamerismatos.Show(); 
          this.Refresh(); 
        } 
     } 
   } 
}
```
# **frmStoixeiaDiamerismatos.cs**

using System;

using System.Collections.Generic;

using System.ComponentModel;

using System.Data;

using System.Drawing;

using System.Linq;

using System.Text;

using System.Windows.Forms;

```
namespace ptixiaki
```
{ public partial class frmStoixeiaDiamerismatos : Form { AppLib.diamerisma DiamerismaCls = new AppLib.diamerisma(AppLib.DB\_Connection.SQLConnection());

public frmStoixeiaDiamerismatos()

 { InitializeComponent();

}

private void btnDiamerismaSubmit\_Click(object sender, EventArgs e)

{

 frmAddDiamerisma frm = new frmAddDiamerisma(); frm.ShowDialog();

#region FilldataGridViewDiamerisma

 this.dataGridViewDiamerisma.DataSource = DiamerismaCls.DatagridFillDiamerismaList();

if (this.dataGridViewDiamerisma.ColumnCount != 0)

 { this.dataGridViewDiamerisma.RowHeadersVisible = true; this.dataGridViewDiamerisma.AutoGenerateColumns = false; this.dataGridViewDiamerisma.AllowUserToAddRows = false;

 if (this.dataGridViewDiamerisma.Columns.Contains("ChkSelect")) { this.dataGridViewDiamerisma.Columns.Remove("ChkSelect");

}

 DataGridViewCheckBoxColumn chkcolumnEdition = new DataGridViewCheckBoxColumn();

{

 chkcolumnEdition.HeaderText = "Επιλογή"; chkcolumnEdition.Name = "ChkSelect"; chkcolumnEdition.AutoSizeMode = DataGridViewAutoSizeColumnMode.DisplayedCells; chkcolumnEdition.FlatStyle = FlatStyle.Standard; chkcolumnEdition.CellTemplate = new

DataGridViewCheckBoxCell();

}

 this.dataGridViewDiamerisma.Columns.Insert(0, chkcolumnEdition); this.dataGridViewDiamerisma.Columns[0].ReadOnly = false;

 this.dataGridViewDiamerisma.Columns[1].HeaderText = "Όροφος - Διαμέρισμα";

this.dataGridViewDiamerisma.Columns[1].ReadOnly = true;

 this.dataGridViewDiamerisma.Columns[2].Visible = false;//Το διαμέρισμα το έχω βάλει από πάνω

 this.dataGridViewDiamerisma.Columns[3].HeaderText = "Τετραγωνικά διαμερίσματος";

> this.dataGridViewDiamerisma.Columns[3].ReadOnly = true; this.dataGridViewDiamerisma.Columns[3].Width = 100;

this.dataGridViewDiamerisma.Columns[4].HeaderText =

## "Σημειώσης";

 this.dataGridViewDiamerisma.Columns[4].ReadOnly = true; this.dataGridViewDiamerisma.Columns[4].Width = 350;

this.dataGridViewDiamerisma.Columns[5].HeaderText =

#### "Όνοματεπώνυμο Ιδιοκτήτη";

 this.dataGridViewDiamerisma.Columns[5].ReadOnly = true; this.dataGridViewDiamerisma.Columns[5].Width = 150;

this.dataGridViewDiamerisma.Columns[6].HeaderText =

#### "Τηλέφωνο Ιδιοκτήτη";

 this.dataGridViewDiamerisma.Columns[6].ReadOnly = true; this.dataGridViewDiamerisma.Columns $[6]$ .Width = 150;

 this.dataGridViewDiamerisma.Columns[7].HeaderText = "Ονοματεπώνυμο Ενοικιαστή";

> this.dataGridViewDiamerisma.Columns[7].ReadOnly = true; this.dataGridViewDiamerisma.Columns[7].Width = 150;

 this.dataGridViewDiamerisma.Columns[8].HeaderText = "Τηλέφωνο Ενοικιαστή"; this.dataGridViewDiamerisma.Columns[8].ReadOnly = true;

this.dataGridViewDiamerisma.Columns[8].Width = 150;

 this.dataGridViewDiamerisma.Columns[9].HeaderText = "ei"; this.dataGridViewDiamerisma.Columns[9].ReadOnly = true; this.dataGridViewDiamerisma.Columns[9].Width = 30;

 this.dataGridViewDiamerisma.Columns[10].HeaderText = "fi"; this.dataGridViewDiamerisma.Columns[10].ReadOnly = true; this.dataGridViewDiamerisma.Columns[10].Width = 30;

this.dataGridViewDiamerisma.Columns[11].HeaderText =

### "Ανελκυστήρας";

 this.dataGridViewDiamerisma.Columns[11].ReadOnly = true; this.dataGridViewDiamerisma.Columns $[11]$ .Width = 100;

this.dataGridViewDiamerisma.Columns[12].HeaderText =

### "Κήπος";

 this.dataGridViewDiamerisma.Columns[12].ReadOnly = true; this.dataGridViewDiamerisma.Columns[12].Width = 100;

 this.dataGridViewDiamerisma.Columns[13].HeaderText = "Κλειστό διαμέρισμα";

 this.dataGridViewDiamerisma.Columns[13].ReadOnly = true; this.dataGridViewDiamerisma.Columns[13].Width = 100; }

#endregion

```
 this.Refresh();
```

```
 }
```
private void frmStoixeiaDiamerismatos\_Load(object sender, EventArgs

e)

{

#region FilldataGridViewDiamerisma

 this.dataGridViewDiamerisma.DataSource = DiamerismaCls.DatagridFillDiamerismaList();

if (this.dataGridViewDiamerisma.ColumnCount != 0)

{

 this.dataGridViewDiamerisma.RowHeadersVisible = true; this.dataGridViewDiamerisma.AutoGenerateColumns = false; this.dataGridViewDiamerisma.AllowUserToAddRows = false;

 if (this.dataGridViewDiamerisma.Columns.Contains("ChkSelect")) { this.dataGridViewDiamerisma.Columns.Remove("ChkSelect"); }

 DataGridViewCheckBoxColumn chkcolumnEdition = new DataGridViewCheckBoxColumn();

{

 chkcolumnEdition.HeaderText = "Επιλογή"; chkcolumnEdition.Name = "ChkSelect"; chkcolumnEdition.AutoSizeMode =

DataGridViewAutoSizeColumnMode.DisplayedCells;

chkcolumnEdition.FlatStyle = FlatStyle.Standard;

 chkcolumnEdition.CellTemplate = new DataGridViewCheckBoxCell(); }

 this.dataGridViewDiamerisma.Columns.Insert(0, chkcolumnEdition);

this.dataGridViewDiamerisma.Columns[0].ReadOnly = false;

 this.dataGridViewDiamerisma.Columns[1].HeaderText = "Όροφος - Διαμέρισμα";

this.dataGridViewDiamerisma.Columns[1].ReadOnly = true;

 this.dataGridViewDiamerisma.Columns[2].Visible = false;//Το διαμέρισμα το έχω βάλει από πάνω

this.dataGridViewDiamerisma.Columns[3].HeaderText =

#### "Τετραγωνικά διαμερίσματος";

 this.dataGridViewDiamerisma.Columns[3].ReadOnly = true; this.dataGridViewDiamerisma.Columns[3].Width = 100;

this.dataGridViewDiamerisma.Columns[4].HeaderText =

## "Σημειώσης";

 this.dataGridViewDiamerisma.Columns[4].ReadOnly = true; this.dataGridViewDiamerisma.Columns[4].Width = 350;

 this.dataGridViewDiamerisma.Columns[5].HeaderText = "Όνοματεπώνυμο Ιδιοκτήτη";

> this.dataGridViewDiamerisma.Columns[5].ReadOnly = true; this.dataGridViewDiamerisma.Columns[5].Width = 150;

 this.dataGridViewDiamerisma.Columns[6].HeaderText = "Τηλέφωνο Ιδιοκτήτη"; this.dataGridViewDiamerisma.Columns[6].ReadOnly = true; this.dataGridViewDiamerisma.Columns[6].Width = 150;

 this.dataGridViewDiamerisma.Columns[7].HeaderText = "Ονοματεπώνυμο Ενοικιαστή";

> this.dataGridViewDiamerisma.Columns[7].ReadOnly = true; this.dataGridViewDiamerisma.Columns[7].Width = 150;

 this.dataGridViewDiamerisma.Columns[8].HeaderText = "Τηλέφωνο Ενοικιαστή";

> this.dataGridViewDiamerisma.Columns[8].ReadOnly = true; this.dataGridViewDiamerisma.Columns[8].Width = 150;

 this.dataGridViewDiamerisma.Columns[9].HeaderText = "ei"; this.dataGridViewDiamerisma.Columns[9].ReadOnly = true; this.dataGridViewDiamerisma.Columns $[9]$ .Width = 30;

 this.dataGridViewDiamerisma.Columns[10].HeaderText = "fi"; this.dataGridViewDiamerisma.Columns[10].ReadOnly = true; this.dataGridViewDiamerisma.Columns[10].Width = 30;

this.dataGridViewDiamerisma.Columns[11].HeaderText =

## "Ανελκυστήρας";

 this.dataGridViewDiamerisma.Columns[11].ReadOnly = true; this.dataGridViewDiamerisma.Columns[11].Width = 100;

 this.dataGridViewDiamerisma.Columns[12].HeaderText = "Κήπος";

this.dataGridViewDiamerisma.Columns[12].ReadOnly = true;

this.dataGridViewDiamerisma.Columns[12].Width = 100;

```
 this.dataGridViewDiamerisma.Columns[13].HeaderText = "Κλειστό
διαμέρισμα"; 
          this.dataGridViewDiamerisma.Columns[13].ReadOnly = true; 
          this.dataGridViewDiamerisma.Columns[13].Width = 100; 
        } 
        #endregion 
     }
```
private void

dataGridViewDiamerisma\_RowHeaderMouseDoubleClick(object sender, DataGridViewCellMouseEventArgs e)

{

DiamerismaCls.Orofos =

this.dataGridViewDiamerisma.Rows[e.RowIndex].Cells[1].Value.ToString();

DiamerismaCls.Diamerisma =

Convert.ToInt16(this.dataGridViewDiamerisma.Rows[e.RowIndex].Cells[2].V alue);

DiamerismaCls.Tetragonika =

this.dataGridViewDiamerisma.Rows[e.RowIndex].Cells[3].Value.ToString();

DiamerismaCls.note =

- this.dataGridViewDiamerisma.Rows[e.RowIndex].Cells[4].Value.ToString(); DiamerismaCls.Idioktitis =
- this.dataGridViewDiamerisma.Rows[e.RowIndex].Cells[5].Value.ToString(); DiamerismaCls.phoneIdioktitis =

this.dataGridViewDiamerisma.Rows[e.RowIndex].Cells[6].Value.ToString(); DiamerismaCls.Enoikiastis =

this.dataGridViewDiamerisma.Rows[e.RowIndex].Cells[7].Value.ToString();

DiamerismaCls.phoneEnoikiastis =

this.dataGridViewDiamerisma.Rows[e.RowIndex].Cells[8].Value.ToString(); DiamerismaCls.ei =

this.dataGridViewDiamerisma.Rows[e.RowIndex].Cells[9].Value.ToString(); DiamerismaCls.fi =

this.dataGridViewDiamerisma.Rows[e.RowIndex].Cells[10].Value.ToString();

DiamerismaCls.Ansanser =

Convert.ToBoolean(this.dataGridViewDiamerisma.Rows[e.RowIndex].Cells[ 11].Value);

DiamerismaCls.Garden =

Convert.ToBoolean(this.dataGridViewDiamerisma.Rows[e.RowIndex].Cells[ 12].Value);

DiamerismaCls.Kleistodiamerisma =

Convert.ToBoolean(this.dataGridViewDiamerisma.Rows[e.RowIndex].Cells[ 13].Value);

 frmAddDiamerisma frm = new frmAddDiamerisma(DiamerismaCls); frm.ShowDialog();

#region FilldataGridViewDiamerisma

 this.dataGridViewDiamerisma.DataSource = DiamerismaCls.DatagridFillDiamerismaList();

if (this.dataGridViewDiamerisma.ColumnCount != 0)

{

 this.dataGridViewDiamerisma.RowHeadersVisible = true; this.dataGridViewDiamerisma.AutoGenerateColumns = false; this.dataGridViewDiamerisma.AllowUserToAddRows = false;

```
 if (this.dataGridViewDiamerisma.Columns.Contains("ChkSelect")) 
 { 
   this.dataGridViewDiamerisma.Columns.Remove("ChkSelect"); 
 }
```

```
 DataGridViewCheckBoxColumn chkcolumnEdition = new
DataGridViewCheckBoxColumn();
```

```
 {
```

```
 chkcolumnEdition.HeaderText = "Επιλογή"; 
 chkcolumnEdition.Name = "ChkSelect"; 
 chkcolumnEdition.AutoSizeMode =
```
DataGridViewAutoSizeColumnMode.DisplayedCells;

chkcolumnEdition.FlatStyle = FlatStyle.Standard;

chkcolumnEdition.CellTemplate = new

```
DataGridViewCheckBoxCell();
```
}

this.dataGridViewDiamerisma.Columns.Insert(0,

chkcolumnEdition);

this.dataGridViewDiamerisma.Columns[0].ReadOnly = false;

```
 this.dataGridViewDiamerisma.Columns[1].HeaderText = "Όροφος
- Διαμέρισμα";
```
this.dataGridViewDiamerisma.Columns[1].ReadOnly = true;

 this.dataGridViewDiamerisma.Columns[2].Visible = false;//Το διαμέρισμα το έχω βάλει από πάνω

```
 this.dataGridViewDiamerisma.Columns[3].HeaderText = 
"Τετραγωνικά διαμερίσματος"; 
          this.dataGridViewDiamerisma.Columns[3].ReadOnly = true;
```
this.dataGridViewDiamerisma.Columns[3].Width = 100;

 this.dataGridViewDiamerisma.Columns[4].HeaderText = "Σημειώσης";

> this.dataGridViewDiamerisma.Columns[4].ReadOnly = true; this.dataGridViewDiamerisma.Columns[4].Width =  $350$ ;

 this.dataGridViewDiamerisma.Columns[5].HeaderText = "Όνοματεπώνυμο Ιδιοκτήτη";

> this.dataGridViewDiamerisma.Columns[5].ReadOnly = true; this.dataGridViewDiamerisma.Columns[5].Width = 150;

this.dataGridViewDiamerisma.Columns[6].HeaderText =

"Τηλέφωνο Ιδιοκτήτη";

 this.dataGridViewDiamerisma.Columns[6].ReadOnly = true; this.dataGridViewDiamerisma.Columns[6].Width = 150;

this.dataGridViewDiamerisma.Columns[7].HeaderText =

"Ονοματεπώνυμο Ενοικιαστή";

 this.dataGridViewDiamerisma.Columns[7].ReadOnly = true; this.dataGridViewDiamerisma.Columns[7].Width = 150;

this.dataGridViewDiamerisma.Columns[8].HeaderText =

"Τηλέφωνο Ενοικιαστή";

 this.dataGridViewDiamerisma.Columns[8].ReadOnly = true; this.dataGridViewDiamerisma.Columns $[8]$ .Width = 150;

 this.dataGridViewDiamerisma.Columns[9].HeaderText = "ei"; this.dataGridViewDiamerisma.Columns[9].ReadOnly = true; this.dataGridViewDiamerisma.Columns[9].Width = 30;

 this.dataGridViewDiamerisma.Columns[10].HeaderText = "fi"; this.dataGridViewDiamerisma.Columns[10].ReadOnly = true; this.dataGridViewDiamerisma.Columns[10].Width = 30;

```
 this.dataGridViewDiamerisma.Columns[11].HeaderText = 
"Ανελκυστήρας";
```
 this.dataGridViewDiamerisma.Columns[11].ReadOnly = true; this.dataGridViewDiamerisma.Columns[11].Width = 100;

```
 this.dataGridViewDiamerisma.Columns[12].HeaderText =
```
"Κήπος";

```
 this.dataGridViewDiamerisma.Columns[12].ReadOnly = true; 
 this.dataGridViewDiamerisma.Columns[12].Width = 100;
```

```
 this.dataGridViewDiamerisma.Columns[13].HeaderText = "Κλειστό
```
### διαμέρισμα";

```
 this.dataGridViewDiamerisma.Columns[13].ReadOnly = true; 
 this.dataGridViewDiamerisma.Columns[13].Width = 100;
```
# }

#endregion

```
 this.Refresh();
```

```
 } 
 }
```
}
## **frmStoixeiaPolikatikias.cs**

```
using System;
```
using System.Collections.Generic;

using System.ComponentModel;

```
using System.Data;
```
using System.Drawing;

using System.Linq;

```
using System.Text;
```
using System.Windows.Forms;

using AppLib;

using System.Data.SqlClient;

namespace ptixiaki

```
{ 
   public partial class frmStoixeiaPolikatikias : Form 
   { 
      AppLib.polikatikia polikatikiaCls = new
polikatikia(AppLib.DB_Connection.SQLConnection()); 
     bool flagUpdate = false;
      //polikatikia pol = new polikatikia(); 
      //bool insData = false; 
      public frmStoixeiaPolikatikias() 
      { 
         InitializeComponent(); 
      }
```
private void frmStoixeiaPolikatikias\_Load(object sender, EventArgs e)

```
 { 
         polikatikiaCls.Check_Stoixeia(); 
        if (polikatikiaCls.Address != null)
         { 
           this.txtAddress.Text = polikatikiaCls.Address; 
           this.txtNumber.Text = polikatikiaCls.Number; 
           this.txtCity.Text = polikatikiaCls.City; 
           this.txtTK.Text = polikatikiaCls.TK.ToString(); 
           this.txtDiaxiristis.Text = polikatikiaCls.Diaxiristis; 
           this.txtDiaxiristisPhone.Text = polikatikiaCls.PhoneDiaxiristis; 
           this.numorofoi.Value = Convert.ToInt16(polikatikiaCls.Orofoi); 
           this.numaritmosdiamerismaton.Value = 
Convert.ToInt16(polikatikiaCls.ArithmosDiamerismaton); 
           this.chkasanser.Checked = polikatikiaCls.Asanser; 
           this.chkkipos.Checked = polikatikiaCls.Kipos; 
           if (polikatikiaCls.autonomithermansi) 
           { 
              this.rdbautonomithermansi.Checked = true;
           } 
           if (!polikatikiaCls.autonomithermansi) 
           { 
             this.rdbkentriki.Checked = true;
           } 
           this.txtsinolotm.Text = polikatikiaCls.tm.Replace(",","."); 
          flagUpdate = true; this.btnSubmit.Text = "Διόρθωση"; 
         } 
      }
```
74

```
 private void btnSubmit_Click(object sender, EventArgs e) 
      { 
        bool emptyValue = false; 
        if (this.txtAddress.Text == "") 
        { 
           errorProvider.SetError(this.txtAddress, "Δεν έχετε συμπληρώσει
την διεύθυνση"); 
          emptyValue = true; } 
        if (this.txtNumber.Text == "") 
        { 
           errorProvider.SetError(this.txtNumber, "Δεν έχετε συμπληρώσει
την αριθμό"); 
          emptyValue = true; } 
        if (this.txtCity.Text == "") 
        { 
           errorProvider.SetError(this.txtCity, "Δεν έχετε συμπληρώσει την
πόλη"); 
          emptyValue = true;
        } 
        if (this.txtTK.Text == "") 
         { 
           errorProvider.SetError(this.txtTK, "Δεν έχετε συμπληρώσει την
πόλη"); 
          emptyValue = true;
```

```
 } 
        if (this.txtDiaxiristis.Text == "") 
        { 
           errorProvider.SetError(this.txtDiaxiristis, "Δεν έχετε συμπληρώσει
τον διαχειριστή"); 
          emptyValue = true;
        } 
        if (this.txtDiaxiristisPhone.Text == "") 
        { 
           errorProvider.SetError(this.txtDiaxiristisPhone, "Δεν έχετε
συμπληρώσει το τηλέφωνο του διαχειριστή"); 
          emptyValue = true;
        } 
       if (this.numorofoi.Value == 0)
        { 
           errorProvider.SetError(this.numorofoi, "Δεν έχετε συμπληρώσει
τους ορόφους"); 
          emptyValue = true; } 
       if (this.numaritmosdiamerismaton.Value == 0)
        { 
           errorProvider.SetError(this.numaritmosdiamerismaton, "Δεν έχετε
συμπληρώσει τα διαμερίσματα"); 
          emptyValue = true;
        } 
        if (!emptyValue)
```

```
 { 
           if (flagUpdate) 
           { 
              polikatikiaCls.Address = this.txtAddress.Text.Trim().ToUpper(); 
              polikatikiaCls.Number = this.txtNumber.Text; 
              polikatikiaCls.City = this.txtCity.Text.Trim().ToUpper(); 
              polikatikiaCls.TK = Convert.ToInt16(this.txtTK.Text); 
              polikatikiaCls.Diaxiristis = 
this.txtDiaxiristis.Text.Trim().ToUpper(); 
              polikatikiaCls.PhoneDiaxiristis = this.txtDiaxiristisPhone.Text; 
              polikatikiaCls.Orofoi = Convert.ToInt16(this.numorofoi.Value); 
              polikatikiaCls.ArithmosDiamerismaton = 
Convert.ToInt16(this.numaritmosdiamerismaton.Value); 
              polikatikiaCls.Asanser = this.chkasanser.Checked; 
              polikatikiaCls.Kipos = this.chkkipos.Checked; 
              if (this.rdbautonomithermansi.Checked) 
              { 
                polikatikiaCls.autonomithermansi = true; } 
              if (this.rdbkentriki.Checked) 
              { 
                polikatikiaCls.autonomithermansi = false; 
              } 
             polikatikiaCls.tm = <b>this</b>.txtsinolotm.Text; if (polikatikiaCls.Update()) 
              { 
                 MessageBox.Show("Εισαγωγή των στοιχείων της
πολυκατοικίας έγινε με επιτυχία", "Μήνυμα", MessageBoxButtons.OK, 
MessageBoxIcon.Information);
```
}

```
 else 
             { 
                MessageBox.Show("Πρόβλημα στη καταχώριση δεδομένων", 
"Μήνυμα σφάλματος", MessageBoxButtons.OK, MessageBoxIcon.Error); 
 } 
           } 
           else 
           { 
             polikatikiaCls.Address = this.txtAddress.Text.Trim().ToUpper(); 
             polikatikiaCls.Number = this.txtNumber.Text; 
             polikatikiaCls.City = this.txtCity.Text.Trim().ToUpper(); 
             polikatikiaCls.TK = Convert.ToInt16(this.txtTK.Text); 
             polikatikiaCls.Diaxiristis = 
this.txtDiaxiristis.Text.Trim().ToUpper(); 
             polikatikiaCls.PhoneDiaxiristis = this.txtDiaxiristisPhone.Text; 
             polikatikiaCls.Orofoi = Convert.ToInt16(this.numorofoi.Value); 
             polikatikiaCls.ArithmosDiamerismaton = 
Convert.ToInt16(this.numaritmosdiamerismaton.Value); 
             polikatikiaCls.Asanser = this.chkasanser.Checked; 
             polikatikiaCls.Kipos = this.chkkipos.Checked; 
             if (this.rdbautonomithermansi.Checked) 
             { 
               polikatikiaCls.autonomithermansi = true; } 
             if (this.rdbkentriki.Checked) 
             { 
               polikatikiaCls.autonomithermansi = false;
             } 
             polikatikiaCls.tm = this.txtsinolotm.Text;
```

```
 if (polikatikiaCls.Insert())
```

```
 { 
               MessageBox.Show("Εισαγωγή των στοιχείων της
πολυκατοικίας έγινε με επιτυχία", "Μήνυμα", MessageBoxButtons.OK, 
MessageBoxIcon.Information); 
             } 
             else 
             { 
               MessageBox.Show("Πρόβλημα στη καταχώριση δεδομένων", 
"Μήνυμα σφάλματος", MessageBoxButtons.OK, MessageBoxIcon.Error); 
             } 
          } 
        } 
     } 
   } 
}
```
## **frmReportPolikatikias.cs**

using System;

- using System.Collections.Generic;
- using System.ComponentModel;
- using System.Data;
- using System.Drawing;
- using System.Linq;
- using System.Text;
- using System.Windows.Forms;

```
using Word = Microsoft.Office.Interop.Word; 
using System.IO;
```
namespace ptixiaki

```
{ 
   public partial class frmReportPolikatikias : Form 
   { 
     AppLib.InsDapanes DapaniCls = new
AppLib.InsDapanes(AppLib.DB_Connection.SQLConnection()); 
     AppLib.diamerisma DiamerismaCls = new
AppLib.diamerisma(AppLib.DB_Connection.SQLConnection());
     AppLib.DapaniTherm DapaniThermCls = new
AppLib.DapaniTherm(AppLib.DB_Connection.SQLConnection());
     AppLib.polikatikia PolikatikiaCls = new
AppLib.polikatikia(AppLib.DB_Connection.SQLConnection());
```
Word.Application oWord;

```
 public frmReportPolikatikias() 
 { 
   InitializeComponent(); 
 } 
 private void frmReportPolikatikias_Load(object sender, EventArgs e) 
 { 
 } 
 private void btnPrintReport_Click(object sender, EventArgs e) 
 { 
   string TemplateName = "ReportPolikatikias.doc";
```

```
 if ((this.cmbEtos.SelectedIndex == -1) && 
(this.cmbMinas.SelectedIndex == -1)) 
        { 
          MessageBox.Show("Πρέπει να επιλέξετε υποχρεωτικά έτος και
μήνα", "Σφάλμα", MessageBoxButtons.OK, MessageBoxIcon.Error); 
        } 
        else 
        { 
          #region FilldataGridViewDiamerisma
```

```
 this.dataGridViewReposrPolikatikias.DataSource = 
DapaniCls.DatagridFillDapanesListParam(this.cmbEtos.SelectedItem.ToStri
ng(), this.cmbMinas.SelectedItem.ToString());
```
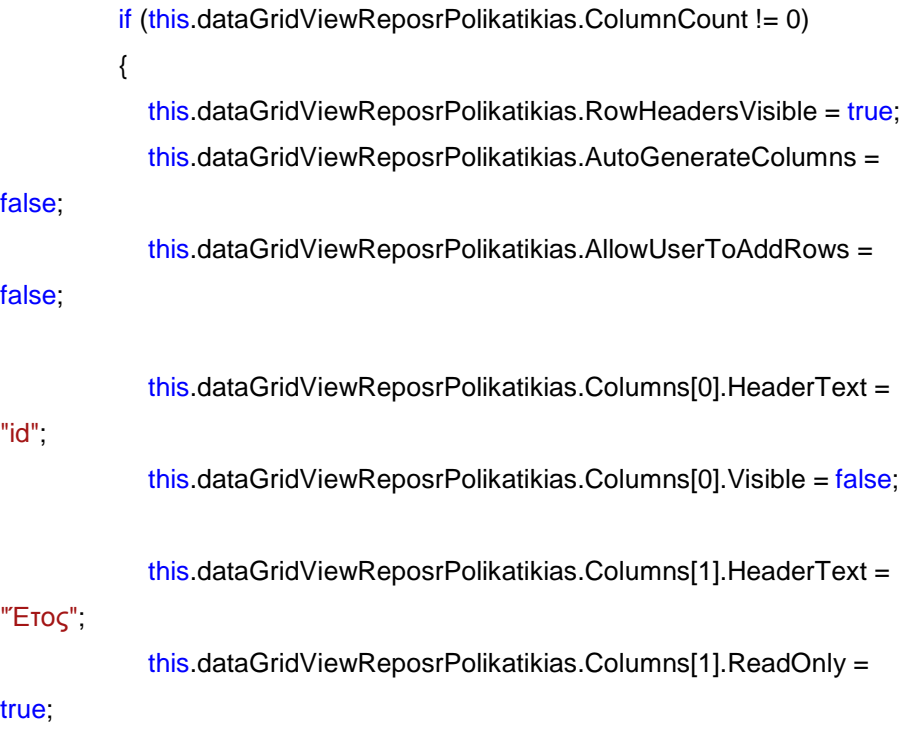

this.dataGridViewReposrPolikatikias.Columns[1].Width = 60;

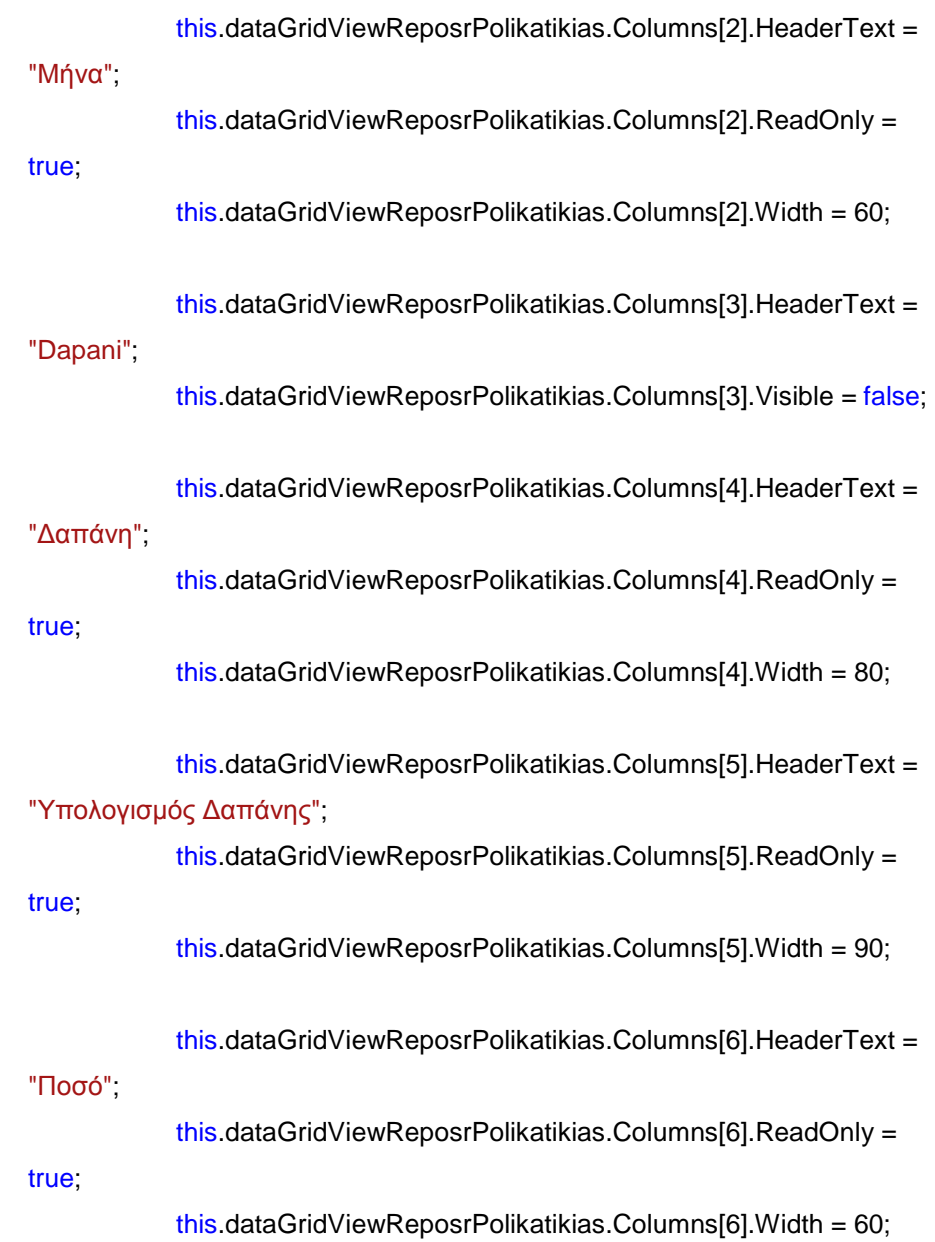

 } #endregion

#region DatagridFillDapanesThermList

 this.dataGridViewPetrelaio.DataSource = DapaniThermCls.DatagridFillDapanesThermList();

> if (this.dataGridViewPetrelaio.ColumnCount != 0) {

 this.dataGridViewPetrelaio.RowHeadersVisible = true; this.dataGridViewPetrelaio.AutoGenerateColumns = false; this.dataGridViewPetrelaio.AllowUserToAddRows = false;

 this.dataGridViewPetrelaio.Columns[0].Visible = false;//Το διαμέρισμα το έχω βάλει από πάνω

> this.dataGridViewPetrelaio.Columns[1].HeaderText = "Έτος"; this.dataGridViewPetrelaio.Columns[1].ReadOnly = true; this.dataGridViewPetrelaio.Columns[1].Width = 50;

 this.dataGridViewPetrelaio.Columns[2].HeaderText = "Μήνας"; this.dataGridViewPetrelaio.Columns[2].ReadOnly = true; this.dataGridViewPetrelaio.Columns[2].Width = 150;

 this.dataGridViewPetrelaio.Columns[3].HeaderText = "Διαμέρισμα index";

this.dataGridViewPetrelaio.Columns[3].Visible = false;

 this.dataGridViewPetrelaio.Columns[4].HeaderText = "Διαμέρισμα"; this.dataGridViewPetrelaio.Columns[4].ReadOnly = true; this.dataGridViewPetrelaio.Columns[4].Width = 50;

> this.dataGridViewPetrelaio.Columns[5].HeaderText = "Ποσό"; this.dataGridViewPetrelaio.Columns[5].ReadOnly = true; this.dataGridViewPetrelaio.Columns[5].Width = 50;

 } #endregion

true;

#region FillDataGridStoixeiaDiamerismatos

 this.dataGridViewStoixeiaDiamerismatos.DataSource = DiamerismaCls.DatagridFillDiamerismaList();

> if (this.dataGridViewStoixeiaDiamerismatos.ColumnCount != 0) {

this.dataGridViewStoixeiaDiamerismatos.RowHeadersVisible =

this.dataGridViewStoixeiaDiamerismatos.AutoGenerateColumns = false; this.dataGridViewStoixeiaDiamerismatos.AllowUserToAddRows = false;

this.dataGridViewStoixeiaDiamerismatos.Columns[0].HeaderText = "Όροφος - Διαμέρισμα"; this.dataGridViewStoixeiaDiamerismatos.Columns[0].ReadOnly = true;

 this.dataGridViewStoixeiaDiamerismatos.Columns[1].Visible = false;//Το διαμέρισμα το έχω βάλει από πάνω

```
this.dataGridViewStoixeiaDiamerismatos.Columns[2].HeaderText = 
"Τετραγωνικά διαμερίσματος"; 
             this.dataGridViewStoixeiaDiamerismatos.Columns[2].ReadOnly 
= true; 
             this.dataGridViewStoixeiaDiamerismatos.Columns[2].Width = 
100;
```
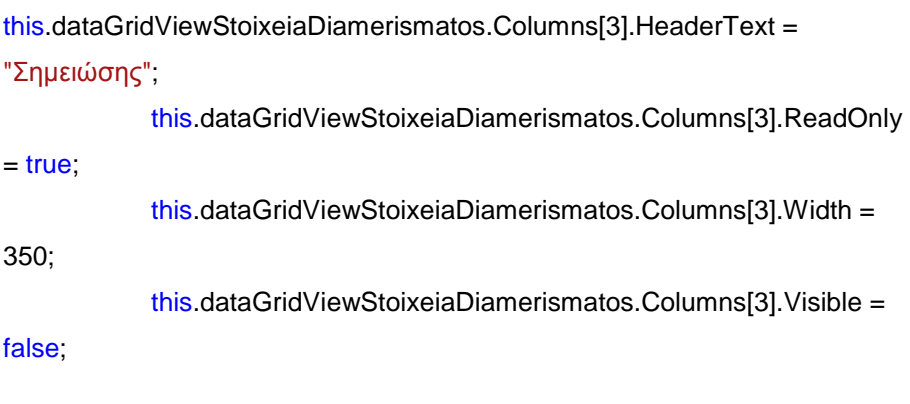

```
this.dataGridViewStoixeiaDiamerismatos.Columns[4].HeaderText = 
"Όνοματεπώνυμο Ιδιοκτήτη"; 
            this.dataGridViewStoixeiaDiamerismatos.Columns[4].ReadOnly 
= true; this.dataGridViewStoixeiaDiamerismatos.Columns[4].Width = 
150;
```

```
this.dataGridViewStoixeiaDiamerismatos.Columns[5].HeaderText = 
"Τηλέφωνο Ιδιοκτήτη"; 
             this.dataGridViewStoixeiaDiamerismatos.Columns[5].ReadOnly 
= true;
             this.dataGridViewStoixeiaDiamerismatos.Columns[5].Width = 
150;
```

```
this.dataGridViewStoixeiaDiamerismatos.Columns[6].HeaderText = 
"Ονοματεπώνυμο Ενοικιαστή"; 
             this.dataGridViewStoixeiaDiamerismatos.Columns[6].ReadOnly 
= true;
             this.dataGridViewStoixeiaDiamerismatos.Columns[6].Width = 
150; 
             this.dataGridViewStoixeiaDiamerismatos.Columns[6].Visible = 
false;
```
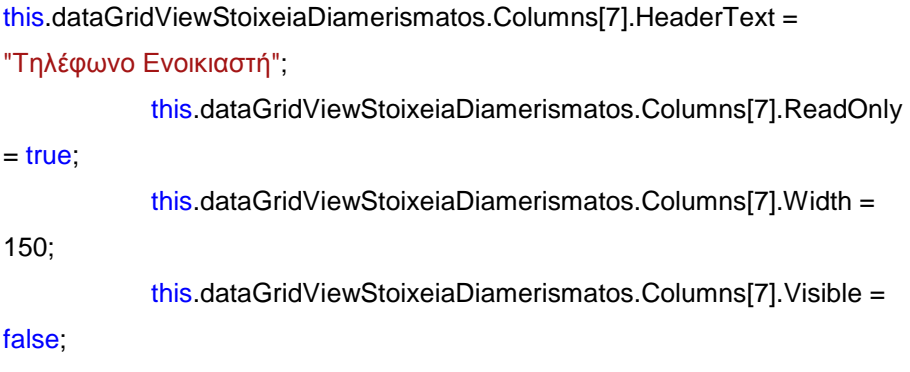

this.dataGridViewStoixeiaDiamerismatos.Columns[8].HeaderText = "ei";

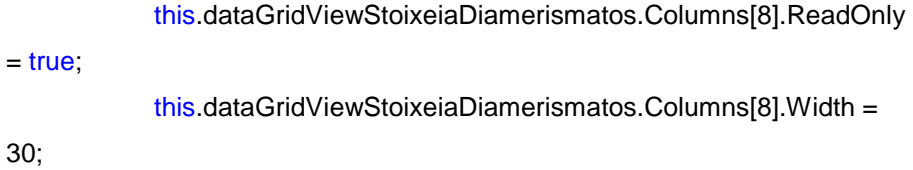

this.dataGridViewStoixeiaDiamerismatos.Columns[9].HeaderText = "fi"; this.dataGridViewStoixeiaDiamerismatos.Columns[9].ReadOnly  $=$  true; this.dataGridViewStoixeiaDiamerismatos.Columns[9].Width = 30;

this.dataGridViewStoixeiaDiamerismatos.Columns[10].HeaderText = "Ανελκυστήρας";

```
this.dataGridViewStoixeiaDiamerismatos.Columns[10].ReadOnly = true; 
             this.dataGridViewStoixeiaDiamerismatos.Columns[10].Width = 
100;
```
this.dataGridViewStoixeiaDiamerismatos.Columns[11].HeaderText = "Κήπος";

```
this.dataGridViewStoixeiaDiamerismatos.Columns[11].ReadOnly = true; 
             this.dataGridViewStoixeiaDiamerismatos.Columns[11].Width = 
100;
```
this.dataGridViewStoixeiaDiamerismatos.Columns[12].HeaderText = "Κλειστό διαμέρισμα";

this.dataGridViewStoixeiaDiamerismatos.Columns[12].ReadOnly = true; this.dataGridViewStoixeiaDiamerismatos.Columns[12].Width = 100; } #endregion //if (!File.Exists(Application.StartupPath + "\\" + TemplateName)) //{

 // MessageBox.Show("Δεν υπάρχει η φόρμα της αίτησης !", "Προσοχή", MessageBoxButtons.OK, MessageBoxIcon.Warning);

- // return;
- //}

 //object oMissing = System.Reflection.Missing.Value; //object oTemplate = Application.StartupPath + " $\sqrt{'}$  +

TemplateName;

//oWord = new Word.Application();

//oWord.Visible = true;

//object ReadOnlyRecommended = true;

 //oWord.Documents.Open(ref oTemplate, ref oMissing, ref ReadOnlyRecommended, ref oMissing, ref oMissing, ref oMissing, ref oMissing, ref oMissing, ref oMissing, ref oMissing, ref oMissing, ref oMissing, ref oMissing, ref oMissing, ref oMissing, ref oMissing);

 //oWord.Selection.MoveDown(ref oMissing, ref oMissing, ref oMissing);

 //oWord.Selection.MoveDown(ref oMissing, ref oMissing, ref oMissing);

 //oWord.Selection.MoveDown(ref oMissing, ref oMissing, ref oMissing);

 //oWord.Selection.MoveLeft(ref oMissing, ref oMissing, ref oMissing);

 //oWord.Selection.MoveLeft(ref oMissing, ref oMissing, ref oMissing);

 //oWord.Selection.MoveLeft(ref oMissing, ref oMissing, ref oMissing);

 //oWord.Selection.MoveLeft(ref oMissing, ref oMissing, ref oMissing);

 //oWord.Selection.MoveLeft(ref oMissing, ref oMissing, ref oMissing);

 //oWord.Selection.MoveLeft(ref oMissing, ref oMissing, ref oMissing);

//for (int  $i = 0$ ;  $i <$ 

this.dataGridViewReposrPolikatikias.Rows.Count; i++)

 //{ //

oWord.Selection.TypeText(this.dataGridViewReposrPolikatikias.Rows[i].Cell s[4].Value.ToString());

// for (int j = 0; j <

this.dataGridViewStoixeiaDiamerismatos.Rows.Count; j++)

 $\| \cdot \|$ 

// oWord.Selection.Move(ref oMissing, ref oMissing);

 $//$  //for (int k = 0; k <

this.dataGridViewStoixeiaDiamerismatos.Rows.Count; k++)

 $\mathcal{U}$  //{  $\frac{1}{2}$  // if

(this.dataGridViewReposrPolikatikias.Rows[k].Cells[5].Value.ToString() == "ΙΣ1")

> $\mathcal{U}$  // { // // oWord.Selection.TypeText("");  $\|H - H\|$  $\frac{1}{2}$  // else if

(this.dataGridViewReposrPolikatikias.Rows[k].Cells[5].Value.ToString() == "ΙΣ2")

> $\mathcal{U}$  // {  $\|H - H\|$  $11$   $11$  $\|H\|$ //}

object number = 1;

 if (!File.Exists(Application.StartupPath + "\\" + TemplateName)) { MessageBox.Show("Δεν υπάρχει η φόρμα της αίτησης !", "Προσοχή", MessageBoxButtons.OK, MessageBoxIcon.Warning); return;

}

 object oMissing = System.Reflection.Missing.Value; object oTemplate = Application.StartupPath + "\\" +

TemplateName;

oWord = new Word.Application();

oWord.Visible = true;

object ReadOnlyRecommended = true;

 oWord.Documents.Open(ref oTemplate, ref oMissing, ref ReadOnlyRecommended, ref oMissing, ref oMissing, ref oMissing, ref oMissing, ref oMissing, ref oMissing, ref oMissing, ref oMissing, ref oMissing, ref oMissing, ref oMissing, ref oMissing, ref oMissing);

 $decimal \sin 0 = 0;$ 

 oWord.Selection.MoveDown(ref oMissing, ref oMissing, ref oMissing);

 for (int i = 0; i < this.dataGridViewReposrPolikatikias.Rows.Count;  $\vert ++\rangle$ 

{

oWord.Selection.TypeText(this.dataGridViewReposrPolikatikias.Rows[i].Cell s[4].Value.ToString());

oWord.Selection.Move(ref oMissing, ref oMissing);

oWord.Selection.TypeText(this.dataGridViewReposrPolikatikias.Rows[i].Cell s[1].Value.ToString());

oWord.Selection.Move(ref oMissing, ref oMissing);

oWord.Selection.TypeText(this.dataGridViewReposrPolikatikias.Rows[i].Cell s[2].Value.ToString());

oWord.Selection.Move(ref oMissing, ref oMissing);

```
oWord.Selection.TypeText(this.dataGridViewReposrPolikatikias.Rows[i].Cell
s[6].Value.ToString() + " \in");
             oWord.Selection.Move(ref oMissing, ref oMissing); 
             sinolo += 
Convert.ToDecimal(this.dataGridViewReposrPolikatikias.Rows[i].Cells[6].Val
ue); 
             oWord.Selection.InsertRows(ref number); 
          } 
           oWord.Selection.TypeText(""); 
           oWord.Selection.Move(ref oMissing, ref oMissing); 
           oWord.Selection.Move(ref oMissing, ref oMissing); 
           oWord.Selection.TypeText("Σύνολο :"); 
           oWord.Selection.Move(ref oMissing, ref oMissing);
```

```
 object FileName = Application.StartupPath + "\\Save" +
```
oWord.Selection.TypeText(sinolo.ToString() + " €");

```
TemplateName + ".doc";
```

```
 oWord.ActiveDocument.SaveAs(ref FileName, ref oMissing, ref
oMissing, ref oMissing, ref oMissing, ref oMissing, ref
ReadOnlyRecommended, ref oMissing, ref oMissing, ref oMissing, ref
oMissing, ref oMissing, ref oMissing, ref oMissing, ref oMissing, ref
oMissing);
```
 $oWord.Visible = true;$ 

```
 } 
          } 
     } 
}
```
## **frmReportDiamerismatos.cs**

using System;

using System.Collections.Generic;

using System.ComponentModel;

using System.Data;

using System.Drawing;

using System.Linq;

using System.Text;

using System.Windows.Forms;

using Word = Microsoft.Office.Interop.Word;

using System.IO;

## namespace ptixiaki

{

 public partial class frmReportDiamerismatos : Form { AppLib.InsDapanes DapaniCls = new AppLib.InsDapanes(AppLib.DB\_Connection.SQLConnection()); AppLib.diamerisma DiamerismaCls = new AppLib.diamerisma(AppLib.DB\_Connection.SQLConnection()); AppLib.DapaniTherm DapaniThermCls = new AppLib.DapaniTherm(AppLib.DB\_Connection.SQLConnection()); AppLib.polikatikia PolikatikiaCls = new AppLib.polikatikia(AppLib.DB\_Connection.SQLConnection());

Word.Application oWord;

```
 public frmReportDiamerismatos() 
 { 
   InitializeComponent(); 
 } 
 private void btnPrintReport_Click(object sender, EventArgs e) 
 { 
   string TemplateName = "ReportDiamerismatos.doc"; 
  int i_diamer = 0;
   decimal pososto; 
   PolikatikiaCls.SelectTM(); 
  decimal sunoloxiliostwn = 0;
  int sunoloDiamerismatwn = 17;
  decimal sunolo = 0;
```
sunoloxiliostwn = Convert.ToDecimal(PolikatikiaCls.tm);

```
 if (((this.cmbEtos.SelectedIndex == -1) || 
(this.cmbMinas.SelectedIndex == -1) || 
(this.cmbDiamerismata.SelectedIndex == -1)) && 
(!this.chkAllDiamerismata.Checked))
```

```
 {
```
MessageBox.Show("Πρέπει να επιλέξετε έτος μήνα και

διαμέρισμα!", "Σφάλμα", MessageBoxButtons.OK, MessageBoxIcon.Error); }

else if ((this.chkAllDiamerismata.Checked) &&

 $((this.cmbEtos. SelectedIndex == -1) || (this. cmbMinas. SelectedIndex == -1)))$ 

 { MessageBox.Show("Πρέπει να επιλέξετε έτος και μήνα!", "Σφάλμα", MessageBoxButtons.OK, MessageBoxIcon.Error); } else { #region DatagridFillDapanesListParam

 this.dataGridViewGenikesDapanes.DataSource = DapaniCls.DatagridFillDapanesListParam(this.cmbEtos.SelectedItem.ToStri ng(), this.cmbMinas.SelectedItem.ToString());

 if (this.dataGridViewGenikesDapanes.ColumnCount != 0) { this.dataGridViewGenikesDapanes.RowHeadersVisible = true; this.dataGridViewGenikesDapanes.AutoGenerateColumns = false; this.dataGridViewGenikesDapanes.AllowUserToAddRows = false; this.dataGridViewGenikesDapanes.Columns[0].HeaderText = "id"; this.dataGridViewGenikesDapanes.Columns[0].Visible = false; this.dataGridViewGenikesDapanes.Columns[1].HeaderText = "Έτος"; this.dataGridViewGenikesDapanes.Columns[1].ReadOnly = true; this.dataGridViewGenikesDapanes.Columns[1].Width = 60;

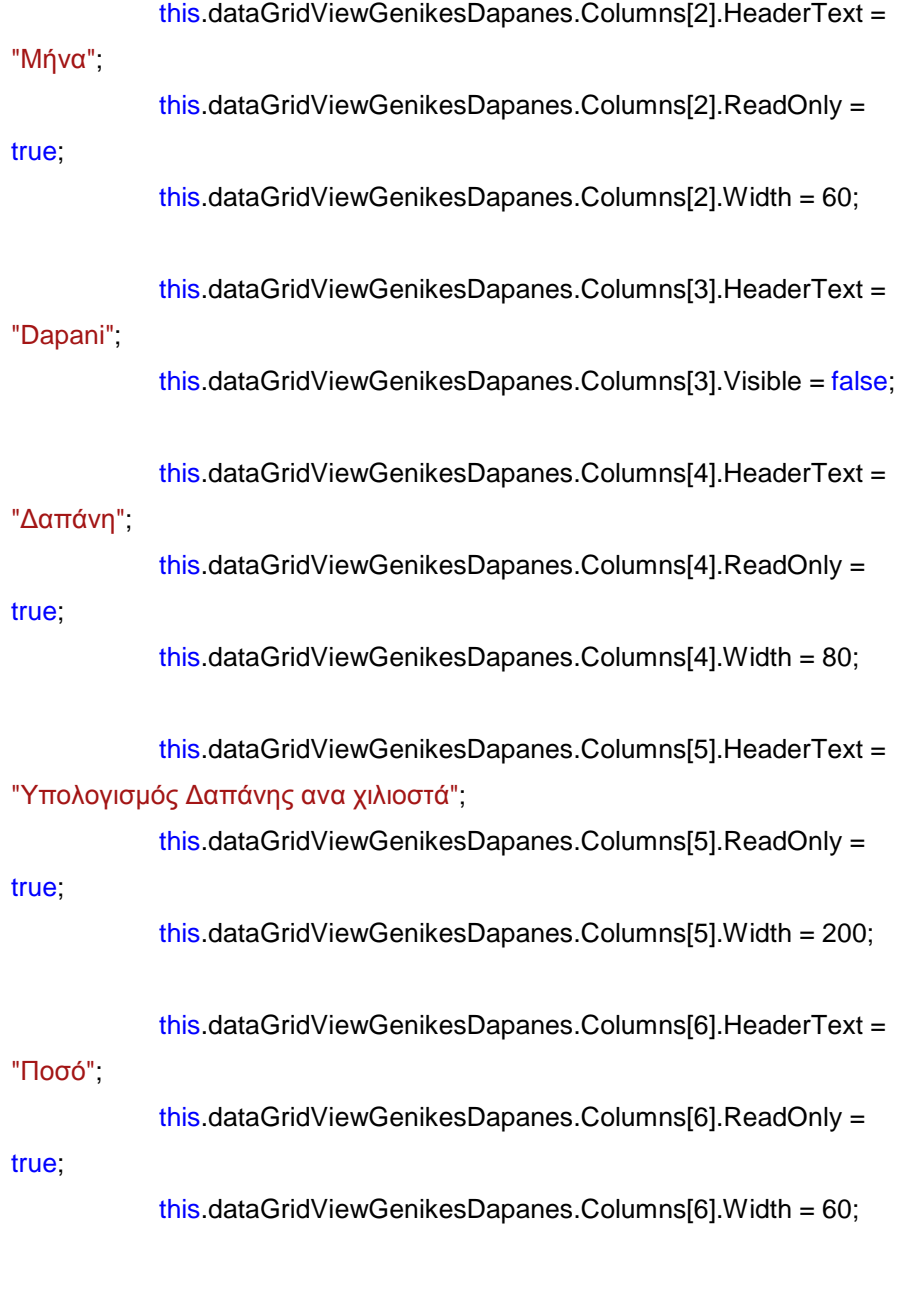

 } #endregion #region DatagridFillDapanesThermList

 this.dataGridViewPetrelaio.DataSource = DapaniThermCls.DatagridFillDapanesThermList();

if (this.dataGridViewPetrelaio.ColumnCount != 0)

{

 this.dataGridViewPetrelaio.RowHeadersVisible = true; this.dataGridViewPetrelaio.AutoGenerateColumns = false; this.dataGridViewPetrelaio.AllowUserToAddRows = false;

 this.dataGridViewPetrelaio.Columns[0].Visible = false;//Το διαμέρισμα το έχω βάλει από πάνω

> this.dataGridViewPetrelaio.Columns[1].HeaderText = "Έτος"; this.dataGridViewPetrelaio.Columns[1].ReadOnly = true; this.dataGridViewPetrelaio.Columns[1].Width =  $50$ :

 this.dataGridViewPetrelaio.Columns[2].HeaderText = "Μήνας"; this.dataGridViewPetrelaio.Columns[2].ReadOnly = true; this.dataGridViewPetrelaio.Columns[2].Width = 150;

 this.dataGridViewPetrelaio.Columns[3].HeaderText = "Διαμέρισμα index";

this.dataGridViewPetrelaio.Columns[3].Visible = false;

 this.dataGridViewPetrelaio.Columns[4].HeaderText = "Διαμέρισμα";

this.dataGridViewPetrelaio.Columns[4].ReadOnly = true;

this.dataGridViewPetrelaio.Columns[4].Width = 50;

 this.dataGridViewPetrelaio.Columns[5].HeaderText = "Ποσό"; this.dataGridViewPetrelaio.Columns[5].ReadOnly = true; this.dataGridViewPetrelaio.Columns[5].Width = 50;

 } #endregion

#region FillDataGridStoixeiaDiamerismatos

 this.dataGridViewStoixeiaDiamerismatos.DataSource = DiamerismaCls.DatagridFillDiamerismaList();

> if (this.dataGridViewStoixeiaDiamerismatos.ColumnCount != 0) { this.dataGridViewStoixeiaDiamerismatos.RowHeadersVisible =

true;

this.dataGridViewStoixeiaDiamerismatos.AutoGenerateColumns = false; this.dataGridViewStoixeiaDiamerismatos.AllowUserToAddRows = false;

this.dataGridViewStoixeiaDiamerismatos.Columns[0].HeaderText = "Όροφος - Διαμέρισμα"; this.dataGridViewStoixeiaDiamerismatos.Columns[0].ReadOnly

 $=$  true;

 this.dataGridViewStoixeiaDiamerismatos.Columns[1].Visible = false;//Το διαμέρισμα το έχω βάλει από πάνω

```
this.dataGridViewStoixeiaDiamerismatos.Columns[2].HeaderText = 
"Τετραγωνικά διαμερίσματος"; 
             this.dataGridViewStoixeiaDiamerismatos.Columns[2].ReadOnly 
= true;
             this.dataGridViewStoixeiaDiamerismatos.Columns[2].Width = 
100;
```
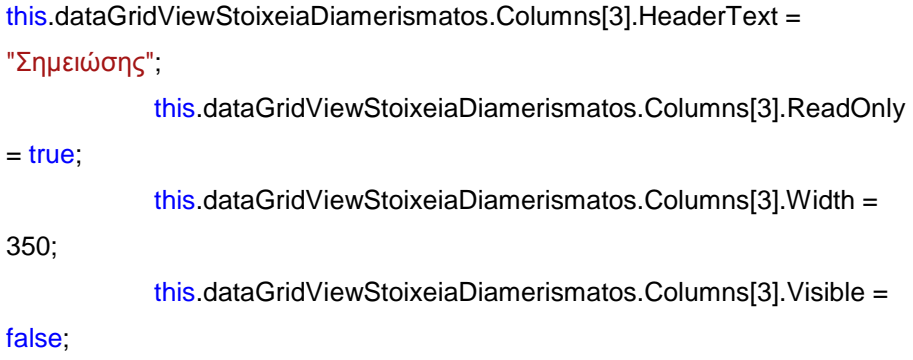

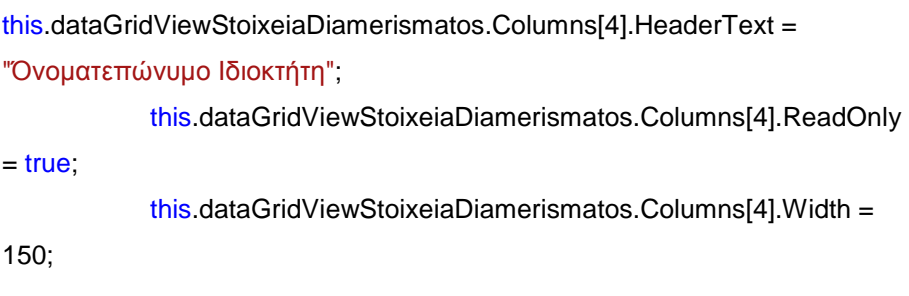

this.dataGridViewStoixeiaDiamerismatos.Columns[5].HeaderText = "Τηλέφωνο Ιδιοκτήτη";

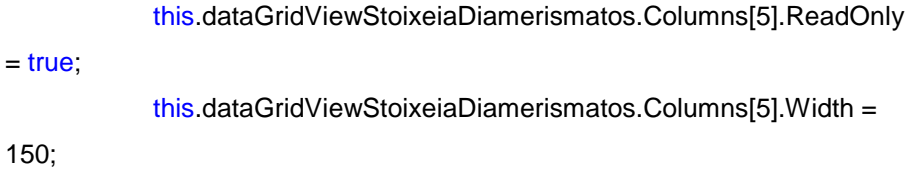

```
this.dataGridViewStoixeiaDiamerismatos.Columns[6].HeaderText = 
"Ονοματεπώνυμο Ενοικιαστή"; 
             this.dataGridViewStoixeiaDiamerismatos.Columns[6].ReadOnly 
= true; 
             this.dataGridViewStoixeiaDiamerismatos.Columns[6].Width = 
150; 
             this.dataGridViewStoixeiaDiamerismatos.Columns[6].Visible = 
false;
```

```
this.dataGridViewStoixeiaDiamerismatos.Columns[7].HeaderText = 
"Τηλέφωνο Ενοικιαστή"; 
             this.dataGridViewStoixeiaDiamerismatos.Columns[7].ReadOnly 
= true; 
             this.dataGridViewStoixeiaDiamerismatos.Columns[7].Width = 
150; 
             this.dataGridViewStoixeiaDiamerismatos.Columns[7].Visible = 
false;
```

```
this.dataGridViewStoixeiaDiamerismatos.Columns[8].HeaderText = "ei"; 
             this.dataGridViewStoixeiaDiamerismatos.Columns[8].ReadOnly 
= true;
             this.dataGridViewStoixeiaDiamerismatos.Columns[8].Width = 
30;
```
this.dataGridViewStoixeiaDiamerismatos.Columns[9].HeaderText = "fi"; this.dataGridViewStoixeiaDiamerismatos.Columns[9].ReadOnly  $=$  true; this.dataGridViewStoixeiaDiamerismatos.Columns[9].Width = 30;

this.dataGridViewStoixeiaDiamerismatos.Columns[10].HeaderText = "Ανελκυστήρας";

this.dataGridViewStoixeiaDiamerismatos.Columns[10].ReadOnly = true; this.dataGridViewStoixeiaDiamerismatos.Columns[10].Width = 100;

this.dataGridViewStoixeiaDiamerismatos.Columns[11].HeaderText = "Κήπος";

this.dataGridViewStoixeiaDiamerismatos.Columns[11].ReadOnly = true; this.dataGridViewStoixeiaDiamerismatos.Columns[11].Width = 100;

this.dataGridViewStoixeiaDiamerismatos.Columns[12].HeaderText = "Κλειστό διαμέρισμα";

this.dataGridViewStoixeiaDiamerismatos.Columns[12].ReadOnly = true; this.dataGridViewStoixeiaDiamerismatos.Columns[12].Width = 100;

```
 } 
          #endregion 
         decimal eifi = 0;
         decimal wiei = 0;
          if (this.dataGridViewGenikesDapanes.Rows.Count != 0) 
          { 
            for (int j = 0; j <this.dataGridViewStoixeiaDiamerismatos.Rows.Count; j++) 
             { 
              if (!this.chkAllDiamerismata.Checked)
               { 
if and the state of the fifth
(this.dataGridViewStoixeiaDiamerismatos.Rows[j].Cells[0].Value.ToString() 
== this.cmbDiamerismata.SelectedItem.ToString()) 
\{ i_diamer = j; 
 } 
 } 
               eifi += 
Convert.ToDecimal(this.dataGridViewStoixeiaDiamerismatos.Rows[j].Cells[8
].Value) * 
Convert.ToDecimal(this.dataGridViewStoixeiaDiamerismatos.Rows[j].Cells[8
```
].Value);

for (int k = 0; k < this.dataGridViewPetrelaio.Rows.Count;

k++)

```
\{if and the state of the if
(this.dataGridViewStoixeiaDiamerismatos.Rows[j].Cells[0].Value.ToString() 
== this.dataGridViewPetrelaio.Rows[k].Cells[4].Value.ToString()) 
\{ wiei += 
decimal.Multiply(Convert.ToDecimal(this.dataGridViewStoixeiaDiamerismato
s.Rows[j].Cells[8].Value), 
Convert.ToDecimal(this.dataGridViewPetrelaio.Rows[k].Cells[5].Value)); 
                    break; 
 } 
 } 
            } 
           object number = 1;
            if (!File.Exists(Application.StartupPath + "\\" + TemplateName)) 
            { 
               MessageBox.Show("Δεν υπάρχει η φόρμα της αίτησης !", 
"Προσοχή", MessageBoxButtons.OK, MessageBoxIcon.Warning); 
               return; 
            } 
            object oMissing = System.Reflection.Missing.Value; 
           object oTemplate = Application.StartupPath + "\sqrt{'} +
TemplateName; 
            oWord = new Word.Application(); 
            oWord.Visible = true;
```
object ReadOnlyRecommended = true;

 oWord.Documents.Open(ref oTemplate, ref oMissing, ref ReadOnlyRecommended, ref oMissing, ref oMissing, ref oMissing, ref oMissing, ref oMissing, ref oMissing, ref oMissing, ref oMissing, ref oMissing, ref oMissing, ref oMissing, ref oMissing, ref oMissing);

if (!this.chkAllDiamerismata.Checked)

{

 oWord.Selection.Move(ref oMissing, ref oMissing); oWord.Selection.Move(ref oMissing, ref oMissing); oWord.Selection.Move(ref oMissing, ref oMissing); oWord.Selection.Move(ref oMissing, ref oMissing); oWord.Selection.Move(ref oMissing, ref oMissing); oWord.Selection.Move(ref oMissing, ref oMissing); oWord.Selection.Move(ref oMissing, ref oMissing); oWord.Selection.Move(ref oMissing, ref oMissing); oWord.Selection.Move(ref oMissing, ref oMissing); oWord.Selection.Move(ref oMissing, ref oMissing); oWord.Selection.Move(ref oMissing, ref oMissing);

oWord.Selection.TypeText(this.cmbDiamerismata.SelectedItem.ToString()); oWord.Selection.Move(ref oMissing, ref oMissing); oWord.Selection.Move(ref oMissing, ref oMissing); oWord.Selection.Move(ref oMissing, ref oMissing); oWord.Selection.Move(ref oMissing, ref oMissing); oWord.Selection.Move(ref oMissing, ref oMissing); oWord.Selection.Move(ref oMissing, ref oMissing); oWord.Selection.Move(ref oMissing, ref oMissing); oWord.Selection.Move(ref oMissing, ref oMissing); oWord.Selection.Move(ref oMissing, ref oMissing); oWord.Selection.Move(ref oMissing, ref oMissing); oWord.Selection.Move(ref oMissing, ref oMissing);

 oWord.Selection.Move(ref oMissing, ref oMissing); oWord.Selection.Move(ref oMissing, ref oMissing); oWord.Selection.Move(ref oMissing, ref oMissing); oWord.Selection.Move(ref oMissing, ref oMissing);

```
oWord.Selection.TypeText(this.cmbEtos.SelectedItem.ToString() + "/" + 
this.cmbMinas.SelectedItem.ToString());
```
 oWord.Selection.Move(ref oMissing, ref oMissing); oWord.Selection.Move(ref oMissing, ref oMissing); oWord.Selection.MoveDown(ref oMissing, ref oMissing, ref

oMissing);

```
for (int q = 0; q <
```

```
this.dataGridViewGenikesDapanes.Rows.Count; q++)
```
 $\{$ 

oWord.Selection.TypeText(this.dataGridViewGenikesDapanes.Rows[q].Cell s[4].Value.ToString());

oWord.Selection.Move(ref oMissing, ref oMissing);

if and the state of the fifth

 $\{$ 

(this.dataGridViewGenikesDapanes.Rows[q].Cells[4].Value.ToString().Trim() == "ΠΕΤΡΕΛΑΙΟ")

pososto =

YpologismosPetrailaiou(Convert.ToDecimal(this.dataGridViewStoixeiaDiame rismatos.Rows[i\_diamer].Cells[8].Value),

Convert.ToDecimal(this.dataGridViewStoixeiaDiamerismatos.Rows[i\_diamer ].Cells[8].Value),

Convert.ToDecimal(this.dataGridViewPetrelaio.Rows[1].Cells[5].Value), eifi, wiei) \*

Convert.ToDecimal(this.dataGridViewGenikesDapanes.Rows[q].Cells[6].Val ue);

```
oWord.Selection.TypeText(pososto.ToString().Remove(6)); 
 } 
                 else 
\{ decimal dap = 
Convert.ToDecimal(this.dataGridViewGenikesDapanes.Rows[q].Cells[6].Val
ue) * 
Convert.ToDecimal(this.dataGridViewStoixeiaDiamerismatos.Rows[i_diamer
].Cells[2].Value) / sunoloxiliostwn; 
                    oWord.Selection.TypeText(dap.ToString().Remove(5)); 
 } 
                 oWord.Selection.Move(ref oMissing, ref oMissing); 
                 oWord.Selection.InsertRows(ref number); 
               } 
             } 
             else//----------------------------------->Αναφορα για όλα τα
διαμερίσματα 
             { 
              for (int i = 0; i <this.dataGridViewStoixeiaDiamerismatos.Rows.Count; i++) 
               { 
                int i_petrel = 0;
                 if (i == 0) //--------------->Το format του word που έχω φτιάξει
\{ oWord.Selection.Move(ref oMissing, ref oMissing); 
                    oWord.Selection.Move(ref oMissing, ref oMissing); 
                    oWord.Selection.Move(ref oMissing, ref oMissing); 
                    oWord.Selection.Move(ref oMissing, ref oMissing); 
                    oWord.Selection.Move(ref oMissing, ref oMissing); 
                    oWord.Selection.Move(ref oMissing, ref oMissing);
```
 oWord.Selection.Move(ref oMissing, ref oMissing); oWord.Selection.Move(ref oMissing, ref oMissing); oWord.Selection.Move(ref oMissing, ref oMissing); oWord.Selection.Move(ref oMissing, ref oMissing); oWord.Selection.Move(ref oMissing, ref oMissing);

oWord.Selection.TypeText(this.dataGridViewStoixeiaDiamerismatos.Rows[i] .Cells[0].Value.ToString());

> oWord.Selection.Move(ref oMissing, ref oMissing); oWord.Selection.Move(ref oMissing, ref oMissing);

oWord.Selection.TypeText(this.cmbEtos.SelectedItem.ToString() + "/" + this.cmbMinas.SelectedItem.ToString());

> oWord.Selection.Move(ref oMissing, ref oMissing); oWord.Selection.Move(ref oMissing, ref oMissing); oWord.Selection.MoveDown(ref oMissing, ref oMissing,

ref oMissing);

}

 else// -------------------> Το format το φτιάχνω εγω  $\{$  //oWord.Selection.Move(ref oMissing, ref oMissing); oWord.Selection.Rows.Select(); oWord.Selection.Copy(); oWord.Selection.Move(ref oMissing, ref oMissing); //oWord.Selection.SelectRow(); oWord.Selection.InsertBreak(ref oMissing); oWord.Selection.Move(ref oMissing, ref oMissing); oWord.Selection.Paste(); oWord.Selection.MoveUp(ref oMissing, ref oMissing, ref oMissing); oWord.Selection.TypeText("ΔΙΑΜΕΡΙΣΜΑ"); oWord.Selection.Move(ref oMissing, ref oMissing); oWord.Selection.TypeText(this.dataGridViewStoixeiaDiamerismatos.Rows[i] .Cells[0].Value.ToString()); oWord.Selection.Move(ref oMissing, ref oMissing); oWord.Selection.InsertRows(ref number); oWord.Selection.TypeText("ΕΤΟΣ/ΜΗΝΑΣ"); oWord.Selection.Move(ref oMissing, ref oMissing); oWord.Selection.TypeText(this.cmbEtos.SelectedItem.ToString() + "/" + this.cmbMinas.SelectedItem.ToString()); oWord.Selection.Move(ref oMissing, ref oMissing); oWord.Selection.InsertRows(ref number); } //-------------------------------------------------------------------

// Τυπώνω τις δαπάνες
```
for (int q = 0; q <this.dataGridViewGenikesDapanes.Rows.Count; q++) 
\{oWord.Selection.TypeText(this.dataGridViewGenikesDapanes.Rows[q].Cell
s[4].Value.ToString()); 
                  oWord.Selection.Move(ref oMissing, ref oMissing); 
if the control of the control of
(this.dataGridViewGenikesDapanes.Rows[q].Cells[4].Value.ToString().Trim() 
== "ΠΕΤΡΕΛΑΙΟ") 
 { 
                   for (int w = 0; w <this.dataGridViewPetrelaio.Rows.Count; w++) 
 { 
if the contract of the contract of the
(this.dataGridViewStoixeiaDiamerismatos.Rows[i].Cells[0].Value.ToString() 
== this.dataGridViewPetrelaio.Rows[w].Cells[4].Value.ToString()) 
 { 
                       i petrel = w;
                        break; 
 } 
 } 
                    pososto = 
YpologismosPetrailaiou(Convert.ToDecimal(this.dataGridViewStoixeiaDiame
```
//-------------------------------------------------------------------

rismatos.Rows[i].Cells[8].Value),

Convert.ToDecimal(this.dataGridViewStoixeiaDiamerismatos.Rows[i].Cells[8 ].Value),

Convert.ToDecimal(this.dataGridViewPetrelaio.Rows[i\_petrel].Cells[5].Value ), eifi, wiei) \*

Convert.ToDecimal(this.dataGridViewGenikesDapanes.Rows[q].Cells[6].Val ue);

oWord.Selection.TypeText(pososto.ToString().Remove(6));

$$
\begin{array}{c}\n \text{else if} \\
 \end{array}
$$

((this.dataGridViewGenikesDapanes.Rows[q].Cells[4].Value.ToString().Trim( ) == "ΑΝΕΛΚΥΣΤΗΡΑΣ") &&

((this.dataGridViewStoixeiaDiamerismatos.Rows[i].Cells[0].Value.ToString()  $==$  "ΙΣ1") ||

(this.dataGridViewStoixeiaDiamerismatos.Rows[i].Cells[0].Value.ToString()  $== "I\Sigma2")$ )

oWord.Selection.TypeText("--");

```
 } 
         else
```
 $\{$ 

//Εδω πρέπει να βάλω και τον έλεγχο για τα σύνολο

των διαμερισμάτων

 $\{$ 

#### in the state of the state of the

(Convert.ToBoolean(this.dataGridViewGenikesDapanes.Rows[q].Cells[5].Va lue))

```
 { 
               sunolo = sunoloxiliostwn; 
 } 
             else 
 { 
               sunolo = sunoloDiamerismatwn;
```

```
 } 
                     decimal dap = 
Convert.ToDecimal(this.dataGridViewGenikesDapanes.Rows[q].Cells[6].Val
ue) * 
Convert.ToDecimal(this.dataGridViewStoixeiaDiamerismatos.Rows[i_diamer
].Cells[2].Value) / sunoloxiliostwn; 
oWord.Selection.TypeText(dap.ToString().Remove(5)); 
 } 
                   oWord.Selection.Move(ref oMissing, ref oMissing); 
                   oWord.Selection.InsertRows(ref number); 
 } 
              } 
            } 
            object FileName = Application.StartupPath + "\\Save" + 
TemplateName; 
            oWord.ActiveDocument.SaveAs(ref FileName, ref oMissing, ref
oMissing, ref oMissing, ref oMissing, ref oMissing, ref
ReadOnlyRecommended, ref oMissing, ref oMissing, ref oMissing, ref
oMissing, ref oMissing, ref oMissing, ref oMissing, ref oMissing, ref
oMissing); 
            oWord.Visible = true;
```

```
 } 
 else 
 {
```

```
 MessageBox.Show("Δεν υπάρχουν δαπάνες για αυτό το μήνα!", 
"Πληροφορία", MessageBoxButtons.OK, MessageBoxIcon.Information); 
           } 
        } 
      } 
      decimal YpologismosPetrailaiou(decimal ei, decimal fi, decimal
wi,decimal SEiFi, decimal Seiwi) 
      { 
       decimal x = ei * fi;
        decimal pososto; 
       if (Seiwi != 0) { 
          pososto = x + (1 - (SEiFi)) * ((ei * wi) / Seiwi);1/pososto = x + (1 - (SEiFi) * ((ei * wi) / Seiwi));
        } 
         else 
         { 
          pososto = x; } 
        return pososto; 
      }
```
private void chkAllDiamerismata\_CheckedChanged(object sender,

EventArgs e)

{

if (this.chkAllDiamerismata.Checked)

```
 { 
           this.cmbEtos.Enabled = true; 
           this.cmbMinas.Enabled = true; 
           this.cmbDiamerismata.Enabled = false; 
         } 
         else 
         { 
           this.cmbEtos.Enabled = true; 
          this.cmbMinas.Enabled = true;
           this.cmbDiamerismata.Enabled = true; 
        } 
      } 
   } 
}
```
# **frmInsDapanes.cs**

using System;

using System.Collections.Generic;

- using System.ComponentModel;
- using System.Data;
- using System.Drawing;
- using System.Linq;
- using System.Text;
- using System.Windows.Forms;

namespace ptixiaki

```
{ 
   public partial class frmInsDapanes : Form 
   { 
     AppLib.InsDapanes DapaniCls = new
AppLib.InsDapanes(AppLib.DB_Connection.SQLConnection()); 
     AppLib.Dapanes DapanesCls = new
AppLib.Dapanes(AppLib.DB_Connection.SQLConnection()); 
    bool emptyValue1 = false;
    bool emptyValue = false;
    bool flagEdit = false;
    int id1 = 0:
     public frmInsDapanes() 
     { 
        InitializeComponent(); 
     } 
     private void frmInsDapanes_Load(object sender, EventArgs e) 
     {
```
#region Fill Combobox -> GroupBox Submit

 System.Collections.ArrayList CategoryList = DapanesCls.CreateDapanesList();

```
 this.cmbDapanes.DataSource = CategoryList; 
 if (this.cmbDapanes.Items.Count != 0) 
 { 
   this.cmbDapanes.DisplayMember = "Dapanes"; 
   this.cmbDapanes.ValueMember = "id";
```

```
 this.cmbDapanes.SelectedIndex = -1;
```
# }

#### #endregion

#region FilldataGridViewDiamerisma

 this.dataGridViewDapanes.DataSource = DapaniCls.DatagridFillDapanesList();

if (this.dataGridViewDapanes.ColumnCount != 0)

{

 this.dataGridViewDapanes.RowHeadersVisible = true; this.dataGridViewDapanes.AutoGenerateColumns = false; this.dataGridViewDapanes.AllowUserToAddRows = false;

 this.dataGridViewDapanes.Columns[0].HeaderText = "id"; this.dataGridViewDapanes.Columns[0].Visible = false;

 this.dataGridViewDapanes.Columns[1].HeaderText = "Έτος"; this.dataGridViewDapanes.Columns[1].ReadOnly = true; this.dataGridViewDapanes.Columns[1].Width =  $60$ ;

 this.dataGridViewDapanes.Columns[2].HeaderText = "Μήνα"; this.dataGridViewDapanes.Columns[2].ReadOnly = true; this.dataGridViewDapanes.Columns[2].Width =  $80$ ;

 this.dataGridViewDapanes.Columns[3].HeaderText = "Dapani"; this.dataGridViewDapanes.Columns[3].Visible = false;

this.dataGridViewDapanes.Columns[4].HeaderText = "Δαπάνη";

```
 this.dataGridViewDapanes.Columns[4].ReadOnly = true; 
 this.dataGridViewDapanes.Columns[4].Width = 100;
```

```
 this.dataGridViewDapanes.Columns[5].HeaderText = 
"Υπολογισμός Δαπάνης ανα χιλιοστά"; 
           this.dataGridViewDapanes.Columns[5].ReadOnly = true; 
          this.dataGridViewDapanes.Columns[5].Width = 200; 
           this.dataGridViewDapanes.Columns[6].HeaderText = "Ποσό"; 
           this.dataGridViewDapanes.Columns[6].ReadOnly = true; 
          this.dataGridViewDapanes.Columns[6].Width = 60;
        } 
        #endregion 
     } 
    private void btnSubmit_Click(object sender, EventArgs e)
     { 
        if (this.cmbetos.SelectedIndex == -1) 
        { 
          errorProvider.SetError(this.cmbetos, "Δεν έχετε επιλέξει έτος"); 
          emptyValue = true; } 
        if (this.cmbminas.SelectedIndex == -1) 
        { 
          errorProvider.SetError(this.cmbminas, "Δεν έχετε επιλέξει μήνα"); 
          emptyValue = true; } 
        if (this.cmbDapanes.SelectedIndex == -1)
```
116

```
 { 
           errorProvider.SetError(this.cmbDapanes, "Δεν έχετε επιλέξει
δαπάνες"); 
          emptyValue = true;
        } 
        if ((!this.rdbxiliosta.Checked) && (!this.rdbDiamerisma.Checked)) 
        { 
           errorProvider.SetError(this.rdbDiamerisma, "Δεν έχετε επιλέξει
δαπάνη"); 
          emptyValue = true;
         } 
         if (this.txtPoso.Text == "") 
         { 
           errorProvider.SetError(this.txtPoso, "Δεν έχετε επιλέξει ποσό"); 
          emptyValue = true;
        } 
        if (!emptyValue) 
         { 
           if (flagEdit) 
           { 
              DapaniCls.Etos = this.cmbetos.SelectedItem.ToString(); 
             DapaniCls.Minas = this.cmbminas.SelectedItem.ToString();
              DapaniCls.Dapani = 
Convert.ToInt16(this.cmbDapanes.SelectedValue); 
              if (this.rdbxiliosta.Checked) 
              { 
                DapaniCls.YpolDapani = true;
              }
```

```
 else 
             { 
               DapaniCls.YpolDapani = false;
             } 
             DapaniCls.poso = this.txtPoso.Text; 
             if (DapaniCls.UpdateDapani(id1)) 
             { 
                MessageBox.Show("Η καταχώριση των στοιχείων έγινε με
επιτυχία", "Μήνυμα", MessageBoxButtons.OK,
```

```
MessageBoxIcon.Information);
```

```
 this.cmbDapanes.SelectedIndex = -1; 
 this.cmbetos.SelectedIndex = -1; 
 this.cmbminas.SelectedIndex = -1; 
this.txtPoso.Text = "";
```

```
 #region FilldataGridViewDiamerisma
```

```
 this.dataGridViewDapanes.DataSource = 
DapaniCls.DatagridFillDapanesList();
```
if (this.dataGridViewDapanes.ColumnCount != 0)

 $\{$ 

 this.dataGridViewDapanes.RowHeadersVisible = true; this.dataGridViewDapanes.AutoGenerateColumns = false; this.dataGridViewDapanes.AllowUserToAddRows = false;

 this.dataGridViewDapanes.Columns[0].HeaderText = "id"; this.dataGridViewDapanes.Columns[0].Visible = false;

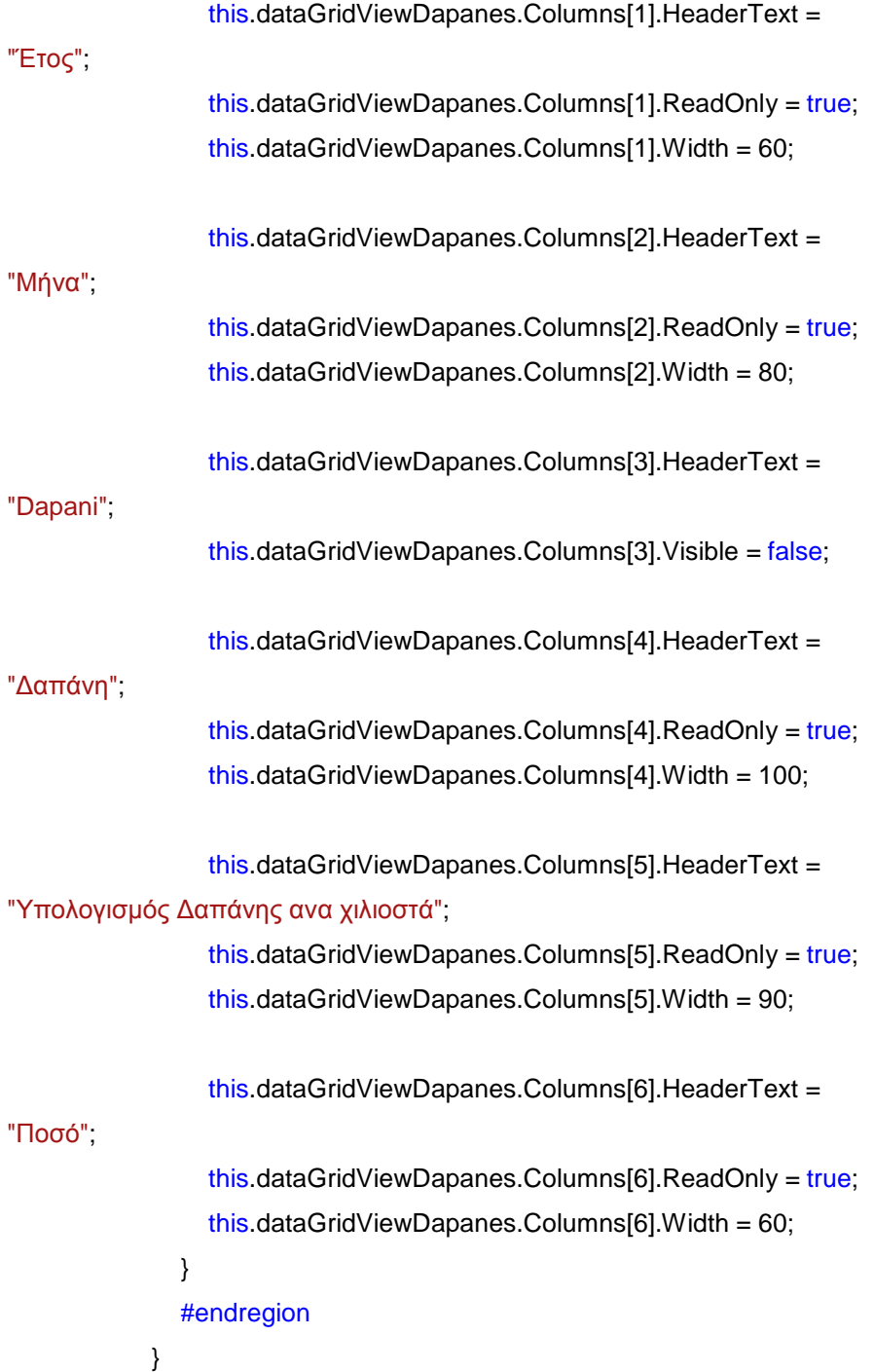

```
 else 
             { 
                MessageBox.Show("Πρόβλημα στην καταχώριση των
στοιχείων", "Σφάλμα", MessageBoxButtons.OK, MessageBoxIcon.Error); 
             } 
          } 
          else 
          { 
             DapaniCls.Etos = this.cmbetos.SelectedItem.ToString(); 
             DapaniCls.Minas = this.cmbminas.SelectedItem.ToString(); 
             DapaniCls.Dapani = 
Convert.ToInt16(this.cmbDapanes.SelectedValue); 
             if (this.rdbxiliosta.Checked) 
             { 
               DapaniCls.YpolDapani = true;
             } 
             else 
             { 
               DapaniCls.YpolDapani = false;
             } 
             DapaniCls.poso = this.txtPoso.Text; 
             if (DapaniCls.InsertDapani()) 
             { 
                MessageBox.Show("Η καταχώριση των στοιχείων έγινε με
επιτυχία", "Μήνυμα", MessageBoxButtons.OK, 
MessageBoxIcon.Information);
```
#region FilldataGridViewDiamerisma

```
DapaniCls.DatagridFillDapanesList(); 
               if (this.dataGridViewDapanes.ColumnCount != 0) 
\{ this.dataGridViewDapanes.RowHeadersVisible = true; 
                 this.dataGridViewDapanes.AutoGenerateColumns = false; 
                 this.dataGridViewDapanes.AllowUserToAddRows = false; 
                 this.dataGridViewDapanes.Columns[0].HeaderText = "id"; 
                 this.dataGridViewDapanes.Columns[0].Visible = false; 
                 this.dataGridViewDapanes.Columns[1].HeaderText = 
"Έτος"; 
                 this.dataGridViewDapanes.Columns[1].ReadOnly = true; 
                 this.dataGridViewDapanes.Columns[1].Width = 60; 
                 this.dataGridViewDapanes.Columns[2].HeaderText = 
"Μήνα"; 
                 this.dataGridViewDapanes.Columns[2].ReadOnly = true; 
                 this.dataGridViewDapanes.Columns[2].Width = 80;
```
this.dataGridViewDapanes.DataSource =

this.dataGridViewDapanes.Columns[3].HeaderText =

### "Dapani";

this.dataGridViewDapanes.Columns[3].Visible =  $false$ :

this.dataGridViewDapanes.Columns[4].HeaderText =

### "Δαπάνη";

 this.dataGridViewDapanes.Columns[4].ReadOnly = true; this.dataGridViewDapanes.Columns[4].Width = 100;

```
 this.dataGridViewDapanes.Columns[5].HeaderText = 
"Υπολογισμός Δαπάνης ανα χιλιοστά"; 
                 this.dataGridViewDapanes.Columns[5].ReadOnly = true; 
                 this.dataGridViewDapanes.Columns[5].Width = 90; 
                 this.dataGridViewDapanes.Columns[6].HeaderText = 
"Ποσό"; 
                 this.dataGridViewDapanes.Columns[6].ReadOnly = true; 
                this.dataGridViewDapanes.Columns[6].Width = 60;
 } 
               #endregion 
            } 
            else 
            { 
               MessageBox.Show("Πρόβλημα στην καταχώριση των
στοιχείων", "Σφάλμα", MessageBoxButtons.OK, MessageBoxIcon.Error); 
 } 
          } 
       } 
     } 
     private void
dataGridViewDapanes_RowHeaderMouseDoubleClick(object sender, 
DataGridViewCellMouseEventArgs e) 
     {
```
int etos  $= 0$ ;

### switch

(this.dataGridViewDapanes.Rows[e.RowIndex].Cells[2].Value.ToString())

```
 { 
   case "2009": 
     etos = 0; break; 
   case "2010": 
     etos = 1;
      break; 
   case "2011": 
     etos = 2;
      break; 
   case "2012": 
     etos = 3; break; 
   case "2013": 
     etos = 4;
      break; 
   case "2014": 
     etos = 5;
      break; 
   case "2015": 
     etos = 6;
      break; 
   case "2016": 
     etos = 7;
      break; 
   case "2017": 
     etos = 8;
      break; 
   case "2018":
```

```
etos = 9;
      break; 
   case "2019": 
      etos = 10;
      break; 
   case "2020": 
      etos = 11;
      break; 
   case "2021": 
      etos = 12;
      break; 
   default: 
      break; 
 }
```
this.cmbetos.SelectedIndex = etos;

```
int minas = 0;
```
### switch

(this.dataGridViewDapanes.Rows[e.RowIndex].Cells[3].Value.ToString())

```
 { 
   case "Ιανουάριος": 
     etos = 0; break; 
   case "Φεβρουάριος": 
     etos = 1;
      break; 
   case "Μάρτιος": 
     etos = 2; break;
```

```
 case "Απρίλιος": 
     etos = 3;
      break; 
   case "Μάιος": 
     etos = 4;
      break; 
   case "Ίουνιος": 
     etos = 5;
      break; 
   case "Ίουλιος": 
     etos = 6;
      break; 
   case "Άυγουστος": 
     etos = 7;
      break; 
   case "Σεπτέμβριος": 
     etos = 8;
      break; 
   case "Οκτώβριος": 
     etos = 9; break; 
   case "Νοέμβριος": 
     etos = 10;
      break; 
   case "Δεκέμβριος": 
     etos = 11;
      break; 
   default: 
      break; 
 }
```
 $this$ .cmbminas.SelectedIndex = minas;

```
 this.cmbDapanes.SelectedIndex =
```
Convert.ToInt32(this.dataGridViewDapanes.Rows[e.RowIndex].Cells[4].Valu e) -1;

### if

(Convert.ToBoolean(this.dataGridViewDapanes.Rows[e.RowIndex].Cells[6]. Value))

```
 { 
   this.rdbxiliosta.Checked = true; 
 } 
 else 
 { 
   this.rdbDiamerisma.Checked = true; 
 }
```

```
 this.txtPoso.Text =
```
this.dataGridViewDapanes.Rows[e.RowIndex].Cells[7].Value.ToString();

```
id1 =Convert.ToInt16(this.dataGridViewDapanes.Rows[e.RowIndex].Cells[1].Valu
e);
```

```
flagEdit = true; this.btnSubmit.Text = "Διόρθωση";
```
## }

```
 private void btnParDapanesSubmit_Click(object sender, EventArgs e) 
 { 
   if (this.txtDapani.Text == "") 
   {
```

```
 errorProvider.SetError(this.txtDapani, "Δεν έχετε συμπληρώσει την
διεύθυνση"); 
         emptyValue1 = true; } 
        if (!emptyValue1) 
        { 
          DapanesCls.dapanes = this.txtDapani.Text.Trim().ToUpper(); 
          if (DapanesCls.InsertExtraDapani()) 
          { 
             MessageBox.Show("Η καταχώριση έγινε με επιτυχία!", 
"Μήνυμα", MessageBoxButtons.OK, MessageBoxIcon.Information); 
             #region Fill Combobox -> GroupBox Submit 
             System.Collections.ArrayList CategoryList = 
DapanesCls.CreateDapanesList(); 
             this.cmbDapanes.DataSource = CategoryList; 
             if (this.cmbDapanes.Items.Count != 0) 
             { 
               this.cmbDapanes.DisplayMember = "Dapanes"; 
                this.cmbDapanes.ValueMember = "id"; 
               this.cmbDapanes.SelectedIndex = -1; 
             }
```
#### #endregion

```
 this.txtDapani.Text = ""; 
 } 
 else 
 {
```

```
 MessageBox.Show("Πρόβλημα στη καταχώριση δεδομένων!", 
"Σφάλμα", MessageBoxButtons.OK, MessageBoxIcon.Error); 
          } 
        } 
     } 
   } 
}
```
# **frmAddDiamerisma.cs**

using System;

using System.Collections.Generic;

using System.ComponentModel;

using System.Data;

using System.Drawing;

using System.Linq;

using System.Text;

using System.Windows.Forms;

using AppLib;

using System.Data.SqlClient;

namespace ptixiaki

{

public partial class frmAddDiamerisma : Form

{

 AppLib.diamerisma Diamerismatacls = new diamerisma(AppLib.DB\_Connection.SQLConnection());

```
bool flag1 = false;
      public frmAddDiamerisma() 
      { 
         InitializeComponent(); 
      } 
      public frmAddDiamerisma(AppLib.diamerisma Diamerismacls) 
      { 
         InitializeComponent(); 
         Diamerismatacls = Diamerismacls; 
        flag1 = true; //this.txtarithmosenoikiasti.Text = "dfsgsdfgsdfg"; 
      } 
     private void button1_Click(object sender, EventArgs e)
      { 
         this.Close(); 
      } 
      private void btnKataxorisi_Click(object sender, EventArgs e) 
      { 
        bool emptyValue = false;
        if (this.cmbKodikos.SelectedIndex == -1) 
         { 
           errorProvider.SetError(this.cmbKodikos, "Δεν έχετε επιλέξη
όροφο"); 
          emptyValue = true;
```

```
 } 
        if (this.numericdiamerisma.Value == 0)
        { 
           errorProvider.SetError(this.numericdiamerisma, "Δεν έχετε επιλέξη
όροφο διαμερίσματος"); 
          emptyValue = true;
        } 
       if (this.txttm.Text == "") { 
           errorProvider.SetError(this.txttm, "Δεν έχετε συμπληρώση τα
τετραγωνικά "); 
          emptyValue = true;
        } 
         if ((this.txtonomateponumoidioktiti.Text == "") && 
(this.txtonomateponimoenoikiasti.Text == "")) { 
           if (this.txtonomateponumoidioktiti.Text == "") 
           { 
              errorProvider.SetError(this.txtonomateponumoidioktiti, "Δεν
έχετε συμπληρώση τo όνομα του ιδιοκτήτη"); 
           } 
          if (this txtonomateponimoenoikiasti.Text == ^{\prime\prime\prime})
           { 
              errorProvider.SetError(this.txtonomateponimoenoikiasti, "Δεν
έχετε συμπληρώση τo όνομα του ενοικιαστή"); 
           } 
          emptyValue = true;
        }
```

```
 if ((this.txtarithmosenoikiasti.Text == "") && 
(this.txtarithmosidioktiti.Text == "")) 
        { 
           if (this.txtarithmosenoikiasti.Text == "") 
           { 
              errorProvider.SetError(this.txtarithmosenoikiasti, "Δεν έχετε
συμπληρώση τo τηλέφωνο του ιδιοκτήτη"); 
           } 
          if (this.txtarithmosidioktiti.Text == "")
           { 
              errorProvider.SetError(this.txtarithmosidioktiti, "Δεν έχετε
συμπληρώση τo τηλέφωνο του ενοικιαστή"); 
           } 
          emptyValue = true;
         } 
        if (this.txtei.Text =="")
         { 
           errorProvider.SetError(this.txtei, "Δεν έχετε συμπληρώση το ei "); 
          emptyValue = true;
         } 
        if (this.txti.Text == "") { 
           errorProvider.SetError(this.txtfi, "Δεν έχετε συμπληρώση το fi "); 
          emptyValue = true;
        } 
         if (!emptyValue) 
         {
```

```
 if (!flag1) 
           { 
if a strong of the fifth
(Diamerismatacls.Select_Check(Convert.ToString(this.cmbKodikos.Selected
Item), Convert.ToInt16(this.numericdiamerisma.Value)))
             { 
                Diamerismatacls.Orofos = 
Convert.ToString(this.cmbKodikos.SelectedItem); 
                Diamerismatacls.Diamerisma = 
Convert.ToInt16(this.numericdiamerisma.Value); 
               Diamerismatacls. Tetragonika = this.txtm. Text;
                Diamerismatacls.note = this.txtsxolia.Text.Trim().ToUpper(); 
                Diamerismatacls.Idioktitis = 
this.txtonomateponumoidioktiti.Text.Trim().ToUpper(); 
               Diamerismatacls.phoneIdioktitis =
this.txtarithmosidioktiti.Text; 
                Diamerismatacls.Enoikiastis = 
this.txtonomateponimoenoikiasti.Text.Trim().ToUpper(); 
                Diamerismatacls.phoneEnoikiastis = 
this.txtarithmosenoikiasti.Text; 
               Diamerismatacls.ei = this.txtei.Text;
               Diamerismatacls.fi = this.txti.Text;
               Diamerismatacls.Ansanser = this.chkanelkistiras.Checked;
                Diamerismatacls.Garden = this.chkkipos.Checked; 
                Diamerismatacls.Kleistodiamerisma = 
this.chkClose.Checked;
```

```
 if (Diamerismatacls.Insert()) 
\{
```

```
 MessageBox.Show("Εισαγωγή των στοιχείων του
διαμερίσματος έγινε με επιτυχία", "Μήνυμα", MessageBoxButtons.OK, 
MessageBoxIcon.Information); 
                  this.Close(); 
               } 
               else 
               { 
                  MessageBox.Show("Πρόβλημα στη καταχώριση
δεδομένων", "Μήνυμα σφάλματος", MessageBoxButtons.OK, 
MessageBoxIcon.Error); 
               } 
             } 
             else 
             { 
               DialogResult ans = MessageBox.Show("Υπάρχει ήδη αυτό το
διαμέρισμα!Θέλετε να διορθώσης τα δεδομένα?", "Μήνυμα", 
MessageBoxButtons.YesNo, MessageBoxIcon.Question); 
               if (DialogResult.Yes == ans) 
               { 
                  Diamerismatacls.Orofos = 
Convert.ToString(this.cmbKodikos.SelectedIndex); 
                  Diamerismatacls.Diamerisma = 
Convert.ToInt16(this.numericdiamerisma.Value); 
                 Diamerismatacls.Tetragonika = this.txttm.Text;
                  Diamerismatacls.note = 
this.txtsxolia.Text.Trim().ToUpper(); 
                  Diamerismatacls.Idioktitis = 
this.txtonomateponumoidioktiti.Text.Trim().ToUpper(); 
                 Diamerismatacls.phoneIdioktitis =
```
this.txtarithmosidioktiti.Text;

```
 Diamerismatacls.Enoikiastis = 
this.txtonomateponimoenoikiasti.Text.Trim().ToUpper(); 
                   Diamerismatacls.phoneEnoikiastis = 
this.txtarithmosenoikiasti.Text; 
                   Diamerismatacls.ei = this.txtei.Text; 
                  Diamerismatacls.fi = this.txt: Text:
```

```
 Diamerismatacls.Ansanser = this.chkanelkistiras.Checked; 
 Diamerismatacls.Garden = this.chkkipos.Checked; 
 Diamerismatacls.Kleistodiamerisma =
```
this.chkClose.Checked;

if and the state of the **if** 

(Diamerismatacls.Update(Convert.ToString(this.cmbKodikos.SelectedItem), Convert.ToInt16(this.numericdiamerisma.Value)))

```
\{ MessageBox.Show("Διόρθωση των στοιχείων του
διαμερίσματος έγινε με επιτυχία", "Μήνυμα", MessageBoxButtons.OK,
```
MessageBoxIcon.Information);

```
 this.Close(); 
 } 
              else 
\{ MessageBox.Show("Πρόβλημα στη καταχώριση
δεδομένων", "Μήνυμα σφάλματος", MessageBoxButtons.OK,
```
MessageBoxIcon.Error);

```
 } 
          } 
           else 
\{ this.cmbKodikos.SelectedIndex = -1;
```

```
this.numericdiamerisma. Value = 0;
                  this.txttm.Text = ";
                  this.txtsxolia.Text = ";
                   this.txtonomateponumoidioktiti.Text = ""; 
                   this.txtarithmosidioktiti.Text = ""; 
                   this.txtonomateponimoenoikiasti.Text = ""; 
                   this.txtarithmosenoikiasti.Text = ""; 
                  this.txtei.Text = ";
                  this.txtfi.Text = ":
                   this.chkanelkistiras.Checked = false; 
                   this.chkkipos.Checked = false; 
                   this.chkClose.Checked = false; 
                   this.Close(); 
                } 
              } 
           } 
           else 
           { 
              Diamerismatacls.Orofos = 
Convert.ToString(this.cmbKodikos.SelectedIndex); 
              Diamerismatacls.Diamerisma = 
Convert.ToInt16(this.numericdiamerisma.Value); 
              Diamerismatacls.Tetragonika = this.txttm.Text; 
              Diamerismatacls.note = this.txtsxolia.Text.Trim().ToUpper(); 
              Diamerismatacls.Idioktitis = 
this.txtonomateponumoidioktiti.Text.Trim().ToUpper(); 
              Diamerismatacls.phoneIdioktitis = this.txtarithmosidioktiti.Text; 
              Diamerismatacls.Enoikiastis =
```

```
this.txtonomateponimoenoikiasti.Text.Trim().ToUpper();
```

```
 Diamerismatacls.phoneEnoikiastis = 
this.txtarithmosenoikiasti.Text; 
             Diamerismatacls.ei = this.txtei.Text;
             Diamerismatacls.fi = this.txti.Text;
```

```
 Diamerismatacls.Ansanser = this.chkanelkistiras.Checked; 
 Diamerismatacls.Garden = this.chkkipos.Checked; 
 Diamerismatacls.Kleistodiamerisma = this.chkClose.Checked;
```
#### if a strong of the fifth

(Diamerismatacls.Update(Convert.ToString(this.cmbKodikos.SelectedItem), Convert.ToInt16(this.numericdiamerisma.Value)))

{

MessageBox.Show("Διόρθωση των στοιχείων του

```
διαμερίσματος έγινε με επιτυχία", "Μήνυμα", MessageBoxButtons.OK, 
MessageBoxIcon.Information);
```

```
 this.Close();
```

```
 }
```
else

```
 {
```
 MessageBox.Show("Πρόβλημα στη καταχώριση δεδομένων", "Μήνυμα σφάλματος", MessageBoxButtons.OK, MessageBoxIcon.Error);

```
 } 
        } 
      } 
    }
```
 private void frmAddDiamerisma\_Load(object sender, EventArgs e) {

if (flag1)

```
 { 
   string orof = Convert.ToString(Diamerismatacls.Diamerisma); 
   string orof1 = Diamerismatacls.Orofos.Replace( orof , ""); 
  Int16 orof2 = -1;
   switch (orof1) 
   { 
      case "ΙΣ": 
        orof2 = 0;
         break; 
      case "Α": 
        orof2 = 1;
         break; 
      case "Β": 
        orof2 = 2;
         break; 
      case "Γ": 
        orof2 = 3;
         break; 
      case "Δ": 
        orof2 = 4;
         break; 
      case "Ε": 
        orof2 = 5;
         break; 
      default: 
         break; 
   }
```
 this.cmbKodikos.SelectedIndex = orof2; this.numericdiamerisma.Value = Diamerismatacls.Diamerisma; this.txttm.Text = Diamerismatacls.Tetragonika.Replace(",",".");

```
 this.txtsxolia.Text = Diamerismatacls.note; 
           this.txtonomateponumoidioktiti.Text = Diamerismatacls.Idioktitis; 
          this.txtarithmosidioktiti.Text = Diamerismatacls.phoneIdioktitis;
           this.txtonomateponimoenoikiasti.Text = 
Diamerismatacls.Enoikiastis; 
           this.txtarithmosenoikiasti.Text = 
Diamerismatacls.phoneEnoikiastis; 
           this.txtei.Text = Diamerismatacls.ei.Replace(",", "."); 
          this.txtfi.Text = Diamerismatacls.fi.Replace("," "");
           this.chkanelkistiras.Checked = Diamerismatacls.Ansanser; 
           this.chkkipos.Checked = Diamerismatacls.Garden; 
           this.chkClose.Checked = Diamerismatacls.Kleistodiamerisma; 
           this.Text = "Τροποποίηση Διαμερίσματος"; 
        } 
        else 
        { 
           this.Text = "Εισαγωγή Διαμερίσματος"; 
        } 
     } 
   } 
}
```
# **frmAddDapanesDiam.cs**

using System;

```
using System.Collections.Generic; 
using System.ComponentModel; 
using System.Data; 
using System.Drawing; 
using System.Linq; 
using System.Text; 
using System.Windows.Forms;
```
#### namespace ptixiaki

```
{ 
   public partial class frmAddDapanesDiam : Form 
   { 
     AppLib.DapaniTherm DapaniThermCls = new
AppLib.DapaniTherm(AppLib.DB_Connection.SQLConnection()); 
    bool flagInsert = false;
    bool flagUpdate = false;
    int update_id = 0;
```

```
 public frmAddDapanesDiam() 
 {
```
InitializeComponent();

```
 }
```
 private void frmAddDapanesDiam\_Load(object sender, EventArgs e) {

#region FilldataGridViewDiamerisma

```
 this.dataGridView1.DataSource = 
DapaniThermCls.DatagridFillDapanesThermList();
```

```
 if (this.dataGridView1.ColumnCount != 0)
```

```
 { 
   this.dataGridView1.RowHeadersVisible = true; 
   this.dataGridView1.AutoGenerateColumns = false; 
   this.dataGridView1.AllowUserToAddRows = false; 
   if (this.dataGridView1.Columns.Contains("ChkSelect")) 
   {
```
 this.dataGridView1.Columns.Remove("ChkSelect"); }

```
DataGridViewCheckBoxColumn chkcolumnEdition = new
DataGridViewCheckBoxColumn();
```
{

```
 chkcolumnEdition.HeaderText = "Επιλογή"; 
             chkcolumnEdition.Name = "ChkSelect"; 
             chkcolumnEdition.AutoSizeMode = 
DataGridViewAutoSizeColumnMode.DisplayedCells; 
             chkcolumnEdition.FlatStyle = FlatStyle.Standard;
```
chkcolumnEdition.CellTemplate = new

```
DataGridViewCheckBoxCell();
```
}

 this.dataGridView1.Columns.Insert(0, chkcolumnEdition); this.dataGridView1.Columns[0].ReadOnly = false;

```
 this.dataGridView1.Columns[1].Visible = false;//Το διαμέρισμα το
έχω βάλει από πάνω
```

```
 this.dataGridView1.Columns[2].HeaderText = "Έτος"; 
 this.dataGridView1.Columns[2].ReadOnly = true; 
 this.dataGridView1.Columns[2].Width = 50;
```

```
 this.dataGridView1.Columns[3].HeaderText = "Μήνας"; 
 this.dataGridView1.Columns[3].ReadOnly = true; 
 this.dataGridView1.Columns[3].Width = 150;
```
 this.dataGridView1.Columns[4].HeaderText = "Διαμέρισμα index"; this.dataGridView1.Columns[4].Visible = false;

```
 this.dataGridView1.Columns[5].HeaderText = "Διαμέρισμα"; 
 this.dataGridView1.Columns[5].ReadOnly = true; 
 this.dataGridView1.Columns[5].Width = 50;
```

```
 this.dataGridView1.Columns[6].HeaderText = "Ποσό"; 
 this.dataGridView1.Columns[6].ReadOnly = true; 
this.dataGridView1.Columns[6].Width = 50;
```

```
 } 
 #endregion
```
### }

```
 private void btnSubmit_Click(object sender, EventArgs e) 
 { 
  flagInert = false; if (this.cmbEtos.SelectedIndex == -1) 
   { 
      errorProvider.SetError(this.cmbEtos, "Δεν έχετε διαλέξη έτος!"); 
     flagInert = true; } 
   if (this.cmbMinas.SelectedIndex == -1)
```

```
 { 
           errorProvider.SetError(this.cmbMinas, "Δεν έχετε διαλέξη μήνα!"); 
          flagInert = true; } 
        if (this.cmbkodikosdiamerismatos.SelectedIndex == -1) 
        { 
           errorProvider.SetError(this.cmbkodikosdiamerismatos, "Δεν έχετε
διαλέξη διαμέρισμα!"); 
          flagInsert = true; } 
        if (this.txttorini.Text == "") 
        { 
           errorProvider.SetError(this.txttorini, "Δεν έχετε εισάγει μέτρηση
πετρελαίου!"); 
          flagInsert = true;
        } 
        if (!flagInsert) 
        { 
           DapaniThermCls.Etos = this.cmbEtos.SelectedItem.ToString(); 
           DapaniThermCls.Minas = this.cmbMinas.SelectedItem.ToString(); 
           DapaniThermCls.Diamerisma = 
this.cmbkodikosdiamerismatos.SelectedIndex; 
          DapaniThermCls.Metrisi = this.txttorini.Text;
           if (!flagUpdate) 
           { 
              if (DapaniThermCls.InsertDapanTherm())
```
{

 MessageBox.Show("Η διόρθωση των δεδομένων έγινε με επιτυχία!", "Πληροφορία", MessageBoxButtons.OK, MessageBoxIcon.Information);

#region FilldataGridViewDiamerisma

 this.dataGridView1.DataSource = DapaniThermCls.DatagridFillDapanesThermList();

```
 if (this.dataGridView1.ColumnCount != 0)
```
 $\{$ 

 this.dataGridView1.RowHeadersVisible = true; this.dataGridView1.AutoGenerateColumns = false; this.dataGridView1.AllowUserToAddRows = false;

 if (this.dataGridView1.Columns.Contains("ChkSelect"))  $\{$  this.dataGridView1.Columns.Remove("ChkSelect"); }

```
 DataGridViewCheckBoxColumn chkcolumnEdition = new
DataGridViewCheckBoxColumn();
```
 $\{$ 

 chkcolumnEdition.HeaderText = "Επιλογή"; chkcolumnEdition.Name = "ChkSelect";

```
 chkcolumnEdition.AutoSizeMode =
```
DataGridViewAutoSizeColumnMode.DisplayedCells;

```
 chkcolumnEdition.FlatStyle = FlatStyle.Standard;
```

```
 chkcolumnEdition.CellTemplate = new
```
DataGridViewCheckBoxCell();

}

 this.dataGridView1.Columns.Insert(0, chkcolumnEdition); this.dataGridView1.Columns[0].ReadOnly = false;

```
 this.dataGridView1.Columns[1].Visible = false;//Το
διαμέρισμα το έχω βάλει από πάνω
```

```
 this.dataGridView1.Columns[2].HeaderText = "Έτος"; 
 this.dataGridView1.Columns[2].ReadOnly = true; 
 this.dataGridView1.Columns[2].Width = 100;
```

```
 this.dataGridView1.Columns[3].HeaderText = "Μήνας"; 
 this.dataGridView1.Columns[3].ReadOnly = true; 
 this.dataGridView1.Columns[3].Width = 350;
```
this.dataGridView1.Columns[4].HeaderText = "Διαμέρισμα

index";

this.dataGridView1.Columns[4].Visible = false;

this.dataGridView1.Columns[5].HeaderText =

#### "Διαμέρισμα";

 this.dataGridView1.Columns[5].ReadOnly = true; this.dataGridView1.Columns[5].Width = 150;

 this.dataGridView1.Columns[6].HeaderText = "Ποσό"; this.dataGridView1.Columns[6].ReadOnly = true; this.dataGridView1.Columns[6].Width = 150;

 } #endregion
```
 } 
             else 
             { 
               MessageBox.Show("Πρόβλημα στη καταχώρηση των
δεδομένων!", "Σφάλμα", MessageBoxButtons.OK, MessageBoxIcon.Error); 
             } 
          } 
          else 
          { 
            if (DapaniThermCls.UpdateDapanTherm(update_id))
             { 
               MessageBox.Show("Η καταχώρηση των δεδομένων έγινε με
επιτυχία!", "Πληροφορία", MessageBoxButtons.OK, 
MessageBoxIcon.Information);
```
#region FilldataGridViewDiamerisma

this.dataGridView1.DataSource =

DapaniThermCls.DatagridFillDapanesThermList();

```
 if (this.dataGridView1.ColumnCount != 0) 
\{ this.dataGridView1.RowHeadersVisible = true; 
               this.dataGridView1.AutoGenerateColumns = false; 
               this.dataGridView1.AllowUserToAddRows = false; 
               if (this.dataGridView1.Columns.Contains("ChkSelect")) 
\{ this.dataGridView1.Columns.Remove("ChkSelect"); 
 }
```

```
 DataGridViewCheckBoxColumn chkcolumnEdition = new
DataGridViewCheckBoxColumn();
```

```
\{
```
 chkcolumnEdition.HeaderText = "Επιλογή"; chkcolumnEdition.Name = "ChkSelect"; chkcolumnEdition.AutoSizeMode =

DataGridViewAutoSizeColumnMode.DisplayedCells;

chkcolumnEdition.FlatStyle = FlatStyle.Standard;

```
chkcolumn Edition.CellTemplate = new
```
DataGridViewCheckBoxCell();

}

 this.dataGridView1.Columns.Insert(0, chkcolumnEdition); this.dataGridView1.Columns[0].ReadOnly = false;

```
 this.dataGridView1.Columns[1].Visible = false;//Το
διαμέρισμα το έχω βάλει από πάνω
```
 this.dataGridView1.Columns[2].HeaderText = "Έτος"; this.dataGridView1.Columns[2].ReadOnly = true; this.dataGridView1.Columns[2].Width = 100;

 this.dataGridView1.Columns[3].HeaderText = "Μήνας"; this.dataGridView1.Columns[3].ReadOnly = true; this.dataGridView1.Columns[3].Width = 350;

this.dataGridView1.Columns[4].HeaderText = "Διαμέρισμα

index";

this.dataGridView1.Columns[4].Visible = false;

```
 this.dataGridView1.Columns[5].HeaderText = 
"Διαμέρισμα"; 
                 this.dataGridView1.Columns[5].ReadOnly = true; 
                 this.dataGridView1.Columns[5].Width = 150; 
                 this.dataGridView1.Columns[6].HeaderText = "Ποσό"; 
                 this.dataGridView1.Columns[6].ReadOnly = true; 
                this.dataGridView1.Columns[6].Width = 150;
               } 
               #endregion 
             } 
             else 
             { 
               MessageBox.Show("Πρόβλημα στη καταχώρηση των
δεδομένων!", "Σφάλμα", MessageBoxButtons.OK, MessageBoxIcon.Error); 
 } 
          } 
       } 
     } 
     private void dataGridView1_RowHeaderMouseDoubleClick(object
sender, DataGridViewCellMouseEventArgs e) 
     { 
        this.cmbEtos.SelectedItem = 
this.dataGridView1.Rows[e.RowIndex].Cells[2].Value; 
        this.cmbMinas.SelectedItem =
```
this.dataGridView1.Rows[e.RowIndex].Cells[3].Value;

```
this.cmbkodikosdiamerismatos.SelectedItem =
this.dataGridView1.Rows[e.RowIndex].Cells[5].Value.ToString(); 
        this.txttorini.Text = 
this.dataGridView1.Rows[e.RowIndex].Cells[6].Value.ToString(); 
       this.update_id =Convert.ToInt32(this.dataGridView1.Rows[e.RowIndex].Cells[1].Value); 
        this.btnSubmit.Text = "Διόρθωση"; 
       flagUpdate = true; }
```
Καθώς επίσης και της κλάσης που χρησιμοποίησα

# **polikatikia.cs**

 } }

using System; using System.IO; using System.Text; using System.Collections; using System.Collections.Generic; using System.ComponentModel; using System.Data; using System.Data.SqlClient;

```
namespace AppLib
```

```
 public class polikatikia
```
{

{

 #region Δηλώσεις private string ConnStr;

 private string m\_Address; private string m\_Number; private string m\_City; private Int16 m\_TK; private string m\_Diaxiristis; private string m\_PhoneDiaxiristis; private Int16 m\_Orofoi; private Int16 m\_ArithmosDiamerismaton; private bool m\_Asanser; private bool m\_Kipos; private bool m\_autonomithermansi; private string m\_tm;

#### #endregion

#region Constructor

```
 public polikatikia() 
 { 
 }
```
public polikatikia(string ConnectionString)

{

this.ConnStr = ConnectionString;

 #endregion #region Μέθοδοι - Propeties public Int16 TK { get { return m\_TK; } set {  $m_TK = value;$  } } public string Address { get { return m\_Address; } set { m\_Address = value; } } public string Number

## {

}

```
 get 
    { 
       return m_Number; 
    } 
    set 
    { 
       m_Number = value; 
   } 
 } 
 public string City 
 { 
    get 
    { 
       return m_City; 
    } 
    set 
    { 
       m_City = value; 
    } 
 } 
 public string Diaxiristis 
 { 
    get 
    { 
       return m_Diaxiristis; 
    } 
    set 
    {
```
m\_Diaxiristis = value;

```
 } 
 } 
 public string PhoneDiaxiristis 
 { 
   get 
   { 
      return m_PhoneDiaxiristis; 
   } 
   set 
   { 
     m_PhoneDiaxiristis = value;
   } 
 } 
 public Int16 ArithmosDiamerismaton 
 { 
   get 
   { 
      return m_ArithmosDiamerismaton; 
   } 
   set 
   { 
     m_ArithmosDiamerismaton = value;
   } 
 }
```

```
 public Int16 Orofoi 
 { 
    get 
    {
```

```
 return m_Orofoi; 
   } 
    set 
    { 
       m_Orofoi = value; 
   } 
 } 
 public bool Asanser 
 { 
    get 
    { 
       return m_Asanser; 
    } 
    set 
    { 
       m_Asanser = value; 
    } 
 } 
 public bool Kipos 
 { 
    get 
    { 
       return m_Kipos; 
   } 
    set 
    { 
       m_Kipos = value; 
   } 
 }
```

```
 public bool autonomithermansi
```

```
 { 
    get 
    { 
       return m_autonomithermansi; 
    } 
    set 
    { 
      m_autonomithermansi = value;
    } 
 } 
 public string tm 
 { 
    get 
    { 
       return m_tm; 
    } 
    set 
    { 
      m_{\text{m}} = value; } 
 } 
 #endregion
```
#region public bool Insert()

```
 public bool Insert() 
 { 
    try
```

```
 { 
          System.Data.SqlClient.SqlConnection oConn = new
System.Data.SqlClient.SqlConnection();
          oConn.ConnectionString = this.ConnStr; 
          oConn.Open();
```

```
 System.Data.SqlClient.SqlCommand cmdInsert = new
System.Data.SqlClient.SqlCommand(); 
          cmdInsert.Connection = oConn;
```

```
int Asanser = 0;
int_KKipos = 0;
int_0 autonomithermansi = 0;
 if(Asanser) 
 { 
   \_Asanser = 1;
 } 
 else 
 { 
   \_Asanser = 0; } 
 if(Kipos) 
 { 
   Kipos = 1;
 } 
 else 
 { 
   _KKipos = 0;
 } 
 if(autonomithermansi)
```

```
 { 
   _autonomithermansi = 1;
 } 
 else 
 { 
   _autonomithermansi = 0;
 }
```

```
 cmdInsert.CommandText = "INSERT INTO StoixeiaPolikatikias " + 
                                   "(Address, Number, City, TK , 
Name_admin, Phone_admin, Orofoi, Number_diamerismatos, Ansanser, 
Garden, Thermansi, TM_polikatikias) " + 
                               "VALUES " + 
                                  "(" + this.Address + "', "' + this.Number + "', "''
+ this.City + "','" + this.TK + "','" + this.Diaxiristis + "','" + this.PhoneDiaxiristis 
+ "','" + this.Orofoi + "','" + this.ArithmosDiamerismaton + "','" + _Asanser + 
"'," + _KKipos + "'," + _4autonomithermansi + "'," + this.tm + "')";
           cmdInsert.ExecuteNonQuery();
```
oConn.Close();

```
 return true; 
 } 
 catch 
 { 
    return false; 
 }
```
}

#### #endregion

#region public AppLib.polikatikia Check\_Stoixeia()

 public AppLib.polikatikia Check\_Stoixeia() { System.Data.SqlClient.SqlConnection oConn = new System.Data.SqlClient.SqlConnection(); oConn.ConnectionString = this.ConnStr; oConn.Open();

```
 System.Data.SqlClient.SqlCommand cmdCheck = new
System.Data.SqlClient.SqlCommand(); 
        cmdCheck.Connection = oConn; 
        cmdCheck.CommandText = "Select * from StoixeiaPolikatikias";
```

```
 //cmdCheck.ExecuteNonQuery();
```

```
 System.Data.SqlClient.SqlDataReader CheckReader = 
cmdCheck.ExecuteReader();
```
while (CheckReader.Read())

{

 this.Address = CheckReader[0].ToString(); this.Number = CheckReader[1].ToString(); this.City = CheckReader[2].ToString(); this.TK = Convert.ToInt16(CheckReader[3]); this.Diaxiristis = CheckReader[4].ToString(); this.PhoneDiaxiristis = CheckReader[5].ToString(); this.Orofoi = Convert.ToInt16(CheckReader[6]); this.ArithmosDiamerismaton = Convert.ToInt16(CheckReader[7]);

```
 if (Convert.ToInt16(CheckReader[8]) == 1) 
   { 
      this.Asanser = true; 
   } 
   else 
   { 
      this.Asanser = false; 
   } 
   if (Convert.ToInt16(CheckReader[9]) == 1) 
   { 
     this.Kipos = true;
   } 
   else 
   { 
      this.Kipos = false; 
   } 
   if (Convert.ToInt16(CheckReader[10]) == 1) 
   { 
     this.autonomithermansi = true;
   } 
   else 
   { 
     this.autonomithermansi = false;
   } 
   this.tm = CheckReader[11].ToString(); 
 } 
 oConn.Close();
```

```
 return this;
```
//oConn.Close();

```
 } 
     #endregion 
     #region public bool Update() 
     public bool Update() 
     { 
       try 
        { 
          System.Data.SqlClient.SqlConnection oConn = new
System.Data.SqlClient.SqlConnection(); 
          oConn.ConnectionString = this.ConnStr; 
          oConn.Open(); 
           System.Data.SqlClient.SqlCommand cmdInsert = new
System.Data.SqlClient.SqlCommand();
```

```
 cmdInsert.Connection = oConn;
```

```
 int _Asanser = 0; 
int_KKipos = 0;
int_0 autonomithermansi = 0;
 if(Asanser) 
 { 
   \_Asanser = 1;
 } 
 else 
 {
```

```
\text{L}Asanser = 0;
           } 
           if(Kipos) 
           { 
             _KKipos = 1;
           } 
           else 
           { 
             _KKipos = 0;
           } 
           if(autonomithermansi) 
           { 
             _autonomithermansi = 1;
           } 
           else 
           { 
             _autonomithermansi = 0;
           } 
           cmdInsert.CommandText = "Update StoixeiaPolikatikias " + 
                                   "SET Address =" + this.Address +
                                   "', Number = " + this. Number +
                                   "', City ="+ this. City +
                                    "',TK ="+ this.TK + 
                                   ", Name admin =" + this. Diaxiristis +
                                    "',Phone_admin ='" + this.PhoneDiaxiristis + 
                                    "',Orofoi =" + this.Orofoi + 
                                    ",Number_diamerismatos =" + 
this.ArithmosDiamerismaton + 
                                    ",Ansanser =" + _Asanser + 
                                    ",Garden =" +_Kipos +
```

```
 ",Thermansi =" + _autonomithermansi + 
 ",TM_polikatikias ='" + this.tm + "'";
```

```
 cmdInsert.ExecuteNonQuery(); 
           oConn.Close(); 
           return true; 
        } 
        catch 
        { 
           return false; 
        } 
      } 
      #endregion 
      #region public AppLib.polikatikia SelectTM() 
      public AppLib.polikatikia SelectTM() 
      { 
        System.Data.SqlClient.SqlConnection oConn = new
System.Data.SqlClient.SqlConnection();
        oConn.ConnectionString = DB_Connection.SQLConnection(); 
        oConn.Open();
```
System.Data.SqlClient.SqlCommand cmdSelect = new

```
System.Data.SqlClient.SqlCommand();
```

```
 cmdSelect.Connection = oConn;
```
cmdSelect.CommandText = "select TM\_polikatikias from

StoixeiaPolikatikias";

```
 System.Data.SqlClient.SqlDataReader Reader = 
cmdSelect.ExecuteReader();
```

```
 while (Reader.Read()) 
         { 
            this.tm = Reader[0].ToString(); 
         } 
          oConn.Close(); 
          return this; 
      } 
      #endregion 
   } 
}
```
# **ParametropiisiDapanon.cs**

```
using System; 
using System.Collections.Generic; 
using System.Linq; 
using System.Text;
```

```
namespace AppLib
```

```
{ 
   public class ParametropiisiDapanon 
   {
```
### #region Δηλώσης μεταβλητών

private Int16 m\_ID; private Int16 m\_PolikatikiaID; private bool m\_Garden; private bool m\_Thermansi; private Int16 m\_orofoi; private bool m\_ansaner; private Int16 m\_Diamerismata;

#### #endregion

```
 #region Constructor
```
 public ParametropiisiDapanon() {

}

#### #endregion

```
 #region Μέθοδοι - Properties 
 public Int16 ID 
 { 
   get 
    { 
       return m_ID; 
    } 
    set 
    {
```

```
m_lD = value; } 
 } 
 public Int16 PolikatikiaID 
 { 
    get 
    { 
       return m_PolikatikiaID; 
    } 
    set 
    { 
      m_PolikatikiaID = value;
    } 
 } 
 public bool Garden 
 { 
    get
```

```
 { 
      return m_Garden; 
   } 
   set 
    { 
     m_Garden = value;
   } 
 }
```
 public bool Thermansi { get

```
 { 
      return m_Thermansi; 
    } 
    set 
    { 
      m_Thermansi = value;
    } 
 } 
 public Int16 orofoi 
 { 
    get 
    { 
       return m_orofoi; 
   } 
    set 
    { 
      m orofoi = value;
    } 
 } 
 public bool ansanser 
 { 
    get 
    { 
       return m_ansaner; 
    } 
    set 
    { 
       m_ansaner = value; 
    }
```

```
 } 
    public Int16 Diamerismata 
    { 
       get 
       { 
          return m_Diamerismata; 
       } 
       set 
       { 
          m_Diamerismata = value; 
      } 
    } 
    #endregion 
    #region Insert() 
    #endregion 
 }
```
# **InsDapanes.cs**

}

using System; using System.Collections.Generic; using System.Linq; using System.Text; using System.Collections;

namespace AppLib

{

```
 public class InsDapanes 
 { 
   #region Δηλώσεις
   private string ConnStr; 
  private Int16 m_id;
   private string m_Etos; 
   private string m_Minas; 
   private Int16 m_Dapani; 
   private string m_Dapani1; 
   private bool m_YpolDapanis; 
   private string m_Poso; 
   #endregion 
   #region Constructor
```

```
 public InsDapanes() 
 {
```
}

}

 public InsDapanes(string ConnectionString) { this.ConnStr = ConnectionString;

## #endregion

```
 #region Μέθοδοι - Properties 
 public Int16 id 
 { 
    get 
    { 
       return m_id; 
    } 
    set 
    { 
      m_id = value; } 
 } 
 public string Etos 
 { 
    get 
    { 
       return m_Etos; 
    } 
    set 
    {
```

```
 m_Etos = value; 
   } 
 }
```
 public string Minas { get

```
 { 
       return m_Minas; 
    } 
    set 
    { 
      m_MMinas = value;
    } 
 } 
 public Int16 Dapani 
 { 
    get 
    { 
       return m_Dapani; 
   } 
    set 
    { 
     m_Dapani = value;
    } 
 } 
 public string Dapani1 
 { 
    get 
    { 
       return m_Dapani1; 
    } 
    set 
    { 
      m_Dapani1 = value;
```
}

```
 } 
 public bool YpolDapani 
 { 
    get 
    { 
       return m_YpolDapanis; 
    } 
    set 
    { 
     m_YpolDapanis = value;
    } 
 } 
 public string poso 
 { 
    get 
    { 
       return m_Poso; 
    } 
    set 
    { 
      m_Poso = value; 
    } 
 } 
 #endregion
```
#region public bool InsertDapani()

```
 public bool InsertDapani()
```
{

```
 try 
        { 
           System.Data.SqlClient.SqlConnection oConn = new
System.Data.SqlClient.SqlConnection();
           oConn.ConnectionString = this.ConnStr; 
           oConn.Open(); 
           System.Data.SqlClient.SqlCommand cmdInsert = new
System.Data.SqlClient.SqlCommand(); 
           cmdInsert.Connection = oConn; 
           int YpolDapani1; 
           if (this.YpolDapani) 
           { 
             YpolDapani1 = 1; 
           } 
           else 
           { 
            YpolDapani1 = 0; } 
           cmdInsert.CommandText = "INSERT INTO Dapanes " + 
"(Dapanes,YpologismosDapanis,Poso,Etos,Month) " + 
                               "VALUES " + 
                                 "(" + this.Dapani + "',"' + YpolDapani1 + "',"'
+ this.poso + "', "' + this.Etos + "', "' + this.Minas + "')";
           cmdInsert.ExecuteNonQuery(); 
           oConn.Close(); 
           return true;
```

```
 }
```

```
 catch 
        { 
           return false; 
        } 
      } 
      #endregion 
      #region public bool UpdateDapani() 
      public bool UpdateDapani(int dap_id) 
      { 
        try 
        { 
           System.Data.SqlClient.SqlConnection oConn = new
System.Data.SqlClient.SqlConnection(); 
           oConn.ConnectionString = this.ConnStr; 
           oConn.Open(); 
           System.Data.SqlClient.SqlCommand cmdInsert = new
System.Data.SqlClient.SqlCommand(); 
           cmdInsert.Connection = oConn; 
           int YpolDapani1; 
           if (this.YpolDapani) 
           { 
            YpolDapani1 = 1;
           } 
           else 
           { 
            YpolDapani1 = 0;
```

```
 } 
      cmdInsert.CommandText = "Update Dapanes " + 
                     " SET Dapanes = " + this.Dapani + 
                     ",YpologismosDapanis='"+ YpolDapani1 + 
                    "'',Poso=" + this.poso.Replace("," "") +
                    "',Etos="+ this.Etos +"', Month='" + this. Minas + "'" +
                    " WHERE id=" + dap_id;
      cmdInsert.ExecuteNonQuery(); 
      oConn.Close(); 
      return true; 
   } 
   catch 
   { 
      return false; 
   } 
 #endregion 
 #region public System.Collections.ArrayList DatagridFillDapanesList
```
 public System.Collections.ArrayList DatagridFillDapanesList() { System.Data.SqlClient.SqlConnection oConn = new

System.Data.SqlClient.SqlConnection();

}

```
 oConn.ConnectionString = this.ConnStr;
```
oConn.Open();

 System.Data.SqlClient.SqlCommand cmdCheck = new System.Data.SqlClient.SqlCommand(); cmdCheck.Connection = oConn; cmdCheck.CommandText = "SELECT Dapanes.id,Dapanes\_Extra.Dapanes\_Extra, Dapanes.Dapanes, Dapanes.YpologismosDapanis, Dapanes.Poso, Dapanes.Etos, Dapanes.Month FROM Dapanes INNER JOIN Dapanes\_Extra ON Dapanes.Dapanes = Dapanes Extra.id";

 System.Data.SqlClient.SqlDataReader CheckReader = cmdCheck.ExecuteReader();

ArrayList DapaniList = new ArrayList();

while (CheckReader.Read())

{

AppLib.InsDapanes cmdDapanes = new InsDapanes();

cmdDapanes.id = Convert.ToInt16(CheckReader[0]);

```
 cmdDapanes.Dapani1 = CheckReader[1].ToString().Trim(); 
 cmdDapanes.Dapani = Convert.ToInt16(CheckReader[2]); 
 if (Convert.ToInt16(CheckReader[3]) == 1) 
 { 
  cmdDapanes.YpolDapani = true;
 } 
 else 
 {
```

```
cmdDapanes.YpolDapani = false;
     } 
      cmdDapanes.poso = CheckReader[4].ToString(); 
      cmdDapanes.Etos = CheckReader[5].ToString(); 
      cmdDapanes.Minas = CheckReader[6].ToString(); 
      DapaniList.Add(cmdDapanes); 
   } 
   oConn.Close(); 
   return DapaniList; 
 }
```
#endregion

 #region public System.Collections.ArrayList DatagridFillDapanesListParam

```
 public System.Collections.ArrayList
DatagridFillDapanesListParam(string Year, string Month) 
     { 
        System.Data.SqlClient.SqlConnection oConn = new
System.Data.SqlClient.SqlConnection();
        oConn.ConnectionString = this.ConnStr; 
        oConn.Open();
```

```
 System.Data.SqlClient.SqlCommand cmdCheck = new
System.Data.SqlClient.SqlCommand(); 
       cmdCheck.Connection = oConn;
```
 cmdCheck.CommandText = "SELECT Dapanes.id,Dapanes\_Extra.Dapanes\_Extra, Dapanes.Dapanes, Dapanes.YpologismosDapanis, Dapanes.Poso, Dapanes.Etos, Dapanes.Month FROM Dapanes INNER JOIN Dapanes\_Extra ON Dapanes.Dapanes = Dapanes\_Extra.id WHERE Dapanes.Etos ='" + Year + "' AND Dapanes.Month='" + Month + "'";

 System.Data.SqlClient.SqlDataReader CheckReader = cmdCheck.ExecuteReader();

ArrayList DapaniList = new ArrayList();

```
 while (CheckReader.Read())
```
{

AppLib.InsDapanes cmdDapanes = new InsDapanes();

cmdDapanes.id = Convert.ToInt16(CheckReader[0]);

```
 cmdDapanes.Dapani1 = CheckReader[1].ToString().Trim(); 
 cmdDapanes.Dapani = Convert.ToInt16(CheckReader[2]); 
 if (Convert.ToInt16(CheckReader[3]) == 1) 
 { 
  cmdDapanes.YpolDapani = true;
 } 
 else 
 { 
  cmdDapanes.YpolDapani = false;
 } 
 cmdDapanes.poso = CheckReader[4].ToString(); 
 cmdDapanes.Etos = CheckReader[5].ToString();
```

```
 cmdDapanes.Minas = CheckReader[6].ToString(); 
        DapaniList.Add(cmdDapanes); 
      } 
      oConn.Close(); 
      return DapaniList; 
   } 
   #endregion 
 }
```
## **diamerisma.cs**

```
using System; 
using System.Collections.Generic; 
using System.Linq; 
using System.Text; 
using System.Collections;
```

```
namespace AppLib
```

```
{
```
}

public class diamerisma

{

#region Δηλώσεις

private string ConnStr;

 private string m\_Orofos; private Int16 m\_Diamerisma; private string m\_Tetragonika; private string m\_note; private string m\_Idioktitis; private string m\_phoneIdioktitis; private string m\_Enoikiastis; private string m\_phoneEnoikiastis; private string m\_ei; private string m\_fi; private bool m\_Ansanser; private bool m\_Garden; private bool m\_Kleistodiamerisma;

#### #endregion

#region Constructor

public diamerisma()

{

}

 public diamerisma(string ConnectionString) {

this.ConnStr = ConnectionString;

}

## #endregion

```
 #region Μέθοδοι - Propeties 
 public string Orofos 
 { 
    get 
    { 
       return m_Orofos; 
    } 
    set 
    { 
       m_Orofos = value; 
    } 
 }
```
public Int16 Diamerisma

```
 { 
   get 
    { 
      return m_Diamerisma; 
    } 
   set 
    { 
     m_Diamerisma = value;
   } 
 }
```
 public string Tetragonika { get

```
 { 
       return m_Tetragonika; 
    } 
    set 
    { 
      m_Tetragonika = value;
    } 
 } 
 public string note 
 { 
    get 
    { 
       return m_note; 
    } 
    set 
    { 
       m_note = value; 
    } 
 } 
 public string Idioktitis 
 { 
    get 
    { 
       return m_Idioktitis; 
    } 
    set 
    { 
       m_Idioktitis = value; 
    }
```
```
 } 
public string phoneIdioktitis
 { 
    get 
    { 
      return m_phoneIdioktitis;
    } 
    set 
    { 
      m_phoneIdioktitis = value;
    } 
 } 
 public string Enoikiastis 
 { 
    get 
    { 
       return m_Enoikiastis; 
    } 
    set 
    { 
       m_Enoikiastis = value; 
    } 
 } 
 public string phoneEnoikiastis 
 {
```

```
 get 
 { 
   return m_phoneEnoikiastis;
```
181

```
 } 
    set 
    { 
     m_phoneEnoikiastis = value;
    } 
 }
```

```
 public string ei 
 { 
    get 
    { 
       return m_ei; 
    } 
    set 
    { 
      m<sup>ei = value;</sup>
    }
```
## public string fi

}

```
 { 
    get 
    { 
       return m_fi; 
    } 
    set 
    { 
      m_f = value;
    }
```

```
 } 
 public bool Ansanser 
 { 
    get 
    { 
       return m_Ansanser; 
    } 
    set 
    { 
      m_Ansanser = value;
   } 
 } 
 public bool Garden 
 { 
    get 
    { 
       return m_Garden; 
    } 
    set 
    { 
       m_Garden = value; 
    } 
 } 
 public bool Kleistodiamerisma 
 { 
    get
```

```
 {
```
return m\_Kleistodiamerisma;

```
 } 
    set 
    { 
      m Kleistodiamerisma = value;
    } 
 }
```

```
 #endregion
```

```
 #region public int Insert()
```

```
 public bool Insert() 
      { 
        try 
        { 
           System.Data.SqlClient.SqlConnection oConn = new
System.Data.SqlClient.SqlConnection(); 
           oConn.ConnectionString = this.ConnStr; 
           oConn.Open();
```

```
 System.Data.SqlClient.SqlCommand cmdInsert = new
System.Data.SqlClient.SqlCommand(); 
          cmdInsert.Connection = oConn;
```

```
int asanser = 0;
 if (this.Ansanser) 
 { 
   asanser = 1;
 } 
 else 
 {
```

```
asanser = 0;
 } 
int kipos = 0;
 if (this.Garden) 
 { 
   kipos = 1; } 
 else 
 { 
   kipos = 0;
 } 
int closediamerisma = 0;
 if (this.Kleistodiamerisma) 
 { 
    closediamerisma = 1; 
 } 
 else 
 { 
    closediamerisma = 0; 
 } 
 cmdInsert.CommandText = "INSERT INTO StoixeiaDiamerismatos
```
 "(Orofos, Diamerisma, TMDiamerismatos, Notes, NameIdioktitis, PhoneIdioktitis, NameEnikiasti, PhoneEnikiasti, ei, fi, Ansanser, Garden, CloseDiamerisma) " +

```
 "VALUES " +
```
"('" + this.Orofos + "'," + this.Diamerisma +

```
","" + this.Tetragonika + "',"" + this.note + "',"' + this.Idioktitis + "',"' +
```
" +

```
this.phoneIdioktitis + "'," + this.Enoikiastis + "'," + this.phoneEnoikiastis +
"'," + this.ei + "'," + this.fi + "'," + asanser + "'," + kipos + "'," +
closediamerisma + "')"; 
           cmdInsert.ExecuteNonQuery();
```

```
 oConn.Close(); 
           return true; 
        } 
        catch 
         { 
           return false; 
        } 
      } 
      #endregion 
      #region public bool Update() 
     public bool Update(string _orofos, Int16 _diamerisma)
      { 
        try 
        { 
           System.Data.SqlClient.SqlConnection oConn = new
System.Data.SqlClient.SqlConnection();
           oConn.ConnectionString = this.ConnStr; 
           oConn.Open();
```

```
 System.Data.SqlClient.SqlCommand cmdInsert = new
System.Data.SqlClient.SqlCommand(); 
           cmdInsert.Connection = oConn; 
          int asanser = 0;
           if (this.Ansanser) 
           { 
             asanser = 1;
           } 
           else 
           { 
             asanser = 0;
           } 
          int kipos = 0;
           if (this.Garden) 
           { 
             kipos = 1; } 
           else 
           { 
             kipos = 0; } 
          int closediamerisma = 0;
           if (this.Kleistodiamerisma) 
           { 
              closediamerisma = 1; 
           } 
           else 
           {
```

```
 closediamerisma = 0; 
           } 
           cmdInsert.CommandText = "Update StoixeiaDiamerismatos " + 
                                     "SET TMDiamerismatos ='" + 
this.Tetragonika + 
                                    "', Notes = " + this.note +
                                     "',NameIdioktitis ='" + this.Idioktitis + 
                                     "',PhoneIdioktitis ='" + this.phoneIdioktitis + 
                                     "',NameEnikiasti ='" + this.Enoikiastis + 
                                     "',PhoneEnikiasti ='" + this.phoneEnoikiastis 
+ 
                                    "',ei = + this.ei +
                                    ^{\circ\circ}, fi =^{\circ\circ} + this. fi +
                                     "',Ansanser =" + asanser + 
                                     ",Garden =" + kipos + 
                                     ",CloseDiamerisma =" + closediamerisma + 
                                     " WHERE Orofos ='" + _orofos + "' AND 
Diamerisma ='" + _diamerisma +"'";
```

```
 cmdInsert.ExecuteNonQuery();
```
oConn.Close();

```
 return true; 
    } 
    catch 
    { 
       return false; 
    } 
 }
```
#### #endregion

#region SelectCheck()

```
 public bool Select_Check(string _orofos, Int16 _diamerisma) 
 {
```

```
 System.Data.SqlClient.SqlConnection oConn = new
System.Data.SqlClient.SqlConnection();
        oConn.ConnectionString = this.ConnStr;
```
oConn.Open();

```
 System.Data.SqlClient.SqlCommand cmdCheck = new
```
System.Data.SqlClient.SqlCommand();

cmdCheck.Connection = oConn;

```
 cmdCheck.CommandText = "Select * from StoixeiaDiamerismatos 
WHERE Orofos =" + _orofos + "' AND Diamerisma =" + _diamerisma;
```
 //cmdCheck.ExecuteNonQuery(); bool flagCheckDiamerisma = false;

```
 System.Data.SqlClient.SqlDataReader CheckReader = 
cmdCheck.ExecuteReader();
```
while (CheckReader.Read())

{

 //this.ID = Convert.ToInt16(CheckReader[0]); this.Orofos = CheckReader[0].ToString(); this.Diamerisma = Convert.ToInt16(CheckReader[1]); this.Tetragonika = CheckReader[2].ToString(); this.note = CheckReader[3].ToString(); this.Idioktitis = CheckReader[4].ToString();

```
this.phoneIdioktitis = CheckReader[5].ToString();
   this.Enoikiastis = CheckReader[6].ToString(); 
   this.phoneEnoikiastis = CheckReader[7].ToString(); 
   this.ei = CheckReader[8].ToString(); 
   this.fi = CheckReader[9].ToString(); 
   if (Convert.ToInt16(CheckReader[10]) == 1) 
   { 
      this.Ansanser = true; 
   } 
   else 
   { 
      this.Ansanser = false; 
   } 
   if (Convert.ToInt16(CheckReader[11]) == 1) 
   { 
      this.Garden = true; 
   } 
   else 
   { 
      this.Garden = false; 
   } 
   if (Convert.ToInt16(CheckReader[12]) == 1) 
   { 
      this.Kleistodiamerisma = true; 
   } 
   else 
   { 
      this.Kleistodiamerisma = false; 
   } 
  flagCheckDiamerisma = true;
 }
```

```
 oConn.Close(); 
    if (flagCheckDiamerisma) 
    { 
       return false; 
    } 
    else 
    { 
       return true; 
   } 
 } 
 #endregion
```
#region public System.Collections.ArrayList DatagridFillDiamerismaList

```
 public System.Collections.ArrayList DatagridFillDiamerismaList() 
     { 
        System.Data.SqlClient.SqlConnection oConn = new
System.Data.SqlClient.SqlConnection();
        oConn.ConnectionString = this.ConnStr;
```
oConn.Open();

```
 System.Data.SqlClient.SqlCommand cmdCheck = new
System.Data.SqlClient.SqlCommand();
        cmdCheck.Connection = oConn; 
        cmdCheck.CommandText = "Select * from StoixeiaDiamerismatos 
order by StoixeiaDiamerismatos.Orofos";
```

```
 System.Data.SqlClient.SqlDataReader CheckReader = 
cmdCheck.ExecuteReader();
```

```
 ArrayList DiamerismaList = new ArrayList();
```

```
 while (CheckReader.Read())
```

```
 {
```
AppLib.diamerisma cmdDiamerisma =  $new$  diamerisma();

```
 cmdDiamerisma.Orofos = CheckReader[0].ToString().Trim() + 
CheckReader[1].ToString(); 
          cmdDiamerisma.Diamerisma = 
Convert.ToInt16(CheckReader[1].ToString()); 
          cmdDiamerisma.Tetragonika = CheckReader[2].ToString(); 
          cmdDiamerisma.note = CheckReader[3].ToString(); 
          cmdDiamerisma.Idioktitis = CheckReader[4].ToString(); 
          cmdDiamerisma.phoneIdioktitis = CheckReader[5].ToString(); 
          cmdDiamerisma.Enoikiastis = CheckReader[6].ToString(); 
          cmdDiamerisma.phoneEnoikiastis = CheckReader[7].ToString(); 
          cmdDiamerisma.ei = CheckReader[8].ToString(); 
          cmdDiamerisma.fi = CheckReader[9].ToString(); 
          if (Convert.ToInt16(CheckReader[10]) == 1) 
          { 
             cmdDiamerisma.Ansanser = true; 
          } 
          else 
          { 
             cmdDiamerisma.Ansanser = false; 
          } 
          if (Convert.ToInt16(CheckReader[11]) == 1) 
\{ cmdDiamerisma.Garden = true; 
          }
```

```
 else 
   { 
      cmdDiamerisma.Garden = false; 
   } 
   if (Convert.ToInt16(CheckReader[12]) == 1) 
   { 
      cmdDiamerisma.Kleistodiamerisma = true; 
   } 
   else 
   { 
      cmdDiamerisma.Kleistodiamerisma = false; 
   } 
   DiamerismaList.Add(cmdDiamerisma); 
 }
```
oConn.Close();

return DiamerismaList;

### }

#endregion

```
 #region public System.Collections.ArrayList 
DatagridFillDiamerismaList(string diamerisma1)
```
 public System.Collections.ArrayList DatagridFillDiamerismaList(string diamerisma1)

```
 { 
    string orofos = "";
```

```
 int diamer=0; 
 switch (diamerisma1) 
 { 
   case "ΙΣ1" : 
      orofos = "ΙΣ"; 
     diamer = 1;
      break; 
   case "ΙΣ2": 
      orofos = "ΙΣ"; 
     diamer = 2;
      break; 
   case "Α1": 
      orofos = "Α"; 
     diamer = 1;
      break; 
   case "Α2": 
      orofos = "Α"; 
     diamer = 2;
      break; 
  case "A3":
      orofos = "Α"; 
     diamer = 3;
      break; 
   case "Β1": 
      orofos = "Β"; 
     diamer = 1;
      break; 
   case "Β2": 
      orofos = "Β"; 
     diamer = 2;
```

```
 break; 
 case "Β3": 
  orofos = "B";
  diamer = 3;
   break; 
 case "Γ1": 
   orofos = "Γ"; 
  diamer = 1;
   break; 
 case "Γ2": 
   orofos = "Γ"; 
  diameter = 2; break; 
 case "Γ3": 
   orofos = "Γ"; 
   diamer = 3;
   break; 
 case "Δ1": 
  orofos = "\Delta";
   diamer = 1;
   break; 
 case "Δ2": 
  orofos = "\Delta";
  diamer = 2;
   break; 
 case "Δ3": 
  orofos = "\Delta";
  diamer = 3;
   break; 
 case "Ε1": 
   orofos = "E";
```

```
diamer = 1;
      break; 
   case "Ε2": 
     orofos = "E";
     diamer = 2;
      break; 
   case "Ε3": 
     orofos = "E";
     diamer = 3;
      break; 
 }
```

```
 System.Data.SqlClient.SqlConnection oConn = new
System.Data.SqlClient.SqlConnection(); 
        oConn.ConnectionString = this.ConnStr; 
        oConn.Open();
```

```
 System.Data.SqlClient.SqlCommand cmdCheck = new
System.Data.SqlClient.SqlCommand(); 
        cmdCheck.Connection = oConn; 
        cmdCheck.CommandText = "Select * from StoixeiaDiamerismatos 
WHERE Orofos = '" + orofos + "' AND Diamerisma = " + diamer;
```

```
 System.Data.SqlClient.SqlDataReader CheckReader = 
cmdCheck.ExecuteReader();
```

```
 ArrayList DiamerismaList = new ArrayList();
```

```
 while (CheckReader.Read())
```

```
 {
```
AppLib.diamerisma cmdDiamerisma = new diamerisma();

```
 cmdDiamerisma.Orofos = CheckReader[0].ToString().Trim() + 
CheckReader[1].ToString(); 
          cmdDiamerisma.Diamerisma = 
Convert.ToInt16(CheckReader[1].ToString()); 
          cmdDiamerisma.Tetragonika = CheckReader[2].ToString(); 
          cmdDiamerisma.note = CheckReader[3].ToString(); 
          cmdDiamerisma.Idioktitis = CheckReader[4].ToString(); 
          cmdDiamerisma.phoneIdioktitis = CheckReader[5].ToString(); 
          cmdDiamerisma.Enoikiastis = CheckReader[6].ToString(); 
          cmdDiamerisma.phoneEnoikiastis = CheckReader[7].ToString(); 
          cmdDiamerisma.ei = CheckReader[8].ToString(); 
          cmdDiamerisma.fi = CheckReader[9].ToString(); 
          if (Convert.ToInt16(CheckReader[10]) == 1) 
          { 
             cmdDiamerisma.Ansanser = true; 
          } 
          else 
          { 
             cmdDiamerisma.Ansanser = false; 
          } 
          if (Convert.ToInt16(CheckReader[11]) == 1) 
          { 
             cmdDiamerisma.Garden = true; 
          } 
          else 
          { 
             cmdDiamerisma.Garden = false; 
          } 
          if (Convert.ToInt16(CheckReader[12]) == 1) 
          {
```

```
 cmdDiamerisma.Kleistodiamerisma = true; 
      } 
      else 
      { 
         cmdDiamerisma.Kleistodiamerisma = false; 
      } 
      DiamerismaList.Add(cmdDiamerisma); 
   } 
   oConn.Close(); 
   return DiamerismaList; 
 } 
 #endregion
```
# **DapaniTherm.cs**

 } }

using System; using System.Collections.Generic;

```
using System.Linq; 
using System.Text; 
using System.Collections;
```

```
namespace AppLib 
{ 
   public class DapaniTherm 
   { 
      #region Δηλώσεις
     string ConnStr;
      Int32 m_id; 
      string m_Etos; 
      string m_Minas; 
      Int32 m_Diamerisma; 
      string m_diamerisma1; 
     string m_Metrisi;
      string Diamer; 
      #endregion 
      #region Constructor
```

```
 public DapaniTherm() 
 {
```
}

 public DapaniTherm(string ConnectionString) { this.ConnStr = ConnectionString;

```
 #endregion 
 #region Properties 
 public Int32 id 
 { 
    set 
    { 
      m_id = value; } 
    get 
    { 
       return m_id; 
    } 
 } 
 public string Etos 
 {
```
}

```
 set 
    { 
       m_Etos = value; 
   } 
    get 
    { 
       return m_Etos; 
    } 
 }
```
public string Minas

```
 { 
    set 
    { 
      m_MMinas = value;
    } 
    get 
    { 
       return m_Minas; 
    } 
 }
```

```
 public Int32 Diamerisma 
 { 
   set 
    { 
      m_Diamerisma = value; 
   } 
   get 
    { 
      return m_Diamerisma; 
   } 
 }
```

```
 public string Diamerisma1
```

```
 { 
   set 
    { 
       m_diamerisma1 = value; 
    } 
    get 
    {
```

```
 return m_diamerisma1; 
        } 
      } 
      public string Metrisi 
      { 
         set 
         { 
          m_Metrisi = value;
         } 
         get 
         { 
           return m_Metrisi; 
         } 
      } 
      #endregion 
      #region InsertDapanTherm() 
      public bool InsertDapanTherm() 
      { 
        try 
         { 
           System.Data.SqlClient.SqlConnection oConn = new
System.Data.SqlClient.SqlConnection(); 
           oConn.ConnectionString = this.ConnStr; 
           oConn.Open();
```

```
 System.Data.SqlClient.SqlCommand cmdInsert = new
System.Data.SqlClient.SqlCommand();
```
cmdInsert.Connection = oConn;

```
 cmdInsert.CommandText = "INSERT INTO DapanesThermansi 
(Etos_Therm,Month_Therm,CodeDiamerismatos,Metrisi) VALUES ('" + 
this.Etos + "', "' + this.Minas + "', "' + this.Diamerisma + "', "' + this.Metrisi + "')";
          cmdInsert.ExecuteNonQuery();
```

```
 oConn.Close(); 
           return true; 
        } 
        catch 
        { 
           return false; 
        } 
      } 
      #endregion 
      #region UpdateDapanTherm() 
      public bool UpdateDapanTherm(int updateid) 
      { 
        try 
        { 
           System.Data.SqlClient.SqlConnection oConn = new
System.Data.SqlClient.SqlConnection(); 
           oConn.ConnectionString = this.ConnStr; 
           oConn.Open();
```

```
System.Data.SqlClient.SqlCommand(); 
           cmdInsert.Connection = oConn; 
           cmdInsert.CommandText = "Update DapanesThermansi SET 
Etos_Therm = '" + this.Etos + 
                                              "', Month_Therm = "' +this.Minas + 
                                               "', CodeDiamerismatos = '" + 
this.Diamerisma + 
                                              "', Metrisi = " +this.Metrisi.Replace(",", ".") +"' WHERE id = " + updateid + ""; cmdInsert.ExecuteNonQuery(); 
           oConn.Close(); 
           return true; 
        } 
        catch 
        { 
           return false; 
        } 
      } 
      #endregion
```
System.Data.SqlClient.SqlCommand cmdInsert = new

 #region public System.Collections.ArrayList DatagridFillDapanesThermList

public System.Collections.ArrayList DatagridFillDapanesThermList()

```
 {
```

```
 System.Data.SqlClient.SqlConnection oConn = new
System.Data.SqlClient.SqlConnection(); 
        oConn.ConnectionString = this.ConnStr; 
        oConn.Open();
```

```
 System.Data.SqlClient.SqlCommand cmdCheck = new
System.Data.SqlClient.SqlCommand(); 
       cmdCheck.Connection = oConn; 
       cmdCheck.CommandText = "Select * from DapanesThermansi";
```

```
 System.Data.SqlClient.SqlDataReader CheckReader = 
cmdCheck.ExecuteReader();
```
ArrayList DiamerismaList = new ArrayList();

```
 while (CheckReader.Read())
```

```
 {
```
AppLib.DapaniTherm cmdDapaniTherm = new DapaniTherm();

```
 cmdDapaniTherm.id = Convert.ToInt32(CheckReader[0]); 
 cmdDapaniTherm.Etos = CheckReader[1].ToString(); 
 cmdDapaniTherm.Minas = CheckReader[2].ToString(); 
 switch (Convert.ToInt32(CheckReader[3].ToString())) 
 { 
   case 0: 
      Diamer = "ΙΣ1";
```

```
 break;
```
case 1:

```
 Diamer = "ΙΣ2"; 
   break; 
 case 2: 
  Diamer = 'A1";
   break; 
 case 3: 
   Diamer = "Α2"; 
   break; 
 case 4: 
   Diamer = "Α3"; 
   break; 
 case 5: 
   Diamer = "Β1"; 
   break; 
 case 6: 
   Diamer = "Β2"; 
   break; 
 case 7: 
   Diamer = "Β3"; 
   break; 
 case 8: 
    Diamer = "Γ1"; 
   break; 
 case 9: 
   Diamer = "Γ2"; 
   break; 
 case 10: 
   Diamer = "Γ3"; 
   break; 
 case 11: 
   Diamer = "\Delta1";
```

```
 break; 
 case 12: 
   Diamer = "\Delta 2";
   break; 
 case 13: 
  Diamer = "\Delta 3";
   break; 
 case 14: 
    Diamer = "Ε1"; 
   break; 
 case 15: 
  Diamer = "E2";
   break; 
 case 16: 
    Diamer = "Ε3"; 
   break; 
 default:
```
break;

```
 }
```
 cmdDapaniTherm.Diamerisma1 = Diamer; cmdDapaniTherm.Metrisi = CheckReader[4].ToString();

DiamerismaList.Add(cmdDapaniTherm);

}

oConn.Close();

return DiamerismaList;

### }

### #endregion

 #region public System.Collections.ArrayList DatagridFillDapanesThermList

```
 public System.Collections.ArrayList
DatagridFillDapanesThermList(Int32 diamer) 
     { 
        System.Data.SqlClient.SqlConnection oConn = new
System.Data.SqlClient.SqlConnection();
        oConn.ConnectionString = this.ConnStr; 
        oConn.Open();
```

```
 System.Data.SqlClient.SqlCommand cmdCheck = new
System.Data.SqlClient.SqlCommand(); 
       cmdCheck.Connection = oConn; 
       cmdCheck.CommandText = "Select * from DapanesThermansi 
WHERE CodeDiamerismatos = '" + diamer + "'";
```
 System.Data.SqlClient.SqlDataReader CheckReader = cmdCheck.ExecuteReader();

ArrayList DiamerismaList = new ArrayList();

while (CheckReader.Read())

{

AppLib.DapaniTherm cmdDapaniTherm = new DapaniTherm();

cmdDapaniTherm.id = Convert.ToInt32(CheckReader[0]);

```
 cmdDapaniTherm.Etos = CheckReader[1].ToString(); 
 cmdDapaniTherm.Minas = CheckReader[2].ToString(); 
 switch (Convert.ToInt32(CheckReader[3].ToString()))
```

```
 { 
    case 1: 
      Diamer = "ΙΣ1"; 
      break; 
    case 2: 
       Diamer = "ΙΣ2"; 
      break; 
    case 3: 
      Diamer = "Α1"; 
      break; 
    case 4: 
       Diamer = "Α2"; 
      break; 
    case 5: 
       Diamer = "Α3"; 
      break; 
    case 6: 
      Diamer = "Β1"; 
      break; 
    case 7: 
       Diamer = "Β2"; 
      break; 
    case 8: 
       Diamer = "Β3"; 
      break; 
    case 9: 
       Diamer = "Γ1"; 
      break;
```

```
 case 10: 
    Diamer = "Γ2"; 
   break; 
 case 11: 
    Diamer = "Γ3"; 
   break; 
 case 12: 
   Diamer = "\Delta1";
   break; 
 case 13: 
   Diamer = "\Delta 2";
   break; 
 case 14: 
  Diamer = "\Delta 3";
   break; 
 case 15: 
   Diamer = "E1";
   break; 
 case 16: 
    Diamer = "Ε2"; 
   break; 
 case 17: 
    Diamer = "Ε3"; 
   break; 
 default:
```
break;

```
 }
```
 cmdDapaniTherm.Diamerisma1 = Diamer; cmdDapaniTherm.Metrisi = CheckReader[4].ToString();

```
 DiamerismaList.Add(cmdDapaniTherm); 
      } 
      oConn.Close(); 
      return DiamerismaList; 
   } 
   #endregion 
 }
```
## **Dapanes.cs**

}

using System; using System.Collections.Generic; using System.Linq; using System.Text; using System.Collections;

namespace AppLib

```
{
```
public class Dapanes

{

#region Δηλώσεις

```
 private string ConnStr; 
 private int m_id; 
 private string m_dapanes;
```

```
 #endregion
```
#region Constructor

```
 public Dapanes()
```
{

}

```
 public Dapanes(string ConnectionString) 
 { 
   this.ConnStr = ConnectionString; 
 }
```

```
 #endregion
```

```
 #region Μέθοδοι - Propeties 
 public int id 
 { 
    get 
    { 
       return m_id; 
    } 
    set 
    {
```

```
m id = value;
   } 
 } 
 public string dapanes 
 { 
    get 
    { 
       return m_dapanes; 
    } 
    set 
    { 
       m_dapanes = value; 
    } 
 }
```

```
 #endregion
```
#region public System.Collections.ArrayList CreateCategoryList()

public System.Collections.ArrayList CreateDapanesList()

{

System.Data.SqlClient.SqlConnection oConn = new

System.Data.SqlClient.SqlConnection();

 oConn.ConnectionString = this.ConnStr; oConn.Open();

 System.Data.SqlClient.SqlCommand cmdCheck = new System.Data.SqlClient.SqlCommand(); cmdCheck.Connection = oConn; cmdCheck.CommandText = "Select \* from Dapanes\_Extra";

 System.Data.SqlClient.SqlDataReader CheckReader = cmdCheck.ExecuteReader();

```
 ArrayList DapanesList = new ArrayList(); 
        while (CheckReader.Read()) 
        { 
          AppLib.Dapanes cmdDapanes = new Dapanes(); 
           cmdDapanes.id = Convert.ToInt16(CheckReader[0]); 
          cmdDapanes.dapanes = CheckReader[1].ToString().Trim(); 
          DapanesList.Add(cmdDapanes); 
        } 
        oConn.Close(); 
        return DapanesList; 
     } 
     #endregion 
     #region InsertExrtaDapani 
     public bool InsertExtraDapani() 
     { 
        try 
        { 
           System.Data.SqlClient.SqlConnection oConn = new
System.Data.SqlClient.SqlConnection();
```

```
 oConn.ConnectionString = this.ConnStr; 
 oConn.Open();
```

```
 System.Data.SqlClient.SqlCommand cmdInsert = new
System.Data.SqlClient.SqlCommand(); 
          cmdInsert.Connection = oConn;
```

```
 cmdInsert.CommandText = "INSERT INTO Dapanes_Extra 
(Dapanes_Extra) VALUES ('" + this.dapanes + "')"; 
          cmdInsert.ExecuteNonQuery();
```

```
 return true; 
        } 
        catch 
        { 
           return false; 
       } 
    } 
    #endregion 
 }
```
oConn.Close();

```
ActiveForm.cs
```
using System;

}

```
using System.Collections.Generic; 
using System.Linq; 
using System.Text; 
using System.Windows.Forms; 
namespace AppLib 
{ 
   public class ActiveForm 
   { 
      public bool ChkIfActive(string FormName) 
      { 
        foreach (Form childForm in
Application.OpenForms["frmStart"].MdiChildren) 
        { 
           if (FormName == childForm.Name.ToString()) 
           { 
              return true; 
           } 
         } 
         return false; 
      } 
   } 
}
```
## **Βιβλιογραφεία**

[1] MICHAELIS , εκδόσης Γκιούρδας «ΕΙΣΑΓΩΓΗ ΣΤΟΝ ΠΡΟΓΡΑΜΜΑΤΙΣΜΟ ΜΕ C#»

- [2] Herbert,Schildt , McGraw-Hill Education Europe «C#»
- [3] Susan,Harkins, Martin W.P.,Reid , Apress «SQL»
- [4] Neil,Pike , Apress «SQL Server»
- [5]<http://msdn.microsoft.com/el-gr/>
- [6] [www.csharp-station.com/Tutorial.aspx](http://www.csharp-station.com/Tutorial.aspx)
- [7]<http://www.w3schools.com/sql/default.asp>
- [8]<http://www.studentguru.gr>
- [9]<http://www.dotnetzone.gr>
- [10]<http://www.sql-tutorial.net/>